# *Steuerliche Bestimmungen für Unternehmen*

# **Skriptum**

*Stand: Herbst 2021*

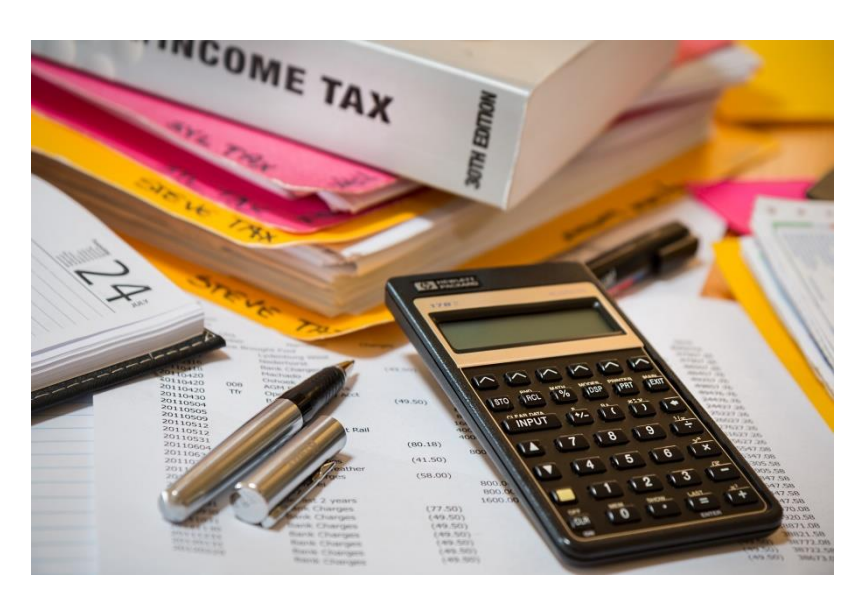

Autor: Martin Winkler

AUTONOME PROVINZ BOZEN - SÜDTIROL **Deutsche Bildungsdirektion** Pädagogische Abteilung

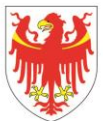

PROVINCIA AUTONOMA DI BOLZANO - ALTO ADIGE Direzione Istruzione e Formazione tedesca Ripartizione pedagogica

# **Vorwort**

Das vorliegende Skriptum behandelt die steuerlichen Bestimmungen für Unternehmen. Nachdem in einem ersten Teil die steuerlichen Grundbegriffe erklärt werden, geht es in den weiteren Kapiteln um die Einkommenssteuern in Italien, sowie damit zusammenhängende Aspekte.

Im Kapitel zwei wird die Einkommenssteuer der natürlichen Personen (IRPEF) erklärt und beschrieben. Fragen und Übungen runden das Kapitel ab.

Im dritten Kapitel geht es um die so genannte Mehr-Weniger-Rechnung, die zur Ermittlung der Steuergrundlage bei Unternehmen eine wesentliche Rolle spielt. Wichtige Bereiche werden beschrieben, Übungen unterstützen das Erlernen der verschiedenen Bereiche.

Anschließend werden die Einkommenssteuer der juristischen Personen (IRES), die regionale Wertschöpfungssteuer (IRAP), sowie das Pauschalsystem erklärt.

Technische Aspekte wie Dokumente, Termine und Verbuchungen werden in den weiteren Kapiteln behandelt. Auch hier finden sich Fragen und Übungen zum Vertiefen der Kenntnisse und zum Festigen der Fertigkeiten.

Ein Exkurs über die gestundeten und vorausgezahlten Steuern (latente Steuern) schließt den Teil über die einkommenssteuerrechtlichen Regelungen ab.

Zur Vertiefung finden sich im Anschluss noch zusätzliche Übungen für die Mehr-Weniger-Rechnung.

Im Anhang werden einige aktuelle steuerliche Bestimmungen beschrieben, die vor allem dazu dienen, aufzuzeigen, in welchen Bereichen der Staat laufend neue Regelungen und Gesetze zur Förderung und Unterstützung der Wirtschaft und der Konsumenten erlässt.

Wie in vielen anderen Teilbereichen der BWL geht es auch hier nicht darum, dass die Lernenden die Aspekte bis ins kleinste Detail erlernen und beherrschen. Es geht in erster Linie darum, ihnen einen Überblick über wichtige steuerliche Aspekte zu geben, ihnen wichtige Fertigkeiten und Kompetenzen im steuerlichen Bereich aufzuzeigen und ihnen den Bereich der Steuern näher zu bringen.

Fragen, Wünsche, Anregungen können gerne an mich gerichtet werden. Ansonsten hoffe ich, dass das Skriptum eine Grundlage zum Erarbeiten und Erlernen wichtiger steuerlicher Aspekte liefert.

Der Autor Martin Winkler

Bruneck, Herbst 2021

# **Inhaltsverzeichnis**

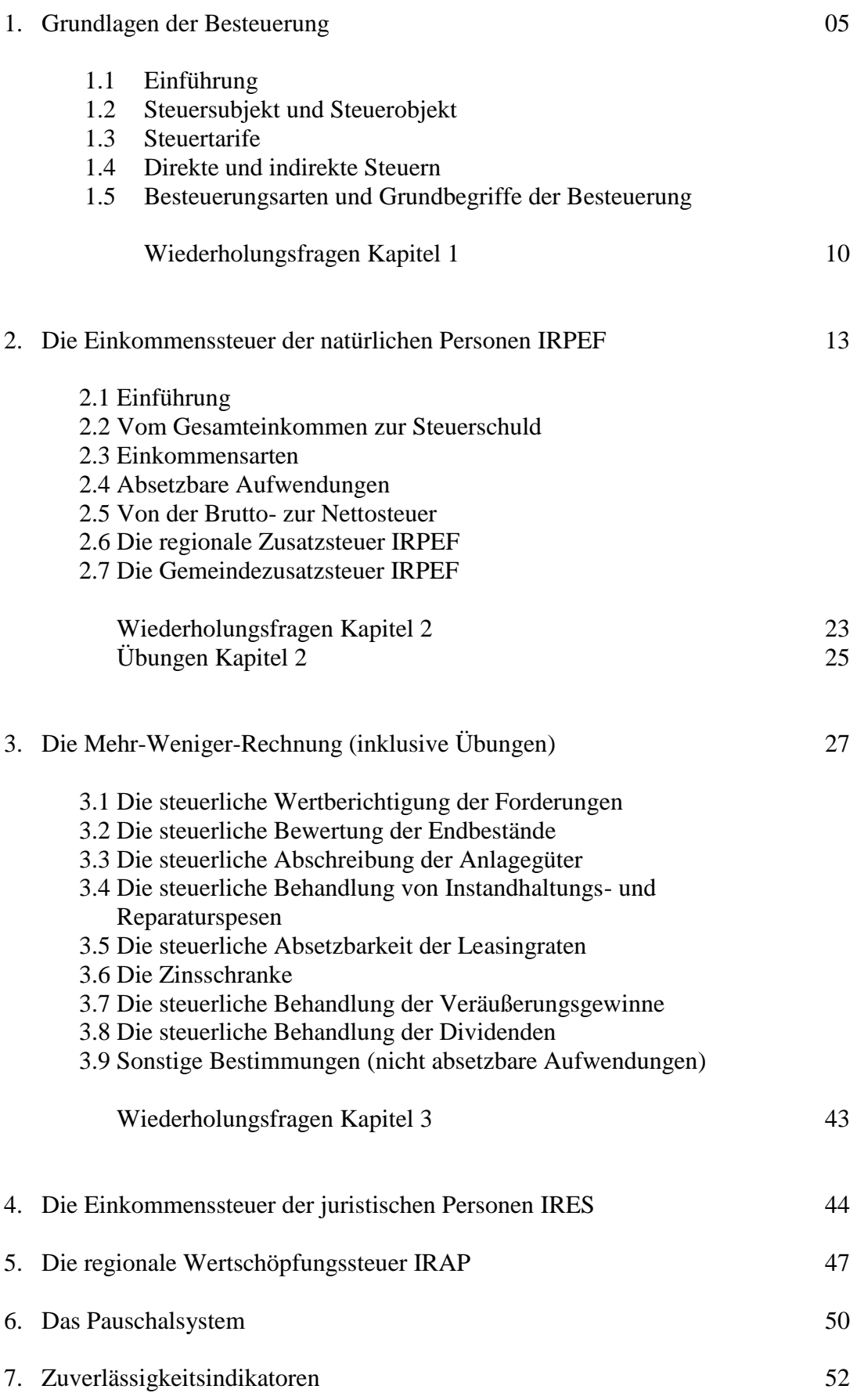

![](_page_3_Picture_59.jpeg)

# *1. Grundlagen der Besteuerung*

## **1.1Einführung**

In der Umgangssprache werden die Begriffe "Gebühren", "Beiträge" und "Steuern" häufig nicht klar unterschieden. Wenn man sich die Bedeutung genauer anschaut, kommt man zu folgenden Erklärungsansätzen:

#### **Gebühren:**

Gebühren sind Abgaben an öffentliche Körperschaften (Staat, Region, Land, Gemeinde, …), für die man eine entsprechende Gegenleistung erhält bzw. Abgaben, die man für die Inanspruchnahme von Leistungen bezahlen muss. Beispiele hierfür sind die Gebühren für das Trinkwasser, das Abwasser, den Müll, u. Ä.

#### **Beiträge:**

Beiträge sind Abgaben an öffentliche Körperschaften oder Institute, für die man unter bestimmten Voraussetzungen eine Gegenleistung bekommt. Typisch hierfür sind die Beiträge für die Sozialversicherung (z. B. INPS), die Unfallversicherung (INAIL) oder auch die Zusatzrente.

#### **Steuern:**

Steuern sind Abgaben an öffentliche Körperschaften ohne direkte Gegenleistung. Sie dienen dazu, Ausgaben für das Allgemeinwohl der Bürger zu finanzieren. Steuern sind Zwangsabgaben, das heißt, jeder ist – entsprechend seinen Voraussetzungen und seiner Situation – verpflichtet, Steuern zu bezahlen. In Italien wird das Steuersystem laufend reformiert, und es ist schwierig, den Überblick zu behalten, sowie die einzelnen Bestimmungen zu kennen. Bis heute ist es nicht gelungen, ein einfaches und transparentes Steuersystem zu schaffen.

# **1.2Steuersubjekt und Steuerobjekt**

**Steuersubjekt** ist jene natürliche oder juristische Person, die aufgrund eines bestimmten Tatbestandes die Steuer schuldet. Das Steuersubjekt muss nicht unbedingt auch jenes Subjekt sein, das die Steuer bezahlt (z. B. wird die Lohnsteuer vom Arbeitnehmer geschuldet, aber vom Arbeitgeber an den Staat bezahlt).

Unter dem **Steuerobjekt** versteht man den Gegenstand bzw. den Tatbestand, der eine Steuer auslöst. Steuerobjekt sind somit Zustände oder Ereignisse (z. B. Einkommenserzielung, Vermögen, Erbschaft, …).

# **1.3Steuertarife**

Bezüglich des Steuertarifes unterscheidet man zwischen

- proportionalen
- progressiven und
- fixen

Steuern.

Bei **proportionalen Steuern** ändert sich der Steuersatz bei sich verändernder Bemessungsgrundlage nicht. Das heißt, die Steuer steigt proportional zur Bemessungsgrundlage. Ein Beispiel für eine proportionale Steuer ist die Mehrwertsteuer. Dort beträgt der ordentliche Steuersatz beispielsweise 22 %, unabhängig von der Bemessungsgrundlage.

Von **progressiven Steuertarifen** spricht man, wenn der Steuersatz mit zunehmender Bemessungsgrundlage steigt und somit die Steuerlast überproportional zunimmt. Die Einkommenssteuer der natürlichen Personen (IRPEF) ist beispielsweise eine progressive Steuer – je mehr jemand verdient, desto höher wird seine Steuerlast. Beispielsweise liegt der Steuersatz für das Jahreseinkommen bis 15.000 € bei 23 %, für das Einkommen über 75.000 € bei 43 %.

Bei **fixen Steuern** handelt es sich um fixe Geldbeträge, wie beispielsweise bei der Stempelsteuer.

# **1.4Direkte und indirekte Steuern**

**Direkte Steuern** sind Steuern, die die Leistungsfähigkeit direkt treffen. Die direkten Steuern treffen das Einkommen und das Vermögen der Steuerpflichtigen in einer bestimmten Steuerperiode. Bei den direkten Steuern unterscheidet man

- die Einkommenssteuer der natürlichen Personen (IRPEF Imposta sul Reddito delle Persone Fisiche)
- die Einkommenssteuer der juristischen Personen (IRES Imposta sul Reddito delle Società)
- die regionale Wertschöpfungssteuer (IRAP Imposta Regionale sulle Attività Produttive), die eigentlich keine richtige Einkommenssteuer ist

Zudem gibt es bei der Einkommenssteuer der natürlichen Personen noch Zuschläge für Regionen und Gemeinden (regionale und kommunale Zusatzsteuer).

**Indirekte Steuern** sind Steuern, die die Leistungsfähigkeit indirekt treffen. Sie treffen die Vermögensübertragung, den Produktionsprozess und den Austausch und Konsum von Waren und Dienstleistungen. Dazu gehören beispielsweise

- die Mehrwertsteuer
- die Stempelsteuer
- die Registersteuer
- die Hypothekensteuer
- die Katastersteuer
- die Erbschafts- und Schenkungssteuer
- u. a. m.

# **1.5Besteuerungsarten und Grundbegriffe der Besteuerung**

Rechtliche Grundlage für die direkten Steuern (Einkommenssteuern) in Italien ist der so genannte **Einheitstext der Einkommenssteuern**, kurz TUIR *(Testo Unico delle Imposte sui Redditi)* genannt. Dort sind die gesetzlichen Bestimmungen zur Einkommensbesteuerung geregelt.

Man unterscheidet in Italien die **ordentliche** *(tassazione ordinaria)* und die **getrennte Besteuerung** *(tassazione separata)*. Unter der ordentlichen Besteuerung versteht man die "normale" Besteuerung des Einkommens der natürlichen bzw. juristischen Personen (IRPEF bzw. IRES). Für bestimmte Einkommensarten ist jedoch aus verschiedenen Gründen eine getrennte Besteuerung vom restlichen Einkommen vorgesehen. Beispielsweise wird die Abfertigung bei Auszahlung getrennt vom restlichen Einkommen mit Hilfe eines durchschnittlichen Steuersatzes besteuert.

Daneben gibt es noch die **Ersatzbesteuerung** *(tassazione sostitutiva)*. Mieteinkünfte können unter bestimmten Voraussetzungen mit einer Ersatzsteuer getrennt vom restlichen Einkommen besteuert werden. Eine weitere Art der Besteuerung ist die **Pauschalbesteuerung** *(regime forfetario)* für Kleinstunternehmen, bei der die Einkünfte dieser Unternehmen pauschal besteuert werden und nicht zum restlichen Einkommen zählen. Zu den bereits erwähnten Arten kommt noch die **Besteuerung auf Basis der Katastererträge** (z. B. GIS - Gemeindeimmobiliensteuer) hinzu, bei der die Einkünfte aufgrund der Katastererträge besteuert werden *(reddito agrario/reddito dominicale)*. Da eine Reform der Katastererträge in Italien schon lange ausständig ist, ist diese Art der Besteuerung derzeit sehr ungerecht *(die Katastererträge entsprechen nicht den aktuellen Werten; das heißt es kann beispielsweise sein, dass jemand, der die GIS auf ein gesamtes Haus, das in den 70er Jahren erbaut wurde, weniger Steuer bezahlt, als jemand der die GIS auf eine Wohnung zahlt, die Ende der 80er Jahre gebaut wurde)*.

Eine weitere wichtige Begriffsabgrenzung ist jene in **absetzbare Aufwendungen** *(oneri deducibili)* und in **Steuerabzüge/Steuerabsetzbeträge** *(oneri detraibili)*. Erstere sind Aufwendungen, die direkt vom Gesamteinkommen in Abzug gebracht werden können und somit nicht besteuert werden. Dazu zählen beispielsweise Unterhaltszahlungen für den Ehepartner, Einzahlungen in einen Zusatzrentenfonds *(bis ca. 5.160 € pro Jahr)*, die Sozialversicherungsbeiträge von Handwerkern und Freiberuflern, u. Ä.

Unter Steuerabsetzbeträgen bzw. Steuerabzügen versteht man Aufwände, die von der Bruttosteuer in Abzug gebracht werden können. Das heißt, sie sind meist "unattraktiver" als die absetzbaren Aufwände, da bei den absetzbaren Aufwendungen ein Teil des Einkommens von der Besteuerung befreit ist. Bei den Steuerabzügen ist die Steuer bereits berechnet worden. Unter bestimmten Voraussetzungen können dann aber Aufwände von der Bruttosteuer abgezogen werden, um zur Nettosteuer zu gelangen. Wichtige Beispiele hierfür sind die Steuerabsetzbeträge für das abhängige Arbeitsverhältnis, Steuerabsetzbeträge für zu Lasten lebende Familienmitglieder, ein Teil der Arztspesen, u. Ä. Durch Steuerabsetzbeträge kann die Steuer im besten Fall auf 0 € reduziert werden. Sollten die Steuerabsetzbeträge höher sein als die zu bezahlende Steuer, geht der "überschüssige" Teil verloren.

Ein Begriff, der in den letzten Jahren an Bedeutung gewonnen hat, ist jener der **Steuergutschriften** *(credito d'imposta)***.** Sowohl bei Unternehmen als auch bei Privatpersonen bestehen derzeit in Italien viele Förderungen in Form von Steuergutschriften. Das bedeutet, dass bestimmte Ausgaben bzw. ein Teil davon *(z. B. Ausgaben für energetische* 

*Sanierung)* – meist auf mehrere Jahre aufgeteilt – von der zu bezahlenden Steuer in Abzug gebracht werden können. Dadurch kann die eigene Steuerbelastung verringert werden. Steuergutschriften bringen allerdings nur etwas, wenn auch tatsächlich Steuern bezahlt werden müssen.

Zwei wichtige Begriffserklärungen betreffen noch die Einkommen von Unternehmen. Man unterscheidet das so genannte **Kassa-** und das **Kompetenzprinzip**. Das Kompetenzprinzip besagt, dass alle Aufwände und Erträge jenem Geschäftsjahr zuzurechnen sind, das sie wirtschaftlich betreffen. Beispielsweise muss eine Mietrechnung, die ein Unternehmen Anfang November für die 3 Monate November bis Jänner erhält, Anfang November verbucht, der Mietaufwand allerdings auf 2 Jahre aufgeteilt werden – 2/3 der Miete betreffen das erste Jahr (November, Dezember), 1/3 der Miete betrifft das Folgejahr und muss daher in der Erfolgsrechnung des Folgejahres berücksichtigt werden. Für die kompetenzmäßige Zuordnung der Aufwände und Erträge braucht es in der Buchhaltung die Rechnungsabgrenzungen. Das Kompetenzprinzip gilt für Unternehmen mit ordentlicher (doppelter) Buchhaltung *(Kapitalgesellschaften, Genossenschaften, Personengesellschaften und Einzelunternehmen, die bestimmte Umsatzgrenzen überschreiten, Unternehmen, die die ordentliche Buchhaltung freiwillig anwenden)*.

Beim Kassaprinzip ist das Datum der Zahlung bzw. des Inkassos ausschlaggebend dafür, in welchem Jahr der Aufwand bzw. der Ertrag zu berücksichtigen ist. Dieses Prinzip gilt beispielsweise für Freiberufler und für Unternehmen, die die einfache Buchhaltung anwenden.

#### *Einige zusätzliche Informationen zum Kassaprinzip:*

*Um die Zahlungen feststellen zu können, müssen die Unternehmen, die das Kassaprinzip anwenden, eigene "Zahlungsregister" führen oder die entsprechenden Daten (Inkasso, Zahlung) in den Mwst.-Registern vermerken, so dass die Zahlungsströme festgestellt werden können. Eine dritte Variante besteht darin, sich dafür zu entscheiden, dass das Datum der Belege gleichzeitig das Datum des Inkassos bzw. der Zahlung ist.*

*Das Kassaprinzip gilt sowohl für die Ermittlung der Steuergrundlage IRPEF als auch der Steuergrundlage IRAP. Für die Abschreibungen, die Leasingraten, die Forderungsverluste, die Mehr- und Mindererlöse, sowie für die außerordentlichen Aufwände und Erträge gilt weiterhin das Kompetenzprinzip. Somit ergibt sich folgendes Berechnungsschema:*

#### *Berechnungsschema:*

- *+ kassierte Erträge des Jahres*
- *- bezahlte Aufwände des Jahres*
- *+ Eigenverbrauch*
- *+ Einkommen aus nicht unternehmerischem Vermögen*
- *+ Mehrerlöse*
- *- Mindererlöse*
- *- Abschreibungen immaterielle und materielle Anlagegüter*
- *- Zuführung Abfertigung*
- *- Verluste aus der Anlageneliminierung*
- *- Forderungsverluste*
- *- absetzbare Aufwendungen (Zusatzrente)*
- *= Steuergrundlage*

Eine weitere Bestimmung betrifft die **Verrechnung von Verlusten aus unternehmerischer Tätigkeit**. Einzelunternehmen und Personengesellschaften (egal, ob einfache oder ordentliche Buchhaltung), sowie Kapitalgesellschaften können Verluste aus der unternehmerischen Tätigkeit zeitlich unbegrenzt vortragen, allerdings darf die Verrechnung pro Jahr maximal 80% der steuerlichen Gewinne ausmachen. Auf den restlichen Gewinn muss Steuer bezahlt werden. Verluste der ersten 3 Geschäftsjahre (nach Gründung) können zeitlich unbegrenzt und ohne Berücksichtigung der 80%-Grenze vorgetragen werden. Eine Ausnahme bilden die Verluste von Freiberuflern. Hier gilt, dass die Verluste mit anderen Einkommensarten desselben Jahres verrechnet, jedoch nicht auf die Folgejahre vorgetragen werden können.

![](_page_8_Picture_205.jpeg)

![](_page_8_Picture_206.jpeg)

#### Hier nochmals ein **Überblick über die wichtigsten Begriffe**:

- direkte Steuern
- IRPEF (Einkommenssteuer der natürlichen Personen)
- IRES (Einkommenssteuer der juristischen Personen)
- IRAP (regionale Wertschöpfungssteuer)
- Einheitstext der Einkommenssteuern (TUIR)
- ordentliche Besteuerung
- getrennte Besteuerung
- Ersatzbesteuerung
- Pauschalbesteuerung
- Besteuerung aufgrund von Katastererträgen
- absetzbare Aufwendungen
- Steuerabzüge (Steuerabsetzbeträge)
- Steuergutschriften
- Kassa- und Kompetenzprinzip
- Verrechnung von Verlustvorträgen

# Wiederholungsfragen Kapitel 1 - Grundlagen der Besteuerung

1) Erkläre die folgenden Begriffe:

1.1 Gebühren:

1.2 Steuern:

1.3 proportionaler Steuertarif:

1.4 progressiver Steuertarif:

1.5 direkte Steuern:

1.6 indirekte Steuern:

![](_page_10_Picture_10.jpeg)

2) Worin liegt der Unterschied zwischen dem Kompetenz- und dem Kassaprinzip?

![](_page_11_Picture_57.jpeg)

\_\_\_\_\_\_\_\_\_\_\_\_\_\_\_\_\_\_\_\_\_\_\_\_\_\_\_\_\_\_\_\_\_\_\_\_\_\_\_\_\_\_\_\_\_\_\_\_\_\_\_\_\_\_\_\_\_\_\_\_\_\_\_\_\_\_\_\_\_

3) Erkläre anhand eines Beispiels die steuerliche Behandlung von Verlustvorträgen aus Tätigkeit bei Einzelunternehmen, Personen-Kapitalgesellschaften!

# *2. Die Einkommenssteuer der natürlichen Personen IRPEF*

# **2.1Einführung**

Die **IRPEF** *(Imposta sul Reddito delle Persone Fisiche)* ist die Einkommenssteuer der natürlichen Personen. Sie findet bei verschiedenen Einkommensarten (z. B. Lohneinkünfte, unternehmerische Tätigkeit, …) Anwendung. Sie ist eine progressive Steuer und hat derzeit 5 Steuersätze:

![](_page_12_Picture_189.jpeg)

Beispiel zur Berechnung:

![](_page_12_Picture_190.jpeg)

Unter Zuhilfenahme der letzten Spalte in der Tabelle oben muss nur die letzte Berechnung ausgeführt werden (30.000,00 € - 28.000,00 €) \* 38 % = 760,00 €. Zum Ergebnis kann dann die kumulierte Steuer der vorangehenden Zeile addiert werden (in diesem Fall 6.960,00 €), und man hat das Endergebnis von 7.720,00 €.

Der **durchschnittliche Steuersatz** bei dieser Steuergrundlage liegt bei **25,73 %** (Berechnung:  $7.720,00 \in * 100 / 30.000,00 \in$ ).

# **2.2Vom Gesamteinkommen zur Steuerschuld**

In Italien gibt es eine sehr detaillierte Berechnung, wie man vom Einkommen einer physischen Person zur Steuerschuld kommt. Zudem gibt es eine ganze Reihe von Sonderbestimmungen und Ausnahmen. Das folgende Schema zeigt einen Gesamtüberblick, wie man vom Einkommen zur Steuerschuld gelangt.

Gesamteinkommen (Einkommen aus den verschiedenen Bereichen)

- absetzbare Aufwendungen
- **= Steuergrundlage IRPEF**

Berechnung der Bruttosteuer IRPEF laut Steuertarifen (siehe Tabelle oben)

- Steuerabsetzbeträge
- **Steuergutschriften**
- **= Nettosteuer IRPEF**

Nettosteuer IRPEF

- Steuereinbehalte
- Steuerguthaben IRPEF Vorjahre
- Steuervorauszahlungen IRPEF
- **= Steuerschuld/Steuerguthaben IRPEF**

Auf die einzelnen Teilbereiche des Schemas wird in den folgenden Kapiteln eingegangen.

#### **2.3Einkommensarten**

Das **Gesamteinkommen** der physischen Personen setzt sich aus den Einkommen der folgenden Einkommenskategorien zusammen und ist in der Steuererklärung REDDITI in der Zeile RN1 zu finden:

- Einkommen aus Grund und Boden
- Einkommen aus Gebäuden
- Einkommen aus Kapital
- Einkommen aus selbständiger (freiberuflicher) Arbeit
- Einkommen aus abhängiger Arbeit
- Einkommen aus unternehmerischer Tätigkeit *(inklusive Beteiligungen an Personengesellschaften, Familienunternehmen)*
- sonstiges Einkommen *(z. B. gelegentliche freiberufliche Leistungen)*

#### **Einkommen aus Grund und Boden:**

Der Grundbesitz (Eigentumsertrag) bzw. der Bodenertrag (landwirtschaftlicher Ertrag) werden anhand der aufgewerteten Katastererträge ermittelt. Steuersubjekt sind der Fruchtnießer oder der Pächter, sofern es solche gibt, ansonsten der Eigentümer.

#### **Einkommen aus Gebäuden:**

Berechnungsgrundlage für den Gebäudeertrag sind entweder der aufgewertete Katasterertrag oder der verminderte Mietertrag (je nach Situation). Es gibt eine Reihe von Ausnahmen (z. B. Möglichkeit der getrennten Besteuerung von Mieteinnahmen). Vom Eigentümer betrieblich genutzte Gebäude zählen nicht zum Einkommen. Steuersubjekt ist der Fruchtnießer oder der Inhaber eines Wohnrechtes, sofern vorhanden, ansonsten der Eigentümer.

#### **Einkommen aus Kapital:**

Zum Einkommen aus Kapital zählen Dividenden (Gewinnausschüttungen von Kapitalgesellschaften und Genossenschaften) und Zinsen. Bei physischen Personen sind die Dividenden und Zinsen bereits mit 26 % an der Quelle besteuert und müssen nicht nochmals versteuert werden. Sind die Bezieher der Dividenden Kapitalgesellschaften,

Personengesellschaften oder Einzelunternehmen muss ein Teil der Dividende versteuert werden (5 % der Dividenden bei Kapitalgesellschaften – allerdings IRES nicht IRPEF; 58,14% der Dividenden bei Personengesellschaften und Einzelunternehmen). Die Zinsen werden zwar auch bei den Gesellschaften und Einzelunternehmen an der Quelle besteuert, allerdings handelt es sich dabei um eine Vorsteuer. Die Zinsen müssen in der Steuererklärung angegeben werden, die einbehaltene Steuer kann verrechnet werden.

#### **Einkommen aus selbständiger (freiberuflicher) Arbeit:**

Unter diese Kategorie fallen Einkünfte von Freiberuflern wie Wirtschaftsberater, Rechtsanwälte, Ärzte, Notare, Architekten, sowie Einkünfte von Künstlern und Erfindern. Bei Freiberuflern wird der Gewinn anhand des Kassaprinzips ermittelt, bei Künstlern und Erfindern wird ein Teil der Autorenrechte als Bemessungsgrundlage herangezogen.

#### **Einkommen aus abhängiger Arbeit:**

Zum Einkommen aus abhängiger Arbeit zählen Löhne und Gehälter aus abhängigen Arbeitsverhältnissen, aber auch denen gleichgestellte Einkommen wie Renten, Arbeitslosengeld, Bezüge aus der Lohnausgleichskasse, Stipendien, Entschädigungen von Verwaltungs- und Aufsichtsräten, Vergütungen von politischen Mandaten (Gemeinderäte, Landesräte, Parlamentarier, …). In den meisten Fällen erfolgt ein provisorischer Steuereinbehalt vom Steuersubstitut (z. B. Arbeitgeber), die definitive Besteuerung erfolgt am Ende des Jahres mit der Steuererklärung.

#### **Einkommen aus unternehmerischer Tätigkeit:**

In diese Kategorie fallen die Einkünfte von Einzelunternehmen und Familienunternehmen, Einkünfte aus der Beteiligung an Personengesellschaften und Familienunternehmen. Bei Personengesellschaften ermittelt die Gesellschaft die Steuergrundlage (unter Berücksichtigung von gewinnerhöhenden und gewinnvermindernden Posten). Diese wird dann im Verhältnis zur Gewinnbeteiligung auf die einzelnen Gesellschafter aufgeteilt, die in ihrer Steuererklärung das Einkommen versteuern. Je nach Buchhaltungssystem (einfache oder doppelte) zählt das Kassa- oder das Kompetenzprinzip zur Ermittlung des Gewinnes, der dann an die steuerlichen Bestimmungen angepasst werden muss.

#### **sonstiges Einkommen:**

Zum sonstigen Einkommen zählen – sofern sie nicht zum Einkommen aus unternehmerischer oder selbständiger Tätigkeit gehören – Einkommen aus gelegentlicher freiberuflicher Tätigkeit, gelegentliche Handelstätigkeit, Erlöse aus der Verpachtung von Unternehmen, u. Ä.

#### **Exkurs: steuerfreie Einkommen**

Für bestimmte Einkommensarten sieht das Steuergesetz eine Befreiung vor. Dazu zählen beispielsweise

- Vergütung für Tätigkeiten im Amateursportvereinen, Musikkapellen, Chören, u. Ä. (bis zu bestimmten Beträgen)
- Vergütungen für Mitglieder von Wahlkommissionen (politische Wahlen)
- viele Studienstipendien
- Familiengeld der INPS
- Spesenvergütungen von Mitarbeitern, die durch Belege dokumentiert sind
- kassierte Unterhaltszahlungen für Kinder
- Essensgutscheine und Mensaleistungen (zum Teil)
- Sachbezüge für Mitarbeiter bis 258,23  $\epsilon$  (z. B. Weihnachtsgeschenke)
- Kriegs- und Sozialrenten
- $-$  u.  $\ddot{A}$ .

## **2.4Absetzbare Aufwendungen**

Unter absetzbaren Aufwendungen versteht man **Spesen, die** der Steuerpflichtige **vom Gesamteinkommen abziehen** und somit die Steuergrundlage vermindern kann. Sowohl für die absetzbaren Aufwendungen, als auch für die weiter unten behandelten Steuerabsetzbeträge gilt, dass sie erst in dem Jahr in Abzug gebracht werden können, in dem sie effektiv gezahlt werden. Sie müssen ausreichend dokumentiert und bei Kontrollen die Belege vorgelegt werden.

Einige wichtige absetzbare Aufwendungen sind:

- Einzahlungen in einen Zusatzrentenfonds (bis 5.164.57  $\epsilon$  pro Jahr) auch für zu Lasten lebende Personen (z. B. Kinder)
- Unterhaltszahlungen für den getrennten/geschiedenen Ehepartner (dieser muss dann die Zahlungen als versteuerbares Einkommen angeben)
- Pflichtbeiträge für Sozial- und Krankenversicherung (z. B. INPS-Beiträge Handwerker und Kaufleute, Fürsorgebeiträge Freiberufler, …)
- Rückkauf von Rentenbeitragsjahren (z. B. Studienjahre)
- Katasterertrag der Hauptwohnung (sofern zum Einkommen zählend)
- Pflichtbeiträge, die für Hausangestellte oder Altenpfleger eingezahlt werden (Limit)
- u. a. m.

Wenn man vom Gesamteinkommen die absetzbaren Aufwendungen abzieht, erhält man die Steuergrundlage IRPEF.

#### **2.5Von der Brutto- zur Nettosteuer**

Ausgehend von der Steuergrundlage wird mit Hilfe der progressiven Steuersätze, wie sie im Einführungsteil dieses Kapitels beschrieben wurden, die **Bruttosteuer** berechnet.

Um soziale Unterschiede zu berücksichtigen und um zu einer "gerechteren" Steuerverteilung zu kommen, gibt es in Italien die so genannten **Steuerabsetzbeträge**. Dabei handelt es sich um Beträge, die unter bestimmten Voraussetzungen **von der Bruttosteuer abgezogen** werden können, die Steuerlast reduzieren und die **Nettosteuer** ergeben.

Zu den wichtigsten Steuerabsetzbeträgen zählen

- der Steuerabsetzbetrag für das abhängige Arbeitsverhältnis, für Rentner und für sonstige Einkommen
- der Steuerabsetzbetrag für zu Lasten lebende Familienmitglieder
- Steuerreduzierung (ex Renzi-Bonus)
- sonstige Steuerabsetzbeträge für verschiedene Spesen

#### **Steuerabsetzbetrag für das abhängige Arbeitsverhältnis, für Rentner und für sonstige Einkommen:**

Der Steuerabsetzbetrag für das abhängige Arbeitsverhältnis steht natürlichen Personen, die sich in einem abhängigen Arbeitsverhältnis befinden unter bestimmten Voraussetzungen zu. Abhängig vom jährlichen Gesamteinkommen und einer Berechnungstabelle wird der eventuell zustehende Absetzbetrag ermittelt. Die Absetzbeträge sind degressiv gestaffelt – je höher das Einkommen, desto geringer der Absetzbetrag.

Der Absetzbetrag wird bei den Mitarbeitern monatlich bei der Lohnberechnung auf Basis eines voraussichtlichen Jahreseinkommens berechnet und provisorisch berücksichtigt. Am Ende des Jahres, wenn feststeht, wie hoch das Gesamteinkommen des Mitarbeiters tatsächlich war, wird der effektiv zustehende Absetzbetrag errechnet und im Lohnsteuerjahresausgleich oder in der Steuererklärung mit dem provisorischen verrechnet.

Auch für Rentner gibt es unter bestimmten Voraussetzungen Steuerabsätzbeträge, die ähnlich wie jene der Arbeitnehmer berechnet werden. Für Einkommen aus unternehmerischer Tätigkeit bzw. Einkommen aus einer freiberuflichen Tätigkeit gibt es ebenfalls unter bestimmten Voraussetzungen Steuerabsetzbeträge, die am Ende des Jahres in der Steuererklärung berechnet werden.

#### **Steuerabsetzbetrag für zu Lasten lebende Familienmitglieder:**

Als zu Lasten lebend gelten Familienmitglieder mit einem Jahreseinkommen von nicht mehr als 2.840,51 €. Bei Kindern bis 24 Jahre gilt ein Jahreseinkommen von 4.000,00 €. Je nachdem, ob es sich um den Ehepartner, um ein oder mehrere Kinder (Unterschied zwischen Kindern < 3 oder >= 3 Jahren; Kinder mit Beeinträchtigung) oder um andere zu Lasten lebende Personen handelt, gibt es unterschiedliche Berechnungstabellen, mit denen – ausgehend vom jährlichen Gesamteinkommen – die Steuerabsetzbeträge ermittelt werden. Wie beim Absetzbetrag für das abhängige Arbeitsverhältnis sind die Absetzbeträge degressiv gestaffelt (je mehr Einkommen, desto geringer die Absetzbeträge). Die Berechnung dieser Steuerabsetzbeträge erfolgt ebenso provisorisch mit der monatlichen Lohnberechnung. Mit dem Steuerjahresausgleich am Ende des Jahres oder in der Steuererklärung werden dann anhand des effektiven Jahreseinkommens die effektiven Steuerabsetzbeträge berechnet und eine eventuelle Differenz mit den berücksichtigten Absetzbeträgen richtig gestellt.

Die Steuerabsetzbeträge für zu Lasten lebende Kinder stehen im Normalfall beiden Ehepartnern zu gleichen Teilen (50:50) zu. Es besteht auch die Möglichkeit, dass der Ehepartner mit dem höheren Einkommen den gesamten Steuerabsetzbetrag geltend macht. Fehlt ein Ehepartner wird für das erste Kind der Steuerabsetzbetrag für den Ehepartner angewandt.

#### **Steuerreduzierung (ex Renzi-Bonus):**

Mit 01.07.2020 wurde der so genannte Renzi-Bonus - jetzt "Steuerreduzierung" abgeändert. Dabei handelt es sich um einen Steuerbonus, der unter bestimmten Voraussetzungen zu einer Verringerung der Steuerschuld führen kann. Für Geringverdiener mit einem Jahreseinkommen bis 8.200  $\epsilon$  ändert sich mit der neuen Regelung nichts, da sie auch ohne den Bonus praktisch keine Einkommenssteuer bezahlen. Jene Steuerpflichtigen mit einem Jahreseinkommen zwischen 8.200 € und 28.000 € erhalten einen Bonus von 100 € pro Monat (1.200 € pro Jahr). Bei einem Einkommen von 28.000 € bis 40.000 € ist der Bonus degressiv gestaffelt. Bei einem Einkommen zwischen 28.000 € und 35.000 € erfolgt die Berechnung wie folgt: 960  $\epsilon$  + (240  $\epsilon$  \* (35.000  $\epsilon$  - Einkommen) / 7.000  $\epsilon$ ). Bei einem Einkommen zwischen 35.000 € und 40.000 € nach dieser Berechnung: 960 € + (40.000 € - Einkommen) /  $5.000 \in L$ .

Beispielsweise hat man mit einem Jahreseinkommen von 35.000 € Anrecht auf einen monatlichen Bonus von 80 €. Über 40.000 € Jahreseinkommen gibt es keinen Bonus mehr. Anrecht auf den Bonus haben nur jene Steuerpflichtigen, die auch effektiv Steuer zahlen müssen. Sollte jemand keine Steuer bezahlen müssen, kann er auch keinen Bonus geltend machen.

Der Steuerbonus wird automatisch berechnet. Es ist keine Meldung an den Arbeitgeber notwendig. Für Arbeitnehmer, bei denen es nicht sicher ist, ob der Bonus zusteht oder nicht (entscheidet sich effektiv erst mit dem Jahreseinkommen) empfiehlt es sich, die Berechnung erst am Ende des Jahres mit dem Steuerausgleich oder im Rahmen der Steuererklärung vorzunehmen und nicht mit der monatlichen Lohnberechnung, da bei einer unberechtigten Berücksichtigung am Ende des Jahres der gesamte Steuerbonus zurückerstattet werden müsste.

#### **Sonstige Steuerabsetzbeträge für verschiedene Spesen:**

Neben den beschriebenen Steuerabsetzbeträgen gibt es eine Reihe von weiteren Regelungen, die zu einer Verringerung der Steuerschuld führen können. Die Maßnahmen werden vom italienischen Staat immer wieder abgeändert und angepasst. Beispielsweise gibt es seit 2020 eine Regelung, dass die meisten dieser Steuerabsetzbeträge für verschiedene Spesen nur mehr zustehen, wenn das Gesamteinkommen des Steuerpflichtigen unter 120.000 € pro Jahr liegt. Hat der Steuerpflichtige ein Jahreseinkommen zwischen 120.000 € und 240.000 € werden die meisten dieser Steuerabsetzbeträge degressiv gestaffelt und fallen mit einem Jahreseinkommen über 240.000 € gänzlich weg.

Bei vielen Spesen gibt es Beschränkungen, was die Absetzbarkeit betrifft. Teilweise sind Maximalbeträge vorgeschrieben, teilweise können nur ein bestimmter Prozentsatz der Spesen berücksichtigt werden oder werden bestimmte Fixbeträge abgezogen. Alle Spesen müssen dokumentiert und belegt werden, um abgezogen zu werden. Zudem dürfen sie – ähnlich wie die absetzbaren Aufwendungen – erst in dem Jahr, in dem sie effektiv bezahlt worden sind, in Abzug gebracht werden. Erhält man für Spesen eine Rückerstattung (z. B. bei Arztspesen von der Krankenkasse), dann dürfen nur die effektiv angefallenen Kosten berücksichtigt werden.

- Passivzinsen auf Hypothekardarlehen für die Hauptwohnung: 19 % eines Maximalbetrages, der von verschiedenen Faktoren abhängig ist

- notwendige Arzt- und Sanitätsspesen (z. B. Zahnarzt, Augenarzt, Brillen, Kontaktlinsen, Krankenhausaufenthalte, Facharztleistungen, u. Ä.): 19 % der Spesen mit Abzug eines Fixbetrages
- Fortbewegungsmittel, EDV-Geräte u. Ä. für Menschen mit Beeinträchtigung:
- Tierarztspesen für Haustiere
- Begräbnisspesen
- Ausgaben für Kindergarten-, Schul- bzw. Universitätsbesuch
- Prämie reiner Lebensversicherungen (nicht Anlagecharakter)
- Teil der Unfallversicherungsprämie, die gegen dauerhafte Invalidität schützt
- Geldspenden an Amateursportvereine, Schulen, anerkannten Stiftungen und Vereinigungen ohne Gewinnabsichten, u. Ä.
- Einschreibegebühren von Kindern in Sportvereine, Musikschulen, u. Ä.
- Spesen für Abonnements von öffentlichen Verkehrsmitteln
- Geldspenden an politische Parteien
- u. a. m.

Neben den Steuerabsetzbeträgen hat der italienische Staat in den letzten Jahren vermehrt Steuergutschriften zur Förderung der Wirtschaft und zur Förderung verschiedener Ausgaben eingeführt. Früher hat der Staat häufig Fördergelder zur Verfügung gestellt, heute bietet er anstelle der Gelder Steuergutschriften an, was für ihn den Vorteil bringt, dass er keine finanziellen Mittel auszahlen muss, sondern "nur" auf Steuereinnahmen verzichtet und nur dann diese Förderungen anerkennt, wenn effektiv Steuern zu bezahlen sind. Sollte jemand beispielsweise keine Steuern bezahlen (müssen) – z. B. aufgrund genügend anderer Abzüge, dann kann er diese Steuergutschriften auch nicht geltend machen. Zudem werden viele Steuergutschriften für Ausgaben, die der Steuerpflichtige jetzt macht, über einen Zeitraum von bis zu 10 Jahren gewährt.

Einige wichtige Steuergutschriften der letzten Jahre sind Steuergutschriften für Wiedergewinnungs-, Sanierungsarbeiten, für die energetische Sanierung, u. Ä. – siehe dazu auch im Anhang.

Wie in diesem Kapitel beschrieben, ergibt sich die folgende Berechnung der Nettosteuer:

- Berechnung der Bruttosteuer IRPEF laut Steuertarifen
- Steuerabsetzbeträge
- **Steuergutschriften**
- **= Nettosteuer IRPEF**

Die Nettosteuer ist jene Steuer, die der Steuerpflichtige aufgrund der Berechnung in der Steuererklärung bezahlen müsste. Im Laufe des Jahres sind aber bei vielen Steuerpflichtigen schon Steuerzahlungen geleistet worden (z. B. Steuereinbehalte durch den Arbeitgeber bei abhängigen Arbeitsverhältnissen, Steuereinbehalte bei Freiberuflern, …). Unternehmen müssen zudem im Laufe des Jahres bereits Steuervorauszahlungen leisten (siehe später in diesem Skriptum). Auch kann es sein, dass Steuerpflichtige Guthaben aus Vorperioden mit einer eventuellen Steuerschuld verrechnen können. Unter Berücksichtigung dieser Aspekte ergibt sich dann schlussendlich der Steuerbetrag, der zu bezahlen ist oder bei einem Guthaben, der Betrag, der in Zukunft mit etwaigen Schulden verrechnet werden kann:

- Nettosteuer IRPEF
- Steuereinbehalte
- Steuerguthaben IRPEF Vorjahre
- Steuervorauszahlungen IRPEF
- **= Steuerschuld/Steuerguthaben IRPEF**

#### Beispiel zur IRPEF:

Frau Maria Sitzer möchte ihre Steuerschuld ermitteln und hat folgende Informationen zusammengetragen:

- o Einkommen aus Grund und Boden 5.000,00 €
- o Einkommen aus Gebäuden 4.000,00 €
- $\circ$  Einkommen aus Kapital 1.000,00 €
- o Einkommen aus unternehmerischer Tätigkeit 60.000,00 €
- o absetzbare Aufwendungen 12.000,00  $\epsilon$
- o Steuersätze laut aktueller Tabelle
- o Steuerabsetzbeträge 800,00 €
- $\circ$  Steuergutschrift 300,00 €
- o Steuereinbehalte 2.000,00 €
- o Steuerguthaben IRPEF Vorjahr 3.000,00 €

#### **Berechnungsschema**

![](_page_20_Picture_248.jpeg)

# **2.6Die regionale Zusatzsteuer IRPEF**

Bei der Einkommenssteuer der natürlichen Personen IRPEF gibt es zu den allgemeinen Bestimmungen noch einen regionalen Steuerzuschlag, der den einzelnen Regionen zufließt. Die **Beteiligungsquote der Regionen** an der Einkommenssteuer IRPEF beträgt **1,23 %**  (Steuergrundlage ist dieselbe wie bei der "normalen" IRPEF). Die Regionen können "ihre" Beteiligungsquote auf 3,33 % erhöhen. In Südtirol gelten derzeit die folgenden Bestimmungen:

- bis zu einem Gesamteinkommen von 35.000  $\epsilon$  kein regionaler Steuerzuschlag (befreit)
- Gesamteinkommen zwischen 35.000 € und 75.000 € regionaler Steuerzuschlag von 1,23 %
- Gesamteinkommen über 75.000 € regionaler Steuerzuschlag von 1,23 % + 0,5 % = 1,73 %
- Personen mit einem Gesamteinkommen bis zu 70.000  $\epsilon$  können für jedes zu Lasten lebende Kind 252 € von der Steuer abziehen

Bei Arbeitnehmern wird die Steuer von den Steuersubstituten (Arbeitgebern) am Ende des Jahres mit dem Steuerjahresausgleich berechnet und von den Arbeitnehmern von der Entlohnung in maximal 11 Raten einbehalten, beginnend mit dem auf die Durchführung des Steuerausgleiches folgenden Monats und nicht länger als bis zum November des Folgejahres.

Bei Unternehmern und Freiberuflern erfolgen die Berechnung und die Zahlung im Rahmen der Steuererklärung gemeinsam mit den anderen Steuern.

Steuervorauszahlungen gibt es bei der regionalen Zusatzsteuer keine.

Beispiel zur Berechnung der regionalen Zusatzsteuer IRPEF:

- Gesamteinkommen des Steuerpflichtigen (Arbeitnehmer) 65.000,00  $\epsilon$
- 1 Kind zu Lasten
- Berechnung am Jahresende mit dem Steuerjahresausgleich und Abzug einer eventuellen Schuld in 11 Monatsraten

Berechnung: ((Gesamteinkommen – Freibetrag) \* 1,23%) - Absetzbetrag für zu Lasten lebende Kinder

 $((65.000,00 \in -35.000,00 \in ) * 1,23 \%$ ) - 252,00  $\in = 117,00 \in$ 

Aufteilung auf 11 Monatsraten: 117,00 € / 11 Monate = **10,64 € / Monat**

Dem Arbeitnehmer werden von Jänner bis November des Folgejahres 10,64 € für die regionale Zusatzsteuer des Vorjahres vom Lohn abgezogen.

## **2.7Die Gemeindezusatzsteuer IRPEF**

Die Gemeinden können einen **kommunalen Steuerzuschlag** auf die IRPEF einführen, und zwar von 0,2 % bis 0,8 %. Auch hier erfolgt die Berechnung bei den Arbeitnehmern wie bei der regionalen Zusatzsteuer am Ende des Jahres mit dem Steuerausgleich. Sie wird in maximal 11 Raten im Folgejahr vom Lohn in Abzug gebracht. Der Gemeindezusatzsteuer unterliegen alle Einwohner einer Gemeinde, die die entsprechenden Voraussetzungen erfüllen.

In Südtirol machen nur wenige Gemeinden vom Gemeindezuschlag Gebrauch.

Bei der Gemeindezusatzsteuer ist eine Vorauszahlung in Höhe von 30 % des Zuschlages, der sich mit Bezug auf das Vorjahreseinkommen ergibt, zu entrichten. Die Vorauszahlung für Selbständige ist innerhalb der Zahlungsfrist für den Saldo der Einkommenssteuern des Vorjahres zu leisten (30. Juni). Die Vorauszahlung bei Arbeitnehmern ist von den Arbeitgebern bei der Berechnung der Lohnsteuer zu berücksichtigen. Sie ist auf 9 Raten aufzuteilen und ab März einzubehalten; die Saldozahlung ist in 11 Raten aufzuteilen.

# Wiederholungsfragen **Kapitel 2 - IRPEF**

1) Was ist die IRPEF? Erkläre.

2) Zeige das Grundschema, wie man vom Gesamteinkommen zur Steuerschuld gelangt!

3) Welche Einkommensarten gibt es?

![](_page_23_Picture_14.jpeg)

Dr. Martin Winkler

# **ÜBUNGEN Kapitel 2**

- 9) Berechne die IRPEF, sowie den durchschnittlichen Steuersatz. Verwende für die Übung die Steuertabelle im Skriptum.
	- Steuergrundlage  $18.800,00 \in$
	- Steuergrundlage 56.000,00  $\epsilon$
	- Steuergrundlage 33.300,00 €
- 10) Berechnung der Nettosteuer IRPEF:

Herr Walter Fritz möchte seine Steuerschuld berechnen. Er hat die folgenden Informationen zusammengetragen:

- o Einkommen aus abhängiger Arbeit 25.000,00  $\epsilon$
- o Einkommen aus Grund und Boden 5.800,00 €
- o Einkommen aus der Beteiligung einer Personengesellschaft 4.000,00  $\epsilon$
- o Einzahlung in einen Zusatzrentenfonds 3.500,00 €/Jahr
- o Steuersätze laut aktueller Tabelle
- o Steuerabsetzbetrag für das abhängige Arbeitsverhältnis 890,00 €
- $\circ$  Lohnsteuereinbehalt 4.500,00 €

Ermittle die Nettosteuer von Herrn Fritz, sowie die Steuerschuld bzw. das Steuerguthaben!

11) Berechnung der Nettosteuer IRPEF:

Frau Sigrid Thaler verfügt über folgende Informationen und möchte ihre Einkommenssteuer berechnen:

- o Einkommen aus unternehmerischer Tätigkeit 45.000,00 €
- o Einkommen aus Kapital 2.800,00  $\epsilon$
- o Einzahlung in einen Zusatzrentenfonds 5.000,00 €/Jahr
- o Steuersätze laut aktueller Tabelle
- o Steuereinbehalte 728,00 €
- o Steuervorauszahlungen 10.000,00 €

Ermittle die Nettosteuer von Frau Thaler, sowie die Steuerschuld bzw. das Steuerguthaben!

12) Berechnung der Nettosteuer IRPEF:

Herr Florian Werker verfügt über folgende Informationen und möchte die steuerliche Belastung ermitteln:

- o Einkommen aus unternehmerischer Tätigkeit 45.000,00 €
- o Einkommen aus Gebäuden 7.000,00 €
- o Absetzbare Aufwendungen 8.000,00  $\epsilon$
- o Steuersätze laut aktueller Tabelle
- o Steuerabsetzbeträge von 300,00 €
- o Steuergutschrift von  $100.00 \in$
- o Steuereinbehalte 50,00 €
- o Steuervorauszahlungen IRPEF 5.000,00 €

Ermittle die Nettosteuer von Herrn Werker, sowie die Steuerschuld bzw. das Steuerguthaben!

- 13) Berechnung der regionalen Zusatzsteuer IRPEF:
	- Gesamteinkommen 30.000,00 €; 1 Kind zu Lasten
	- Gesamteinkommen  $40.000,00 \in \mathbb{R}$  2 Kinder zu Lasten
	- Gesamteinkommen 80.000,00 €

# *3. Die Mehr-Weniger-Rechnung (inklusive Übungen)*

Die **Mehr-Weniger-Rechnung** betrifft Einkommen aus unternehmerischer Tätigkeit. Unter Einkommen aus unternehmerischer Tätigkeit versteht der Gesetzgeber Einkommen, die aus einer regelmäßigen Handelstätigkeit erzielt werden. Zu den Handelstätigkeiten gehören laut Zivilgesetzbuch (Art. 2195) die Produktion von Gütern oder Dienstleistungen, die Handelstätigkeit, Bank- und Versicherungstätigkeiten, die Transporttätigkeit sowie Hilfsgewerbe zu obigen Tätigkeiten (z. B. Makler).

Die ordentliche (doppelte) Buchhaltung muss nach den Bestimmungen des Zivilgesetzbuches (handelsrechtliche Bestimmungen) geführt werden. Bei bestimmten Ereignissen *(z. B. Abschreibungen, Reparaturen)* lässt das Zivilgesetz den Unternehmen Spielraum.

Beispielsweise sagt das Zivilgesetz zu den Abschreibungen, dass sie den voraussichtlichen Wertminderungen des Anlagegutes entsprechen müssen bzw. die Anschaffungskosten auf die voraussichtliche Nutzungsdauer aufgeteilt werden müssen. Es sind aber keine Prozentsätze bzw. es ist keine Nutzungsdauer vorgegeben. Wenn diese Bestimmungen für die Berechnung der Einkommenssteuer herangezogen würden, würde dies zu unterschiedlichen Ergebnissen bei den Unternehmen führen. Die Unternehmen hätten viel Spielraum bei der Ermittlung der Steuergrundlage und könnten somit ihre Steuerbelastung optimieren.

Da der Gesetzgeber dies verhindern will, regelt er die Berechnung der Einkommenssteuer mit eigenen Steuergesetzen (Einheitstext für die Einkommenssteuern). Die Steuergesetze geben den Unternehmen klare Vorgaben, wie bestimmte Aufwände bzw. Erträge für die Ermittlung der Steuergrundlage zu behandeln sind. Beispielsweise gibt es für die Abschreibungen von Anlagegütern klare Vorgaben, welches Anlagegut mit welchem Prozentsatz pro Jahr abgeschrieben werden darf. Zudem gibt es Sonderbestimmungen wie beispielsweise die Reduzierung des Abschreibungssatzes auf die Hälfte im ersten Geschäftsjahr.

Die Unterschiede zwischen zivil- und steuerrechtlichen Bestimmungen führen dazu, dass die Unternehmen am Ende des Jahres mit einer eigenen Rechnung, der so genannten Mehr-Weniger-Rechnung, im Rahmen der Steuererklärung ausgehend vom Ergebnis vor Steuern aus der Erfolgsrechnung überleiten müssen zur Steuergrundlage.

Bei Personengesellschaften wird die Steuergrundlage auf die Gesellschafter aufgeteilt (je nach Beteiligung). Im Rahmen der Steuererklärung des jeweiligen Gesellschafters wird sein Einkommen aus der Beteiligung mit den anderen Einkommensarten versteuert (IRPEF).

Bei Einzelunternehmen stellt die ermittelte Steuergrundlage für den Einzelunternehmer Einkommen aus unternehmerischer Tätigkeit dar und unterliegt der IRPEF.

Bei Kapitalgesellschaften wird die Einkommenssteuer IRES auf die ermittelte Steuergrundlage angewandt. Die Steuer kommt dann als Aufwand in die Erfolgsrechnung und hilft, den zivilrechtlichen Gewinn/Verlust des Unternehmens in der Buchhaltung auszuweisen.

#### **Einfache Darstellung:**

![](_page_27_Figure_1.jpeg)

Es gibt eine Reihe von steuerlichen Bestimmungen, die das zu versteuernde Einkommen aus unternehmerischer Tätigkeit beeinflussen.

Im Folgenden werden einige davon erläutert und erklärt.

## **3.1Die steuerliche Wertberichtigung der Forderungen**

Das Steuerrecht sieht vor, dass die **Forderungen der normalen Geschäftstätigkeit** (Verkauf von Gütern bzw. Erbringung von Dienstleistungen = **Handelsforderungen**; nicht dazu gehören z. B. Steuerforderungen, Forderungen aus Anlagenverkäufen), die nicht durch Versicherungen abgedeckt sind, pro Jahr mit einem Höchstbetrag von **0,5 %** des Nominalwertes dieser Forderungen wertberichtigt werden können. Wenn die Wertberichtigung der Forderungen der normalen Geschäftstätigkeit **5 %** des Nominalwertes dieser Forderungen erreicht hat, dürfen keine weiteren Wertberichtigungen mehr vorgenommen werden. Wenn in einem Geschäftsjahr die 5 % Grenze überschritten wird, kann jener Teil, der über den 5 % liegt, steuerlich nicht als Aufwand berücksichtigt werden.

Die **Forderungsverluste** bei Handelsforderungen sind steuerlich absetzbar, wenn sie sicher sind bzw. wenn gegen den Kunden ein Konkursverfahren eröffnet wurde, wenn ein gerichtlicher Vergleich oder ein Verfahren zur Umstrukturierung der Schulden eingeleitet worden ist. Absetzbar ist aber nur jener Teil, der nicht durch die Wertberichtigung der Forderungen der vergangenen Jahre abgedeckt werden kann. Forderungsverluste von Nicht-Handelsforderungen können nur dann steuerlich berücksichtigt werden, wenn der Verlust sicher ist bzw. ein Konkursverfahren gegen den Kunden eröffnet wurde.

Zudem gilt für kleinere Forderungsausfälle, dass sie bei der Ermittlung der Unternehmenseinkünfte in Abzug gebracht werden können, auch wenn kein Insolvenzverfahren eröffnet worden ist. Unter kleineren Forderungsausfällen versteht man Forderungen bis zu 2.500 €. Weiters muss die Zahlungsfälligkeit dieser Forderungen seit mehr als 6 Monaten abgelaufen sein. Die Grenze von 2.500 Euro gilt pro Forderung und inklusive Mehrwertsteuer. Für den steuerlichen Abzug ist allerdings (im Falle der doppelten Buchhaltung) die Ausweisung des Forderungsverlustes im Jahresabschluss notwendig).

#### Beispiel zur steuerlichen Wertberichtigung der Forderungen:

- die Handelsforderungen am 31.12.n1 betragen 60.000,00  $\epsilon$
- die sonstige Forderungen am 31.12.n1 betragen 5.000,00  $\epsilon$
- Delkredererückstellungskonto am 31.12.n1 (= Wertberichtigungskonto der Forderungen) 2.500,00  $\in$
- 1. Schritt: 0,5 % der Handelsforderungen =  $60.000,00 \in$  \*  $0.5\%$  = 300,00  $\in$  $=$  steuerlich maximal anerkannter Betrag für das Jahr n1
- 2. Schritt: 5 % der Handelsforderungen = 60.000,00 € \* 5% = **3.000,00 €** das Delkredererückstellungskonto darf diese Grenze nicht überschreiten derzeit befinden sich 2.500,00 € auf dem Konto + 300,00 € Zuführung Jahr n1  $=$  die Grenze wird nicht erreicht

Somit kann dieses Unternehmen im Jahr n1 eine steuerliche Wertberichtigung der Forderungen von **300,00 €** berücksichtigen.

Die sonstigen Forderungen spielen steuerlich keine Rolle. Sollten in der Erfolgsrechnung (G&V) mehr als 300,00  $\epsilon$  für mögliche Forderungsausfälle als Aufwand verbucht worden sein (z. B. 500,00 €) müsste die Differenz (200,00 €) in der Mehr-Weniger-Rechnung im Rahmen der Steuererklärung als **gewinnerhöhender Posten** berücksichtigt werden.

Sollte das Delkredererückstellungskonto die 3.000,00 €-Grenze schon erreicht haben, darf steuerlich keine Wertberichtigung der Forderungen mehr vorgenommen werden. Sollte die Grenze zwar noch nicht erreicht worden sein, aber der maximal anerkannte Betrag zu hoch sein, darf nur so viel steuerlich berücksichtigt werden, bis die Grenze erreicht wird (z. B. derzeitiges Delkredererückstellungskonto 2.800,00 €; die steuerlich anerkannte Zuführung im Jahr n1 wäre dann 200,00  $\epsilon$  anstatt des maximal möglichen Betrages von 300,00  $\epsilon$ . Sollte das Delkredererückstellungskonto bereits über der maximal zulässigen Grenze liegen, dann muss das Konto im Rahmen der Steuererklärung reduziert werden (gewinnerhöhender Posten).

#### **Übungen zur steuerlichen Wertberichtigung der Forderungen:**

- 1) Ermittle die steuerlich zulässige Wertberichtigung der Forderungen, wenn ein Unternehmen am 31.12.n1 Handelsforderungen in Höhe von 50.000,00 €, sowie ein bestehendes Delkredererückstellungskonto in Höhe von 2.400,00 € hat.
- 2) Berechne die steuerlich zulässige Wertberichtigung der Forderungen, wenn ein Unternehmen am 31.12.n1 eine Steuerforderungen von 2.000,00 €, Handelsforderungen von 30.000,00 €, sowie noch kein bestehendes Delkredererückstellungskonto hat.

# **3.2Die steuerliche Bewertung der Endbestände**

Laut Steuerrecht werden die **Endbestände** an Fertigprodukten, Halbfertigprodukten, Roh-, Hilfs- und Betriebsstoffen, Nebenprodukten, Produktteilen und Verbrauchsgütern, deren Bewertung nicht anhand von **spezifischen Kosten** erfolgt, in homogene Gruppen unterteilt und mit einem Wert bewertet, der nicht geringer sein darf, als es die folgenden Bestimmungen vorsehen.

Im **ersten Geschäftsjahr**, in dem es zu Endbeständen kommt, werden diese mit dem **gewichteten Durchschnittswert** des Geschäftsjahres bewertet. Wenn es in den darauf folgenden Jahren zu einer Erhöhung der Endbestände kommt, wird die Erhöhung mit dem gewichteten Durchschnittswert des laufenden Jahres bewertet. Der bereits bestehende Endbestand wird weiterhin mit dem Durchschnittswert des Jahres der Entstehung bewertet. Kommt es zu einer Reduzierung der Bestände, so werden die Abnahmen nach dem **LIFO a scatti annuale** in Abzug gebracht (last in – first out).

Für jene Unternehmen, die in der Bilanz die Endbestände mit dem gewichteten Durchschnitt, dem FIFO-Prinzip (first in – first out) oder mit Varianten des LIFO-Prinzips (last in – first out; z. B. LIFO continuo) bewerten, werden die errechneten Endbestände vom Steuerrecht anerkannt, sofern die Methoden vom Zivilrecht anerkannt sind, auch wenn sie nicht dem LIFO a scatti (am häufigsten verwendete Methode) entsprechen.

Wenn in einem Geschäftsjahr der normale Durchschnittswert der Güter des letzten Monats des Geschäftsjahres kleiner ist als die Bewertung mit dem gewichteten Durchschnitt des Geschäftsjahres, der LIFO- oder FIFO-Methode, wird der normale Durchschnittswert des letzten Monats zur Bewertung der gesamten Endbestandsmenge – unabhängig vom Jahr der Entstehung – verwendet.

Die **Produkte in Fertigung** und die **Leistungen in Ausführung** werden mit den Kosten, die im abgelaufenen Jahr entstanden sind, bewertet (Ausnahme: mehrjährige Aufträge – siehe weiter unten).

Die Endbestände an **Wertpapieren** (Aktien, Obligationen), die nicht Teil des Anlagevermögens sind, werden wie die Lagerendbestände bewertet.

Eine Sonderstellung nehmen die **in Arbeit befindlichen Leistungen auf Auftrag**  (mehrjährige Aufträge) ein. Hierbei wird bei Vertragsabschluss bereits festgelegt, dass sich die Leistungen über zwei oder mehrere Jahre ziehen (z. B. Bau eines Gebäudes). Die Endbestände werden mit dem Gesamtwert des bereits ausgeführten Auftrages vom Beginn der Erzeugung (Auftragserteilung) bis zum Ende des laufenden Geschäftsjahres bewertet. Der jeweilige Endbestand bildet dann den Anfangsbestand des darauf folgenden Jahres. Die Bewertung erfolgt auf Basis der vertraglich vereinbarten Entgelte.

#### Beispiel zur Bewertung der Endbestände mit dem LIFO a scatti:

Ein Unternehmen hat von einem bestimmten Rohstoff im Laufe des Jahres n1 insgesamt 400 Stück um je  $2 \epsilon$  eingekauft. Am Ende des Jahres befinden sich 100 Stück im Lager. Im Jahr n2 hat das Unternehmen 300 Stück um je 2,10 € eingekauft. Am Ende des Jahres beträgt der Lagerbestand 110 Stück. Im dritten Jahr hat das Unternehmen 50 Stück um je 2,20 € eingekauft – Lagerbestand 105 Stück. Im Jahr n4 betragen die Einkäufe 70 Stück zu je 2,40 €, der Endbestand 90 Stück.

![](_page_30_Picture_163.jpeg)

#### **Übung zur steuerlichen Bewertung der Endbestände (LIFO a scatti):**

1) Ein Unternehmen hat vom Rohstoff X im Laufe des Jahres n1 insgesamt 50 Stück um je 15,00 € eingekauft. Am Ende des Jahres befinden sich 30 Stück im Lager. Im Jahr n2 hat das Unternehmen 70 Stück um je 18,00 € eingekauft. Am Ende des Jahres beträgt der Lagerbestand 20 Stück. Im dritten Jahr hat das Unternehmen 60 Stück um je 19,00 € eingekauft – Lagerbestand 40 Stück. Im Jahr n4 betragen die Einkäufe 45 Stück zu je 19,30 €, der Endbestand 30 Stück. Im Jahr n5 hat das Unternehmen 55 Stück um je 20,00 € eingekauft. Am Ende befinden sich 15 Stück im Lager. Bewerte die Lagebestände am Ende der Jahre mit dem LIFO a scatti.

# **3.3Die steuerliche Abschreibung der Anlagegüter**

Zur Abschreibung von Anlagegütern gibt das Steuergesetz genau an, auf wie viele Jahre die Kosten der mehrjährigen Güter aufgeteilt werden müssen. Einige wichtige Bestimmungen zu den **immateriellen Anlagegütern:**

- Urheberrechte, Nutzungsrechte, Patente, u. Ä.: pro Jahr dürfen nicht mehr als 50 % der Kosten steuerlich abgeschrieben werden, das heißt, die Aufteilung erfolgt auf mindestens 2 Jahre
- Markenzeichen: die Kosten sind auf mindestens 18 Jahre aufzuteilen
- Konzessionsrechte: die Kosten sind auf die Vertragsdauer aufzuteilen
- Software: Aufteilung auf 3 Jahre
- Firmenwert: die Kosten sind auf mindestens 18 Jahre aufzuteilen
- Gründungs- und Erweiterungsspesen: dürfen auf maximal 5 Jahre aufgeteilt werden
- mehrjährige Entwicklungsaufwände: Aufteilung auf die entsprechende Nutzungsdauer; wenn diese nicht feststellbar ist, Aufteilung auf maximal 5 Jahre

Auch für die **materiellen Anlagegüter** gibt es genaue Vorschriften:

Die materiellen Anlagegüter werden ab dem Jahr der **Erstnutzung** (nicht Ankaufs- oder Herstellungsdatum sind ausschlaggebend) abgeschrieben.

Die Höhe der Abschreibung ergibt sich durch die Anwendung der **steuerlichen Abschreibungssätze** (wurden 1988 das letzte Mal geändert), die von der Branche und von der Art des Anlagegutes abhängen. Vor allem bei Maschinen und Anlagen ist die Streuung relativ groß. Zudem sind viele branchenspezifische Ausnahmefälle zu berücksichtigen.

![](_page_31_Picture_175.jpeg)

Im **ersten Jahr der Nutzung** sind die Abschreibungssätze auf die Hälfte (50 %) zu reduzieren, unabhängig von dem Datum der Inanspruchnahme des Gutes.

Die **ordentliche Abschreibung** ergibt sich unter Anwendung der steuerlich vorgeschriebenen Abschreibungssätze.

**Geringwertige Wirtschaftsgüter** sind Güter mit einem Anschaffungswert bis zu 516,46 € und können bereits im ersten Jahr der Nutzung zur Gänze (100 %) abgeschrieben werden. Es muss sich jedoch um eine Einzelinvestition handeln. Werden z. B. bei der Anschaffung eines Computers mehrere Rechnungen für die einzelnen Komponenten ausgestellt, ist die Bestimmung nicht anwendbar, da es sich hierbei um eine Gesamtinvestition handelt. In der Praxis wird diese Bestimmung häufig umgangen, mit dem Ziel, die Steuergrundlage und somit die kurzfristige Steuerbelastung zu senken.

Die **verminderte Abschreibung** besagt, dass Unternehmen die ordentlichen Abschreibungssätze auch reduzieren können. Die Verminderung kann in den Folgejahren nachgeholt werden, wobei jedoch die Grenzen pro Jahr für die ordentliche Abschreibung nicht überschritten werden dürfen. Die reduzierte Abschreibung ist sinnvoll, wenn in Geschäftsjahren der Gewinn gering ist oder gar Verluste erzielt werden. In diesem Fall kann man die Abschreibungen auf Jahre mit höheren Gewinnen sparen. Allerdings muss eine verminderte Nutzung bewiesen werden.

![](_page_32_Picture_265.jpeg)

#### *Beispiel: ordentliche Abschreibung eines Lieferwagens (20 %)*

#### **Ausnahmen:**

Nach dem Muster anderer europäischer Länder gilt auch in Italien, dass der Anteil des **Grundstückes** an der Gesamtimmobilie **nicht abgeschrieben** werden darf. Sofern das Grundstück getrennt angekauft wurde und der Kaufpreis ersichtlich ist, gilt für den Wert des Grundstückes der Kaufpreis. Ansonsten sind Pauschalkriterien festgelegt worden, um den Wert des Grundstückes zu ermitteln. Es wird davon ausgegangen, dass der Grund mindestens 20% (bei nicht gewerblichen Gebäuden) bzw. 30% (bei gewerblichen Gebäuden) des Gesamtwertes der Immobilie beträgt.

Ausnahmen, die auch die Abschreibung betreffen, gibt es auch bei **PKWs**, die sowohl betrieblich als auch privat genutzt werden und nicht ausschließlich für die Erbringung der Leistung notwendig sind (wie z. B. bei einem Taxifahrer). Nur 20 % der Kosten sind steuerlich absetzbar.

Auch beim **Festnetz- und Mobiltelefon** gibt es eine Ausnahme. Es sind 80% der Kosten steuerlich absetzbar. Auf die letzten beiden Fälle (Auto, Telefon) wird später noch eingegangen.

Wenn die steuerlich mögliche Abschreibung geringer ist als die handelsrechtlich vorgenommene (jene laut G&V), stellt der Differenzbetrag in der Mehr-Weniger-Rechnung einen gewinnerhöhenden Posten dar. Wenn die steuerlich mögliche Abschreibung und die handelsrechtlich vorgenommene Abschreibung (in der G&V-Rechnung) gleich hoch sind, braucht es in der Steuererklärung keine Berichtigungen. Wenn die steuerlich mögliche Abschreibung größer ist als die handelsrechtlich vorgenommene, darf im Geschäftsjahr auch steuerlich nur die Abschreibung, wie sie aus dem G&V ersichtlich ist (die handelsrechtliche), berücksichtigt werden (keine Veränderung in der Mehr-Weniger-Rechnung). Erst wenn die handelsrechtliche Abschreibung abgeschlossen ist, können die steuerlich bisher zu wenig abgesetzten Beträge berücksichtigt und als gewinnvermindernde Posten in der Mehr-Weniger-Rechnung angeführt werden.

Da das Zivilgesetz von der Aufteilung der Kosten auf die wahrscheinliche Nutzungsdauer spricht und das Steuergesetz genaue Abschreibungssätze vorgibt, versuchen Unternehmen, sich bereits in der Buchhaltung an die steuerlich anerkannten Abschreibungssätze zu halten.

Beispiele zur steuerlichen Abschreibung der Anlagegüter:

- Gründungskosten 5.000,00  $\epsilon$
- Maschine  $10.000,00 \in$  (Jahr der Erstnutzung; ordentlicher Abschreibungssatz 10 %)
- LKW 40.000,00  $\epsilon$  (zweites Nutzungsjahr; ordentlicher Abschreibungssatz 20 %)
- geringwertige Werkzeuge 500,00  $\epsilon$  (Jahr der Erstnutzung)

Die Gründungskosten dürfen auf maximal 5 Jahre aufgeteilt werden, was eine Abschreibung von **1.000,00 € pro Jahr** ergeben würde.

Die Maschine darf im Jahr der Erstnutzung nur mit dem halben Abschreibungssatz abgeschrieben werden. Es ergibt sich eine Abschreibung von **500,00 €.**

Beim LKW können im zweiten Nutzungsjahr die 20% abgeschrieben werden – **8.000,00 €.**

Geringwertige Anlagegüter können im ersten Jahr bereits zu 100% abgeschrieben werden – **500,00 €.**

#### **Übungen zur steuerlichen Abschreibung der Anlagegüter**

- 1) Ein Unternehmen kauft eine Software um 3.000,00  $\epsilon$  + Mehrwertsteuer. Zeige die Nutzungsdauer und die jeweiligen Abschreibungsquoten auf!
- 2) Ein Unternehmen hat eine Anlage im Wert von 70.000,00  $\epsilon$  gekauft. Für diese Anlage sieht der Gesetzgeber einen ordentlichen Abschreibungssatz von 10 % vor. Zeige die Abschreibungsquoten über die gesamte Nutzungsdauer!
- 3) Ein Gebäude (gewerbliche Nutzung) mit Anschaffungskosten von 200.000,00 € wird mit 3 % abgeschrieben. Wie hoch ist die Abschreibung in einem Jahr, wenn es sich nicht um das erste Jahr handelt und der Wert des Grundstückes nicht separat ausgewiesen ist?
- 4) Der Fuhrpark (LKW) eines Unternehmens wird steuerlich mit 20 % pro Jahr abgeschrieben. Wie hoch ist die Abschreibung im Jahr der Anschaffung, wenn der LKW 30.000,00 $\in$  gekostet hat?
- 5) Der Unternehmer kauft ein neues Smartphone um 500,00  $\epsilon$  + Mehrwertsteuer (Abschreibungssatz elektronische Büromaschinen 20 %). Wie hoch ist die Abschreibung im ersten Jahr, wenn er das Smartphone als elektronische Büromaschine verbucht? Welche Alternative stünde ihm sonst noch zur Verfügung?

# **3.4Die steuerliche Behandlung von Instandhaltungs- und Reparaturspesen**

Die Instandhaltungs-, Reparatur- und Erneuerungskosten, die nicht zu einer Erhöhung des Wertes des betreffenden Anlagegutes führen (und somit nicht aktiviert werden), sind im Ausmaß von 5 % der abschreibbaren Anlagegüter, die sich zu Beginn des Geschäftsjahres im Abschreiberegister befinden, steuerlich absetzbar. Für neu gegründete Unternehmen werden die abschreibbaren Anlagegüter am Ende des ersten Geschäftsjahres für die Berechnung verwendet.

Wurde in einem Geschäftsjahr mehr als die 5 % Grenze für Instandhaltung ausgegeben, stellt der Überschuss einen gewinnerhöhenden Posten dieser Steuerperiode dar. In den folgenden 5 Jahren kann dieser Teil in konstanten Quoten vom handelsrechtlichen Gewinn in Abzug gebracht werden und vermindert somit die jeweilige Steuergrundlage.

Bei Gütern, für die es eine periodische, entgeltliche Wartung von Dritten (mittels Wartungsvertrag) gibt, werden die gesamten Kosten des jeweiligen Geschäftsjahres steuerlich berücksichtigt (ohne Beachtung der 5 % Grenze).

Die Instandhaltungs- und Reparaturkosten, die steuerlich nicht absetzbar sind und auf die nächsten 5 Jahre vorgetragen werden, müssen im Abschreiberegister getrennt angeführt und dürfen nicht zu den Werten der Anlagegüter dazugezählt werden. Alle hier beschriebenen Regelungen betreffen die Steuererklärung und haben keine Auswirkungen auf die allgemeine Buchhaltung und den handelsrechtlichen Jahresabschluss.

#### Beispiel zur steuerlichen Behandlung von Instandhaltungs- und Reparaturspesen:

Am Beginn des Geschäftsjahres hat ein Unternehmen abschreibbare Anlagegüter laut Abschreibungsregister im Wert von 300.000,00 €. Darunter befinden sich Güter, für die ein Wartungsvertrag besteht in Höhe von 50.000,00 €. Die jährlichen Wartungskosten betragen 5.000 €. Während des Geschäftsjahres sind Instandhaltungs- und Reparaturkosten im Unternehmen in der Höhe von 17.500 € (ohne die Wartungskosten von 5.000 €) angefallen.

![](_page_34_Picture_178.jpeg)

Die **Wartungskosten von 5.000,00 €** für die Güter mit Wartungsvertrag stehen in der Erfolgsrechnung als Aufwand und sind **steuerlich zur Gänze anerkannt.**

Bei den Anlagegütern ohne Wartungsvertag müssen 5% berechnet werden **(250.000,00 € \* 5% = 12.500,00 €).** Das sind die **steuerlich zulässigen Instandhaltungs- und Reparaturspesen dieses Jahres.** Der Betrag, der über der Grenze liegt, muss auf die nächsten 5 Jahre verteilt werden.

![](_page_34_Picture_179.jpeg)

Dies führt in der **Mehr-Weniger-Rechnung** dieses Jahres zu einem gewinnerhöhenden Posten von 5.000,00 €. In den kommenden 5 Jahren können in der Mehr-Weniger-Rechnung jährlich 1.000,00  $\epsilon$  als gewinnvermindernder Posten in Abzug gebracht werden.

#### **Übungen zur steuerlichen Behandlung von Instandhaltungs- und Reparaturspesen**

- 1) Ein Unternehmen hat Anlagegüter laut Abschreibungsregister in Höhe von 200.000,00 €. Es gibt keine Güter mit Wartungsvertrag und somit auch keine Wartungskosten. Die Reparaturaufwände laut Erfolgsrechnung betragen 12.500,00 €. Berechne die steuerlich anerkannten Reparaturspesen und zeige auf, was mit einer eventuellen Differenz passiert.
- 2) Ein Unternehmen hat Anlagegüter laut Abschreibungsregister in Höhe von 150.000,00 €. Davon gibt es Güter mit einem Wartungsvertrag in Höhe von 50.000,00 €. Die jährlichen Wartungskosten betragen 3.000,00 €. Neben den Wartungskosten sind im abgelaufenen Jahr 4.000,00  $\epsilon$  an Reparaturspesen angefallen. Berechne die steuerlich zulässigen Instandhaltungs- und Reparaturspesen und zeige auf, was mit einer eventuellen Differenz passiert.

# **3.5Die steuerliche Absetzbarkeit der Leasingraten**

Laut Steuerrecht müssen die Leasingraten für **Sachanlagen** (ausgenommen Immobilien und Fahrzeuge) und **immaterielle Anlagewerte** (z. B. Markenrechte) auf **nicht weniger als die Hälfte der steuerlich vorgeschriebenen Abschreibungsdauer** (bei Anwendung des ordentlichen Abschreibungssatzes) aufgeteilt werden (unabhängig von der Dauer des Leasingvertrages – spielt für die Absetzbarkeit keine Rolle).

Bei **Fahrzeugen** (Ausnahmen: Unternehmen, die die Fahrzeuge berufsmäßig brauchen wie z. B. Taxifahrer; Fahrzeuge, die ausschließlich für den betrieblichen Gebrauch bestimmt sind) müssen die Leasingkosten auf die Dauer der ordentlichen Abschreibung aufgeteilt werden, das heißt auf **48 Monaten (4 Jahre)**.

Für das **Immobilienleasing** gilt, dass die Leasingkosten auf **mindestens 12 Jahre** aufgeteilt werden müssen.

In jenen Fällen, in denen die Leasingverträge ungleiche Leasingraten vorsehen (z. B. maxicanone für erste Rate), werden die Raten kompetenzmäßig den einzelnen Monaten zugerechnet, in dem die Summe der Raten (ohne den Enderwerbswert (= riscatto)) durch die vertraglich vorgesehene Laufzeit (Anzahl der Monate) dividiert wird.

Wie bei der Abschreibung von Gebäuden/Grundstücken, dürfen auch die Leasingraten beim Leasing von Gebäuden/Grundstücken in Höhe von 20 % (nicht gewerbliche Bauten) bzw. 30 % (bei gewerblichen Bauten) der Kapitalquote nicht steuerlich abgesetzt werden (wenn der Wert für das Gebäude und das Grundstück nicht getrennt angegeben sind).

Beispiele zur steuerlichen Absetzbarkeit der Leasingraten:

Ein Unternehmen **least eine Maschine**. Das Steuergesetz schreibt für diese Maschine einen ordentlichen Abschreibungssatz von 12% vor.

Durch den ordentlichen Abschreibungssatz von 12% ergibt sich eine **ordentliche Abschreibungsdauer** von 8,33 Jahren (100 / 12). Die Hälfte davon sind **4,17 Jahre.** Das bedeutet, dass die Leasingkosten steuerlich auf mindestens 4,17 Jahre aufgeteilt werden müssen. Sollte der Vertrag eine kürzere Laufzeit haben, müssen die Kosten steuerlich auf die
berechnete Zeit aufgeteilt werden. Hat der Leasingvertrag eine längere Laufzeit als 4,17 Jahre, dann werden die Kosten zeitlich so berücksichtigt, wie es der Vertrag vorsieht.

Ein Unternehmen **least ein nicht gewerblich genutztes Gebäude** (ordentlicher Abschreibungssatz 4%). Die monatliche Leasingrate beträgt 1.500,00 €, wovon 1.350,00 € die Kapitalquote und 150,00 € die Zinsquote bilden. Die Leasingkosten dieses Gebäudes müssen auf mindestens 12 Jahre verteilt werden (Immobilien). Sollte der Vertrag eine längere Laufzeit vorsehen, werden die Kosten laut Vertrag verteilt. Bei einer kürzeren Laufzeit müssen die Kosten steuerlich auf mindestens 12 Jahre verteilt werden. Zudem ist ein Teil der Kapitalquote, und zwar jener für das Grundstück, steuerlich nicht absetzbar. Bei nicht gewerblichen Gebäude beträgt der Anteil der Kosten für das Grundstück 20% (1.350,00 € \* 20% = 270,00 €). Das bedeutet, dass die **steuerlich anerkannten Leasingkosten pro Rate 1.230,00 €** (1.500,00 € - 270,00 €) betragen.

### **Übungen zur steuerlichen Absetzbarkeit der Leasingraten**

- 1) Ein Unternehmen least eine Anlage, für die das Steuergesetz einen ordentlichen Abschreibungssatz von 12% vorsieht. Auf welchen Zeitraum müssen die Leasingkosten steuerlich verteilt werden? Was passiert, wenn der Leasingvertrag eine längere, als die steuerliche Mindestlaufzeit vorsieht?
- 2) Ein Unternehmen least ein gewerblich genutztes Gebäude (ordentlicher Abschreibungssatz 3,5%). Die monatliche Leasingrate beträgt 2.000,00 €, wovon 1.800,00 € die Kapital- und 200,00 € die Zinsquote bilden. Auf welchen Zeitraum müssen die Leasingkosten steuerlich mindestens verteilt werden? Wie hoch sind die steuerlich anerkannten Leasingkosten pro Rate?

# **3.6Die Zinsschranke**

Für **Kapitalgesellschaften** (Ausnahmen: Banken, Versicherungen) gibt es die so genannte Zinsschranke. Sie besagt, dass Passivzinsen (Zinsaufwendungen) bis zur Höhe der Aktivzinsen (Zinserträge) unbeschränkt abziehbar sind. Für den übersteigenden Teil sind sie nur im Ausmaß von 30 % des Ergebnisses der gewöhnlichen Geschäftstätigkeit (EBITDA) abzugsfähig. Als solches gilt das Betriebsergebnis zuzüglich Abschreibungen und Leasingraten. Seit 2020 muss das Betriebsergebnis nach steuerlichen (und nicht nach zivilrechtlichen) Bestimmungen ermittelt werden. Sollten die Zinsaufwände über dieser Grenze liegen, können sie zeitlich unbegrenzt vorgetragen werden. Sollte ein Unternehmen die Grenze nicht ausnützen, da es zu niedrige Zinsen hat, kann der nicht ausgenützte Teil bis zu 5 Jahre vorgetragen werden.

Beispiel zur Zinsschranke:

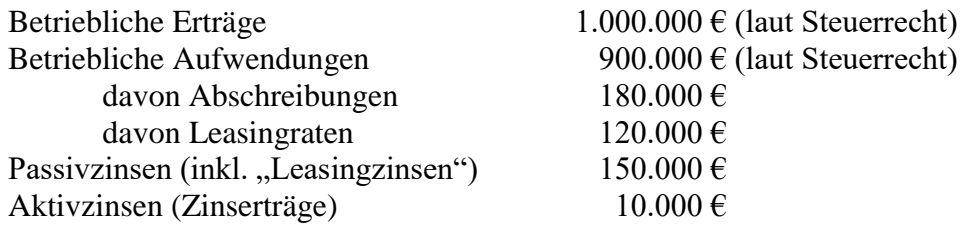

*Berechnung:*

 $((1.000.000 \epsilon - 900.000 \epsilon) + 180.000 \epsilon + 120.000 \epsilon = 400.000 \epsilon$  (**EBITDA**)

*400.000 € \* 30 % = 120.000 €*

*Betrag, der den Aktivzinsen entspricht = 10.000 €*

*Somit beträgt die Zinsschranke: 120.000 € + 10.000 € = 130.000 €*

*150.000 € (Passivzinsen) - 130.000 € (Zinsschranke) = 20.000 € (gewinnerhöhender Posten)*

*= nicht absetzbarer Teil der Passivzinsen; kann zeitlich unbegrenzt auf Folgejahre vorgetragen werden*

### **Übung zur Zinsschranke**

1) In der Erfolgsrechnung eines Unternehmens scheinen unter anderem die folgenden Werte auf:

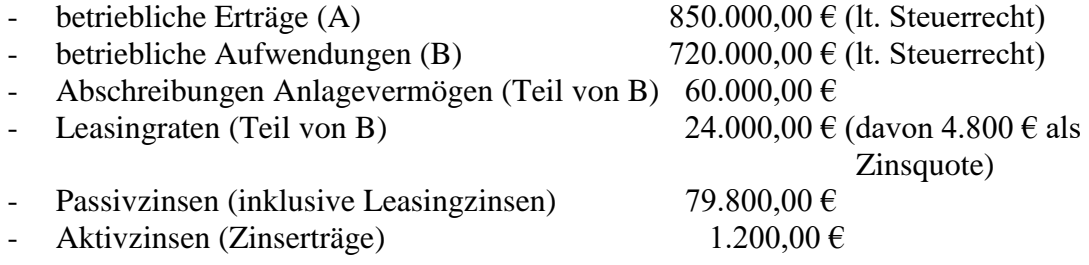

Berechne die Zinsschranke und die absetzbaren bzw. nicht absetzbaren Passivzinsen.

# **3.7Die steuerliche Behandlung der Veräußerungsgewinne**

Die ordentlichen und außerordentlichen Veräußerungsgewinne gehören zur Steuergrundlage des Geschäftsjahres, in dem sie realisiert wurden. Wenn die Güter nicht weniger als 3 Jahre im Unternehmen waren, kann das Unternehmen die aus den Verkäufen dieser Güter entstandenen Mehrerlöse auch in konstanten Quoten auf maximal 5 Jahre aufteilen (inklusive dem Geschäftsjahr der Entstehung).

Die Veräußerungsgewinne, die aus dem Verkauf von Beteiligungen an Gesellschaften entstehen, sind von der Besteuerung der IRES zu 95 % befreit (gilt für Kapitalgesellschaften), wenn

- die Beteiligung mindestens 12 volle Kalendermonate ununterbrochen bestanden hat
- die Beteiligung ab dem Erwerb unter dem Finanzanlagevermögen in der Bilanz angeführt wurde
- die Gesellschaft, an der das Unternehmen beteiligt ist, ihren Sitz in keinem Steuerparadies oder Land mit begünstigen Steuerbestimmungen hat

- die Gesellschaft, an der die Beteiligung besteht, eine Handelstätigkeit ausführt (muss nicht erfüllt sein, wenn die Gesellschaft auf einem regulierten Markt quotiert)

Für Steuersubjekte, die der IRPEF unterliegen (Einzelunternehmer, Gesellschafter von Personengesellschaften) ist die Befreiung der Veräußerungsgewinne aus dem Verkauf von Beteiligungen an Gesellschaften, die obige Voraussetzungen erfüllen, auf 41,86 % der Veräußerungsgewinne beschränkt.

Erzielen physische Personen Veräußerungsgewinne aus Beteiligungen werden diese mit 26% endgültig an der Quelle besteuert.

### Beispiel zur steuerlichen Behandlung von Veräußerungsgewinnen aus dem Verkauf einer Maschine:

Am Beginn des Geschäftsjahres n1 verkauft das Unternehmen Meister GmbH eine Maschine (Anschaffungskosten 100.000,00 €), die das Unternehmen vor vier Jahren gekauft hat. Die Maschine ist zum Zeitpunkt des Verkaufs zu 70 % abgeschrieben. Der Verkaufserlös beträgt 35.000,00 € ohne Mehrwertsteuer. Im Folgenden werden der Veräußerungsgewinn berechnet und die steuerlichen Behandlungsmöglichkeiten aufgezeigt.

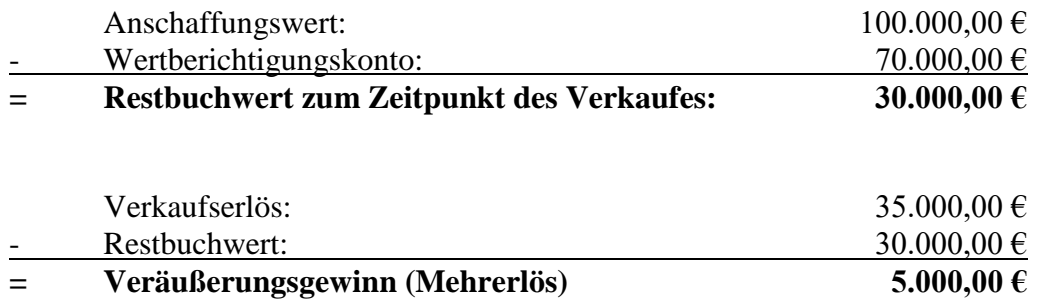

Der Veräußerungsgewinn (Ertrag) steht im G&V und **kann zur Gänze im Jahr n1 versteuert werden.** Als zweite Möglichkeit steht dem Unternehmen jedoch **auch die Verteilung auf 5 Jahre** zur Verfügung. Dabei kommt es im Jahr n1 in der Mehr-Weniger-Rechnung zu einem gewinnvermindernden Posten von 4.000,00 € (4/5 des Veräußerungsgewinnes werden auf die kommenden Jahre aufgeschoben, ¼ wird im Jahr n1 versteuert). In den Jahren n2, n3, n4 und n5 kommt es dann in der Mehr-Weniger-Rechnung jeweils zu einem gewinnerhöhenden Posten von je 1.000,00 €

### **Übungen zur steuerlichen Behandlung von Veräußerungsgewinnen**

- 1) Am Beginn des Geschäftsjahres n1 verkauft ein Unternehmen eine Maschine (Anschaffungswert: 148.500 €), die das Unternehmen vor vier Jahren gekauft hat. Die Maschine ist bereits zu 60 % abgeschrieben. Der Verkaufserlös liegt bei 64.900 €. Errechne den Veräußerungsgewinn und zeige beide steuerlichen Behandlungsmöglichkeiten auf!
- 2) Im Jahr n1 hat das Unternehmen Meister GmbH eine Computeranlage um 4.100,00  $\epsilon$ + Mehrwertsteuer verkauft. Die Anschaffungskosten dieser Anlage beliefen sich auf 12.000,00 €. Die Anlage wurde vor 4 Jahren angeschafft und ist zum Zeitpunkt des

Verkaufes zu 70% abgeschrieben. Errechne den Veräußerungsgewinn und zeige beide steuerlichen Behandlungsmöglichkeiten auf!

# **3.8Die steuerliche Behandlung der Dividenden aus Beteiligungen**

Die Dividenden aus Beteiligungen unterliegen der IRPEF (physische Personen) bzw. der IRES (juristische Personen). Die Art der Besteuerung hängt vom Subjekt, das die Dividenden erhält und von der Art der Beteiligung ab.

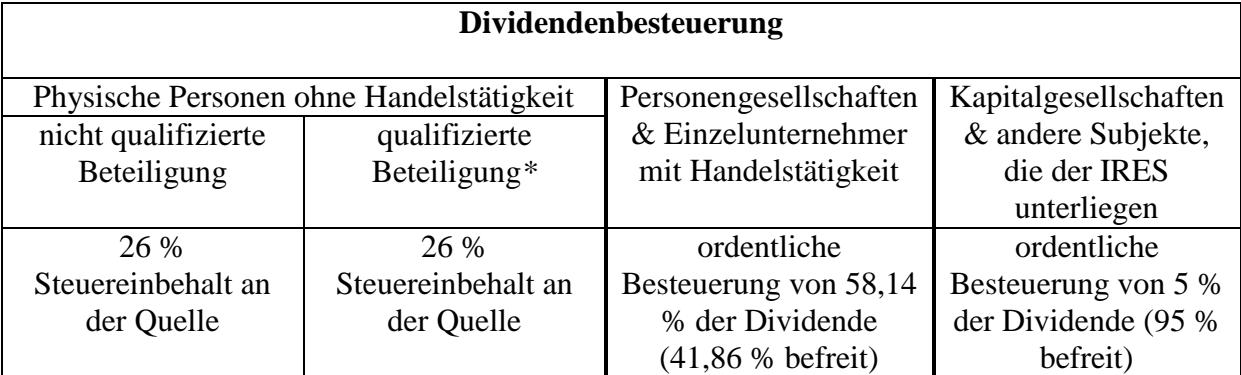

*\* bei Gesellschaften, die an regulierten Märkten quotieren > 2% der Stimmrechte in der ordentlichen Hauptversammlung oder > 5% des Gesellschaftskapitals; bei Gesellschaften, die nicht an regulierten Märkten quotieren, > 20% der Stimmrechte in der ordentlichen Hauptversammlung oder > 25% des Gesellschaftskapitals*

Im Fall einer Beteiligung von physischen Personen ohne Handelstätigkeit sind die Dividenden mit 26 % definitiv besteuert, und es gibt keine weiteren Verpflichtungen für den Bezieher der Dividenden. In den anderen Fällen werden die Dividenden mit den restlichen Einkommen am Ende des Jahres versteuert und die bereits bezahlte Steuer in Abzug gebracht.

Gewinnausschüttungen an Personengesellschaften, Einzelunternehmen und/oder Kapitalgesellschaften sind deshalb zum Teil steuerfrei, da die Gewinne bereits bei den Kapitalgesellschaften versteuert worden sind und man durch die Anwendung des so genannten Teileinkünfteverfahrens eine Doppelbesteuerung vermeidet.

In Gesellschaften, die sich an die internationalen Buchhaltungsprinzipien IAS/IFRS halten, werden die Dividenden zur Gänze im Jahr ihres Entstehens besteuert.

Beispiel zur steuerlichen Behandlung der Dividenden aus Beteiligungen:

Die Dividende (Gewinnausschüttung) beträgt 2.000,00 €.

Steuerliche Behandlung, wenn der Bezieher

- eine physische Person
- ein Einzelunternehmer
- eine Kapitalgesellschaft ist

Bei einer **physischen Person** wird die Dividende an der Quelle endgültig mit 26% besteuert – 2.000,00 € \* 26% = **520,00 € (Quellensteuer).**

Bei einem **Einzelunternehmer sind 41,86 % der Dividende** von der Einkommenssteuer **befreit**. Der Rest muss mit dem anderen Einkommen des Einzelunternehmers besteuert werden (je nach Steuerklasse) – 2.000,00  $\in$  \* 41,86% = **837,20**  $\in$  **(befreit)**. Auf den Rest  $(1.162,80 \text{ } \epsilon)$  muss Einkommenssteuer (z. B. 23%) bezahlt werden (z. B. 267,44  $\epsilon$ ).

Bei **Kapitalgesellschaften** sind **95% der Dividenden steuerfrei** (1.900,00 €). Der Rest (100,00 €) muss mit dem restlichen Einkommen der Kapitalgesellschaft besteuert werden (bei 24% IRES 24,00 €). Die 95% werden in der Mehr-Weniger-Rechnung als gewinnvermindernder Posten in Abzug gebracht.

### **Übung zur steuerlichen Behandlung von Dividenden**

1) Die Dividende beträgt 3.000,00 €. Zeige die steuerliche Behandlung auf, wenn es sich beim Empfänger um eine physische Person, ein Einzelunternehmen bzw. um eine Kapitalgesellschaft handelt.

# **3.9Sonstige Bestimmungen (nicht absetzbare Aufwendungen)**

Neben den beschriebenen Bereichen gibt es noch weitere Aufwände, die für die Ermittlung der Steuergrundlage nicht absetzbar sind. Diese müssen in der Mehr-Weniger-Rechnung zum Gewinn laut Erfolgsrechnung hinzugezählt werden und führen dazu, dass die Steuergrundlage bei vielen Unternehmen höher ist als der Gewinn laut Erfolgsrechnung. Hier einige wichtige Beispiele:

- **Telefon:** sowohl für Festnetz- als auch Mobiltelefone gilt, dass nur 80 % der Aufwände absetzbar sind. Das heißt, dass 20 % der Kosten steuerlich nicht anerkannt werden und als gewinnerhöhende Posten die Steuergrundlage erhöhen. Dies gilt sowohl für den Ankauf als auch alle anderen mit dem Telefon zusammenhängenden Kosten. Sollte eine 100%ige betriebliche Nutzung nachgewiesen werden können (was in der Praxis schwierig sein dürfte), können die gesamten Aufwände berücksichtigt werden.
- **PKW:** bei den PKWs werden nur 20 % der Aufwände steuerlich anerkannt (80 % gewinnerhöhend). Dies gilt für den Ankauf, das Leasing und alle mit dem PKW zusammenhängenden Spesen (Treibstoff, Reparatur, Versicherung, …). Zudem gilt eine Obergrenze bezüglich Anschaffung eines PKWs von 18.075,99 €. Das heißt, dass bei der Anschaffung bzw. beim Leasing maximal 20 % von den 18.075,99 € steuerlich anerkannt werden. Diese Regelung gilt nicht, wenn der PKW für die Ausübung der Tätigkeit notwendig ist (z. B. Taxifahrer) oder eine 100%ige betriebliche Nutzung bewiesen werden kann (was praktisch schwierig sein dürfte). Wenn ein PKW einem Mitarbeiter zur Verfügung gestellt wird (fringe benefit – auch zur Privatnutzung), sind 70 % der Kosten steuerlich anerkannt (ohne Limit). Allerdings wird der Sachbezug beim Mitarbeiter

als Lohnelement versteuert (Höhe abhängig vom CO²-Ausstoß des Autos und unter Berücksichtigung des geltenden ACI-Tarifs).

- **Zinsaufwände:** Zinsaufwände auf Steuerzahlungen (z. B. trimestrale Mehrwertsteuerabrechnung) sind steuerlich nicht anerkannt.
- **Strafen:** Strafzahlungen sind steuerlich nicht anerkannt.
- **Repräsentation:** Ausgaben für Repräsentation sind beispielsweise Firmenjubiläen, Eröffnungsfeiern, Bewirtungsspesen von Lieferanten, u. Ä. Sie müssen aus betrieblichen Gründen getätigt werden, angemessen sein und es darf keine Gegenleistung erfolgen (z. B. Geld). Die Absetzbarkeit dieser Spesen ist an die Umsatzerlöse gekoppelt.
- **Bewirtungsspesen:** Bewirtungs- und Beherbergungsspesen, sofern sie als Repräsentationsausgaben zählen, sind nur zu 75 % absetzbar, das heißt, 25 % erhöhen die Steuergrundlage. Zudem gibt es die oben erwähnte Koppelung an den Umsatz.

# Wiederholungsfragen Kapitel 3 - Mehr-Weniger-Rechnung

1) Erkläre in einfachen Worten die so genannte Mehr-Weniger-Rechnung!

2) Nenne einige wichtige Bereiche, wo das Steuerrecht spezielle steuerliche Regelungen vorschreibt, die zu Veränderungen in der Mehr-Weniger-Rechnung führen können.

3) Beschreibe die steuerlichen Regelungen, die für die Ausgaben für Telefon und PKW gelten.

# *4. Die Einkommenssteuer der juristischen Personen IRES*

Die **IRES** *(Imposta sul Reddito delle Società)* ist die Einkommenssteuer für juristische Personen (z. B. Kapitalgesellschaften, Genossenschaften). Sie ist eine proportionale Steuer, belastet das steuerbare Einkommen der juristischen Personen und beträgt derzeit **24 %** *(Ausnahmen: z. B. Banken, Versicherungen, …).*

Ausgangspunkt für die Berechnung ist das steuerbare Einkommen, das sich durch die Mehr-Weniger-Rechnung ergibt. Eventuelle Verluste der Vorjahre, die noch nicht verrechnet wurden, können verrechnet werden *(siehe weiter oben)*. Zudem wurde mit dem Haushaltsgesetz 2020 die so genannte **ACE (virtuelle Eigenkapitalverzinsung)** wieder eingeführt.

Kapitalgesellschaften können auf die jährliche Steigerung des Eigenkapitals *(z. B. nicht ausgeschüttete Gewinne, Einzahlungen der Gesellschafter, …)* eine fiktive Verzinsung auf die Erhöhung vom steuerrechtlichen Ergebnis in Abzug bringen (= ACE). Für 2020 beträgt die Verzinsung beispielsweise 1,3 %. Durch diese Maßnahme versucht der Staat, die Eigenkapitalquote der Unternehmen zu erhöhen. Diese Regelung gilt auch für Personengesellschaften mit ordentlicher Buchhaltung. Unternehmen mit einfacher Buchhaltung und Freiberufler sind ausgeschlossen.

Die **Steuerschuld für die IRES** ergibt sich somit aus folgender Berechnung:

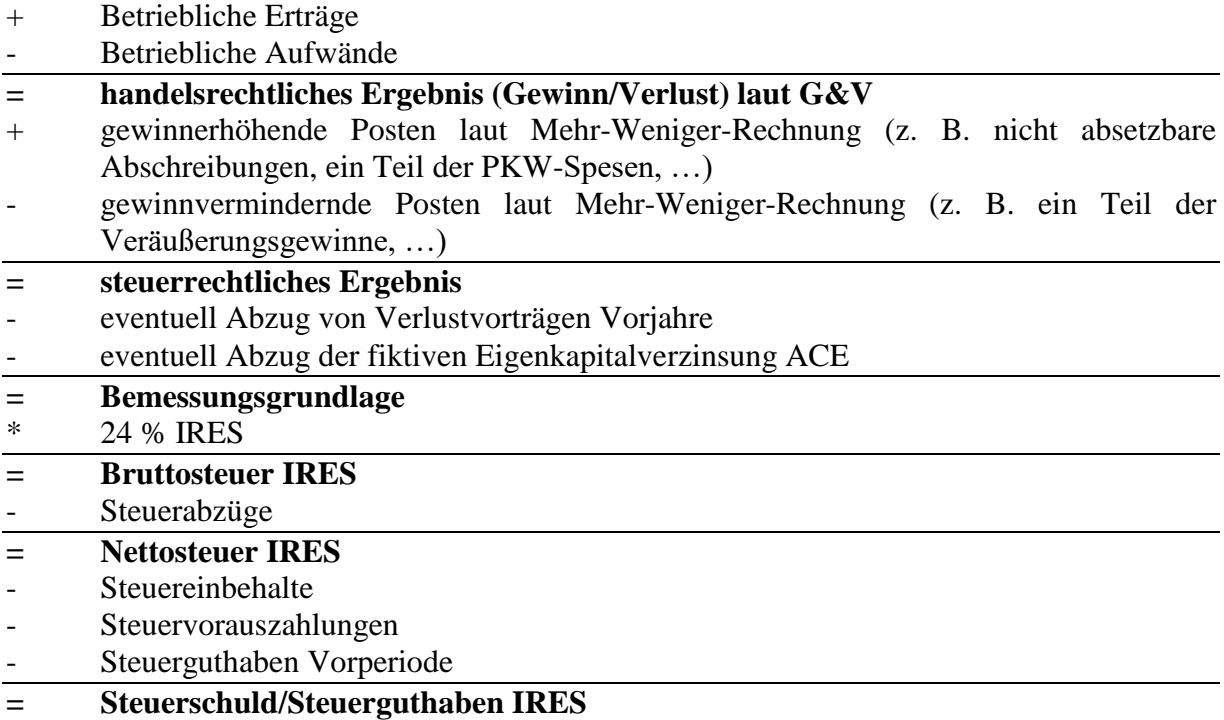

Die Steuerschuld der juristischen Person (z. B. Kapitalgesellschaft) ist definitiv. Sollten **Dividenden** an die Eigentümer ausgeschüttet werden, unterliegen diese einer weiteren Besteuerung, die abhängig vom Steuersubjekt ist:

- bei natürliche Personen werden die Dividenden an der Quelle mit 26 % besteuert
- bei juristischen Personen zählen 5 % der Dividenden zur Steuergrundlage, die restlichen 95 % können in der Mehr-Weniger-Rechnung als gewinnvermindernder Posten abgezogen werden
- bei Einzelunternehmen und Personengesellschaften zählen 58,14 % der Dividenden zur Steuergrundlage, die restlichen 41,86 % müssen nicht versteuert werden

Mit der Einführung der IRES wurde für Kapitalgesellschaften die so genannte **Transparenzbesteuerung** eingeführt. Diese kann von Kapitalgesellschaften mit Sitz in Italien, deren Gesellschafter ausschließlich Kapitalgesellschaften oder Genossenschaften mit einer Beteiligung von nicht weniger als 10 % und nicht mehr als 50 % des Gesellschaftskapitals sind, angewandt werden. Hierbei werden den Gesellschaftern die Bruttodividenden ausgeschüttet und die Besteuerung erfolgt bei den einzelnen Gesellschaftern – also wie bei den Personengesellschaften. Die Option ist für mindestens 3 Jahre bindend. Die Transparenzbesteuerung kann auch dann angewandt werden, wenn die Gesellschaft eine GmbH ist, deren Umsatz nicht höher ist als 5,16 Mio. Euro, die Gesellschafter alles physische Personen sind, die Anzahl der Gesellschafter nicht mehr als 10 (bei Genossenschaften 20) beträgt und die Gesellschaft keine Beteiligungen, die befreite Mehrerlöse erzeugen, besitzt.

Interessant ist diese Form der Besteuerung dann, wenn die Gesellschafter (Privatpersonen) in die niedrigen IRPEF-Steuersätze fallen, da sie dadurch weniger Steuern bezahlen müssen und die Doppelbesteuerung (24 % IRES durch die Kapitalgesellschaft und 26 % Quellensteuer auf die Dividende) vermieden werden kann.

Mit der IRES wurde auch die Möglichkeit der so genannten **Gruppenbesteuerung**  eingeführt. Hierbei wird das Einkommen aller Gesellschaften, die Teil einer Unternehmensgruppe sind, addiert und bei der kontrollierenden Gesellschaft (Muttergesellschaft) versteuert. Dadurch können Gewinne und Verluste innerhalb des Konzerns verrechnet werden. Damit die Gruppenbesteuerung angewandt werden kann, müssen wiederum verschiedene Voraussetzungen erfüllt sein (z. B. müssen alle Gesellschaften der Unternehmensgruppe ihren Sitz in Italien haben).

### Einfaches Beispiel zur Berechnung der IRES:

Die Bruneck AG weist am Ende des Jahres folgende Werte auf:

- betriebliche Erträge laut G&V 500.000,00 €
- betriebliche Aufwände laut G&V 350.000,00 €
- gewinnerhöhender Posten aus nicht absetzbaren Reparaturspesen 5.000,00  $\epsilon$
- gewinnerhöhender Posten aus nicht absetzbaren Zinsen 4.000,00 €
- gewinnerhöhender Posten aus nicht absetzbaren Telefonkosten 3.000,00  $\epsilon$
- gewinnerhöhender Posten aus nicht absetzbaren PKW-Spesen 20.000,00 €
- gewinnvermindernder Posten aus Veräußerungsgewinnen 4.000,00 €
- Steuervorauszahlung 30.000,00  $\epsilon$

# **Berechnungsschema IRES:**

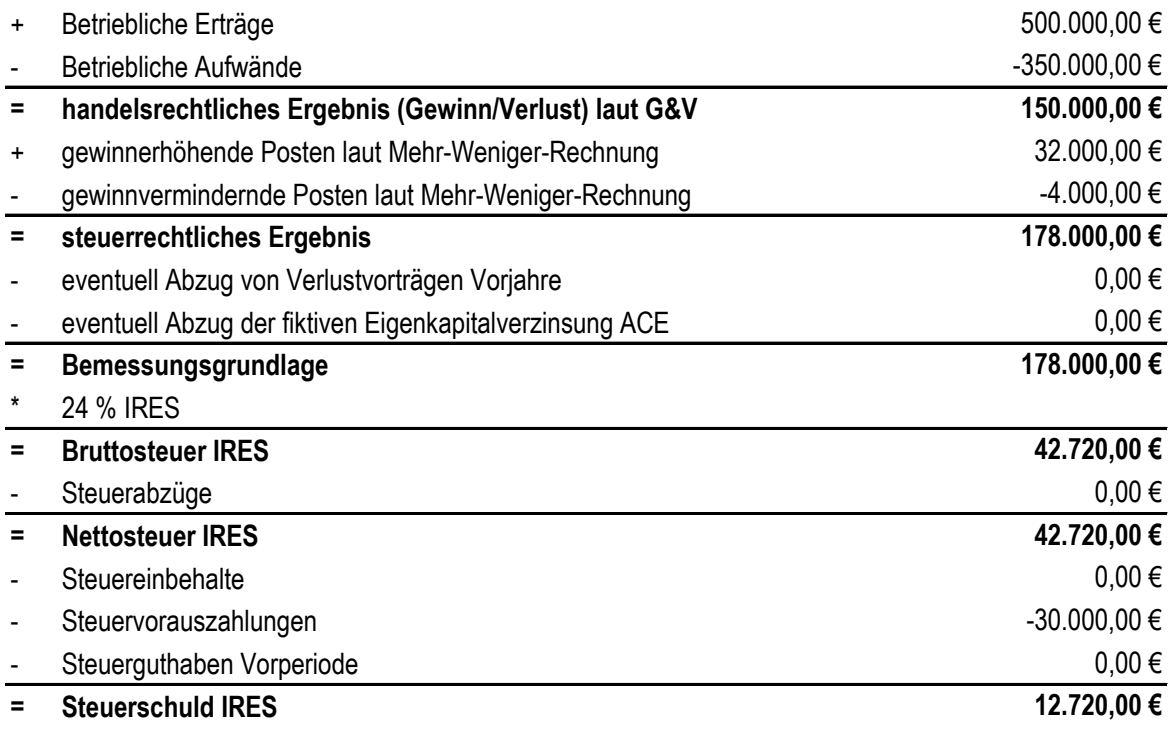

# *5. Die regionale Wertschöpfungssteuer IRAP*

Die **IRAP** *(Imposta Regionale sulle Attività Produttive)* ist eine staatliche Steuer, deren Einnahmen jedoch den einzelnen Regionen zufließen. Sie ist eine proportionale Steuer und muss von all jenen bezahlt werden, die eine selbständige, organisierte Tätigkeit zur Produktion oder zum Austausch von Gütern oder zur Erbringung von Dienstleistungen ausführen. Ihr unterliegen die Einzelunternehmen, die Gesellschaften, die Freiberufler und die öffentlichen und privaten Körperschaften, die eine Handelstätigkeit ausführen. Jene Unternehmen, die das Pauschalsystem anwenden, sind von der IRAP befreit.

Obwohl die IRAP eine direkte Steuer ist, wird sie nicht auf das Einkommen, sondern auf den *Nettowert der Produktion* berechnet; das heißt, auf das Ergebnis der Produktionstätigkeit bevor es auf die beteiligten Personen verteilt wird (Arbeitnehmer, Kapitalgeber, Unternehmer/Gesellschafter, Staat).

Die IRAP beträgt derzeit 3,90 %, wobei die Regionen den Satz leicht verändern können. In Südtirol hat die Landesregierung für fast alle Unternehmen den Satz auf **2,68 %** gesenkt. Die Landwirtschaft (mit Ausnahme vom Urlaub auf dem Bauernhof) ist von der IRAP befreit. Die IRAP für Banken beträgt beispielsweise 4,65% und für Versicherungen 5,9 %.

Der IRAP unterliegt der Nettowert der Produktion, der in der Region erzielt wird (Mehrwert, der im Ausland erzielt wird, unterliegt nicht der IRAP). Wenn ein Unternehmen in mehreren Regionen tätig ist, muss die Steuer verhältnismäßig auf die einzelnen Regionen aufgeteilt werden.

Bei der **Berechnung** der Steuergrundlage gilt für Einzelunternehmen und Personengesellschaften mit einfacher Buchhaltung ein vereinfachtes Schema, das sich an den steuerlichen Wertansätzen orientiert. Einzelunternehmen und Personengesellschaften mit doppelter Buchhaltung können dieses System anwenden oder sich an die Bestimmungen für Kapitalgesellschaften halten. Für Kapitalgesellschaften gilt als Bemessungsgrundlage die handelsrechtlich erstellte Erfolgsrechnung. Normalerweise führt diese Methode zu einer geringeren Steuergrundlage (z. B. PKW-, Telefonaufwände, die steuerlich zum Teil nicht absetzbar sind).

Vereinfacht sieht das **Schema** für die Ermittlung der Steuergrundlage wie folgt aus:

- A) Betriebliche Erträge
	- 1) Verkaufserlöse
	- 2) Bestandsänderung Fertigprodukte, Halbfertigprodukte, in Bearbeitung befindliche Produkte
	- 3) Bestandsänderung Aufträge in Ausführung
	- 4) selbst erstellte Anlagen
	- 5) sonstige Erträge
- B) Betriebliche Aufwände
	- 6) Einkauf Roh-, Hilfs-, Betriebsstoffe, Waren
	- 7) Leistungen Dritter
	- 8) Nutzung Güter Dritter

9) /

- 10) Abschreibungen (nur materielles und immaterielles Anlagevermögen)
- 11) Bestandsänderung Roh-, Hilfs-, Betriebsstoffe und Waren
- $12) /$

 $13) /$ 

14)sonstige betriebliche Aufwände

 $= A-B$ ) ..Betriebsergebnis" (vereinfacht, da nicht alle Posten)

#### Posten, die zu einer Erhöhung des "Betriebsergebnisses" führen:

- Aufwände für freie Mitarbeit
- Zinsen von Leasingraten
- Forderungsausfälle
- GIS/IMU
- Mehrerlöse aus dem Verkauf von nicht betrieblichen Gebäuden
- nicht absetzbare Abschreibungen des Firmenwerts und der Markenzeichen
- sonstige Erhöhungen

#### Posten, die zu einer Verminderung des "Betriebsergebnisses" führen:

- Verwendung von Rückstellungen (außerordentliche Erlöse durch Auflösung)
- Mindererlöse aus dem Verkauf von nicht betrieblichen Gebäuden
- sonstige Verminderungen

Ausgehend von der Erfolgsrechnung und unter Berücksichtigung der Posten, die für die Ermittlung der Steuergrundlage IRAP hinzugezählt bzw. abgezogen werden müssen, ergibt sich der **Wert der Produktion (brutto).**

Vom Wert der Produktion (brutto) müssen noch Abzüge für abhängiges Personal (unbefristete Verträge; Gastgewerbe Saisonarbeiter unter bestimmten Voraussetzungen), sowie sonstige Abzüge berücksichtigt werden. Zudem gibt es für alle Steuerpflichtigen einen Pauschalabzug von der IRAP-Grundlage, der abhängig vom Nettowert der Produktion ist (ca. 2.000 € -  $13.000 \in$ ).

Als Ergebnis erhält man dann den **Nettowert der Produktion (Bemessungsgrundlage):**

- Wert der Produktion (brutto)
- Abzüge für abhängiges Personal
- Pauschalabzug
- sonstige Abzüge

### **= Nettowert der Produktion (Bemessungsgrundlage)**

Die IRAP muss auch bei einem Verlust des Geschäftsjahres entrichtet werden (sofern sich eine IRAP-Schuld ergibt).

Die IRAP wird getrennt von der vereinheitlichten Steuererklärung REDDITI erstellt und als eigenständige Erklärung von der Finanzbehörde an die zuständigen Regionen bzw. Provinzen weitergeleitet. Abgabetermin ist der 31. Oktober des Folgejahres.

### Beispiel zur Berechnung der IRAP einer Südtiroler Personengesellschaft mit doppelter Buchhaltung:

- "vereinfachtes Betriebsergebnis" (siehe Schema oben) 60.000,00 €
- Forderungsausfälle 3.000,00 €
- Zinsen einer Leasingfinanzierung 2.000,00  $\epsilon$
- IRAP-Satz 2,68 %
- Pauschalabzug  $8.000,00 \in$
- geleistete Vorauszahlung während des Jahres 1.000,00 €

#### **Berechnung:**

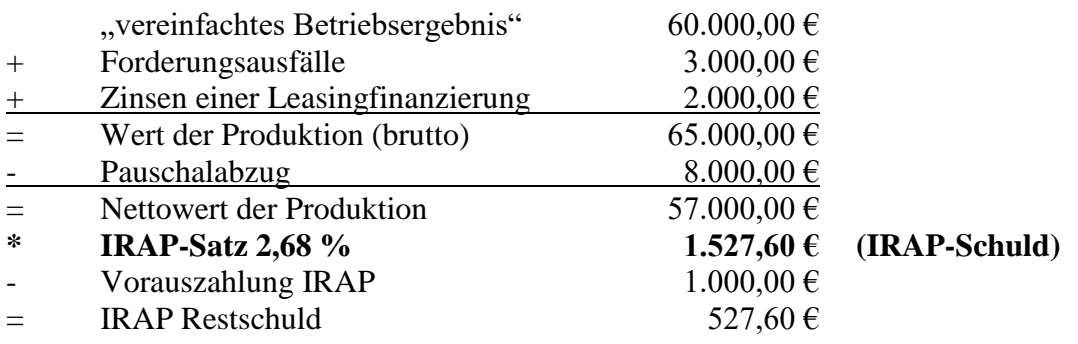

# *6. Das Pauschalsystem*

Das **Pauschalystem (regime forfettario)** wurde mit 2020 zum wiederholten Male abgeändert. Seit 2020 gelten folgende Voraussetzungen, um das Pauschalsystem anwenden zu können:

- Vorjahresumsatz <  $65.000 \in$
- werden mehrere Tätigkeiten ausgeübt, so darf die Summe aller Umsätze die Grenze von 65.000 € nicht überschreiten
- kein Einkommen im Vorjahr aus abhängiger Arbeit oder Renteneinkommen von mehr als 30.000 € *(Ausnahme: Auflösung des Arbeitsverhältnisses)*
- Personalaufwand des Vorjahres darf nicht über 20.000 € liegen
- keine Beteiligungen an Personengesellschaften, Freiberuflervereinigungen und Familienbetrieben
- keine direkte oder indirekte Beteiligung von mehr als 50 % an einer GmbH, welche dieselbe Tätigkeit wie der Steuerpflichtige selbst ausübt
- keine vorwiegende unternehmerische/freiberufliche Tätigkeit gegenüber einem Auftraggeber, mit welchem in den letzten 2 Jahren ein unselbständiges Arbeitsverhältnis bestanden hat

Wenn man ein neues Unternehmen gründet, die Pauschalbesteuerung anwendet, die Voraussetzungen am Ende des Jahres aber doch nicht erfüllt, muss rückwirkend alles richtig gestellt/angepasst werden, was einen enormen Aufwand bedeutet. Deshalb muss man besonders im ersten Jahr unbedingt darauf achten, die Grenzen nicht zu überschreiten. In den Folgejahren zählt bezüglich Umsatz immer der Umsatz des Vorjahres, das heißt, wenn man im Vorjahr einen Umsatz unter 65.000 € erzielt hat, kann man im laufenden Jahr auch einen Umsatz von 1.000.000  $\epsilon$  machen und das Pauschalsystem anwenden. Im darauf folgenden Jahr dann allerdings nicht mehr.

Das System sieht eine **Mwst.-Befreiung** vor, das heißt, Rechnungen/Honorarnoten werden ohne Mwst. ausgestellt. Auf der Rechnung muss der Satz "regime forfettario lt. Art. 1, Abs. *54-89 Gesetz 190/2014 und Art. 1, Abs. 111-113 Gesetz 208/2015 und Art. 1, Abs. 9-11 Gesetz 145/2018 und Art. 1, Abs. 691-692 Gesetz 160/2019"* aufscheinen.

Bei Rechnungen über 77,47 Euro muss auf das Original eine Stempelmarke zu 2 Euro geklebt werden. Das Original bekommt immer der Kunde, die Kopie bleibt im Unternehmen.

Weiters sieht das System eine **Befreiung von der Vorsteuer** vor, das heißt, Honorarnoten sind ohne Vorsteuer auszustellen. Immer wenn eine Honorarnote an ein Mwst.-Subjekt ausgestellt wird, muss zusätzlich der Satz "unterliegt nicht dem Steuerrückbehalt gemäß Abs. *5.2 der Verordnung der Agentur der Einnahmen Nr. 185820 vom 22.12.2011"* aufscheinen.

Das Einkommen aus dem Pauschalsystem unterliegt einer **Ersatzsteuer von 15 %** und wird nicht mit dem restlichen Einkommen progressiv besteuert. Es fallen keine IRAP und keine Einkommensteuerzuschläge an. Dafür sind die Einkäufe aber nicht absetzbar. Für die verschiedenen Branchen gibt es Indikatoren (Prozentsätze), wie viel vom Umsatz zu versteuern ist (z. B. bei einem Freiberufler stellen 78 % der ausgestellten und kassierten Rechnungen die Bemessungsgrundlage dar; auf diesen Betrag werden 15 % Steuer berechnet; bei Zimmervermietung beispielsweise Bemessungsgrundlage 40 % vom Umsatz; Groß- und Detailhandel ebenso 40 %; Dienstleistungen im Baugewerbe 86 %). Bei den Einkäufen zählen diese Unternehmer wie Privatpersonen (für elektronische Rechnungen Empfängerkodex  $(codic definition)$   $,0000000$ <sup>"</sup> (7 Nullen).

Werden Waren im Ausland eingekauft, werden diese Unternehmer ebenfalls wie Privatpersonen behandelt, und die ausländische Mwst. ist zu bezahlen.

Wenn Dienstleistungen an Mwst.-Subjekte im Ausland (EU und Nicht-EU) ausgeführt werden, kommt das reverse charge zum Tragen. Auf der Rechnung muss statt obigem Satz dieser angebracht werden "reverse charge Art. 7-ter DPR 633/1972", und es ist eine Intrastat-Meldung zu machen, wenn es sich um ein Mwst.-Subjekt in der EU handelt.

Rechnungen an Privatpersonen im Ausland und an alle Nicht-Mwst.-Subjekte im Ausland sind mit der normalen Befreiung "regime forfettario lt. Art. 1, Abs. 54-89 Gesetz 190/2014 und Art. 1, Abs. 111-113 Gesetz 208/2015 und Art. 1, Abs. 9-11 Gesetz 145/2018 und Art. 1, Abs. 691-692 Gesetz 160/2019" auszustellen.

Beim Umstieg auf dieses System (bestehende Unternehmer/Freiberufler) muss die in den letzten Jahren abgesetzte Mehrwertsteuer für Investitionen nachgezahlt werden.

Wer das Pauschalsystem mit der Flat Tax anwendet, ist zum Einbehalt und zur Abführung der Lohnsteuern für die eigenen Angestellten verpflichtet.

Dieses Pauschalsystem ist für Unternehmer/Freiberufler unter Umständen eine interessante Möglichkeit, die Unternehmenseinkünfte "günstiger" zu besteuern. Zu beachten ist allerdings, dass Einkäufe nicht abgesetzt werden können oder auch dass bei hohen Investitionen in den letzten 4 Jahren eventuell viel Mehrwertsteuer nachgezahlt werden muss und ein Wechsel des Systems uninteressant sein kann.

Für **neu gegründete Unternehmen** wird der **Steuersatz** auf **5 % für die ersten 5 Jahre** festgelegt. Ansonsten gelten dieselben Bestimmungen wie oben.

Fazit ist, dass jeder Fall einzeln bewertet werden muss, ob dieses System interessant ist oder ob es besser ist, die ordentliche Besteuerung anzuwenden.

# *7. Zuverlässigkeitsindikatoren*

Seit einiger Zeit ersetzen die so genannten **Zuverlässigkeitsindikatoren (Vertrauensindikatoren; ISA – indici sintetici di affidabilità)** die früheren Branchenrichtwerte (studi di settore), bei denen das Finanzamt bei einem zu geringen Einkommen den zu versteuernden Betrag automatisch ermitteln konnte.

Die Zuverlässigkeitsindikatoren sollen Unternehmen eine Orientierungshilfe zur eigenen steuerlichen Zuverlässigkeit geben und eine möglichst objektive Einschätzung zur Wirtschaftlichkeit des Unternehmens und der Schlüssigkeit der erzielten Gewinne ermöglichen. Dafür werden die Daten in der Steuererklärung analysiert und mit denen von ähnlichen Unternehmen verglichen. Zudem werden Informationen zum Unternehmen und dessen Struktur bewertet. Es werden nicht nur die Daten des abgelaufenen Jahres, sondern auch jene der 8 vorangegangenen Jahre verglichen, um eventuelle Anomalien festzustellen.

Mit Hilfe einer eigenen Software ermittelt das Finanzamt dann die steuerliche Zuverlässigkeit des Unternehmens und vergibt **Schulnoten von 1 bis 10.** Eine Note von 1 bis 5 steht für eine ungenügende steuerliche Zuverlässigkeit. Der Steuerzahler landet auf einer Kontrollliste und muss mit einer Finanzkontrolle rechnen. Er hat aber die Möglichkeit, freiwillig Mehrerträge, die nicht aus der Buchhaltung ersichtlich sind, anzugeben, um die Mindestnote 6 zu erreichen. Dadurch verhindert er eine Kontrolle, muss aber auf den höheren Betrag Einkommens- und Mehrwertsteuer zahlen.

Bei einer Note von 6 bis 8 drohen keine Kontrollen, es gibt aber auch keine Steuervorteile. Bei einer Note ab 8 erhält das Unternehmen steuerliche Vorteile (z. B. einfachere Verrechnung von großen Steuerguthaben (kein Sichtvermerk notwendig), Verkürzung der Verjährungsfrist um 1 Jahr, keine Nachschätzungen des Einkommens durch das Finanzamt erlaubt).

Die Zuverlässigkeitsindikatoren gelten grundsätzlich für alle Einzelunternehmen, Personenund Kapitalgesellschaften, sowie für die Freiberufler. Ausgenommen sind Steuerzahler, die erst mit der Tätigkeit begonnen oder diese gerade aufgelassen haben, Steuerzahler mit Umsätzen über 5.164.569 €, Steuerzahler, die ein Pauschalsystem anwenden (forfettari, minimi) und Steuerzahler, die im Geschäftsjahr außerordentliche Geschäftsvorfälle hatten oder außerordentlichen Bedingungen unterlagen wie beispielsweise einem Konkurs- oder Ausgleichsverfahren oder bei einem längeren krankheitsbedingten Ausfall bei einem Freiberufler.

Neben den Zuverlässigkeitsindikatoren gibt es für natürliche Personen noch das so genannte **spesometro,** wo der Staat die Ausgaben des Steuerpflichtigen und dessen Familie überprüft. Es gibt verschiedene Ausgabengruppen:

- 1. Ausgaben für den Lebensunterhalt: z. B. Lebensmittel, Getränke, …
- 2. Schuhe und Bekleidung
- 3. Wohnung: Haupt- oder Zweitwohnung, Einrichtung, Miete, …
- 4. Energie und Heizung: z. B. Strom, Gas, Fernwärme, Holz, …
- 5. Einrichtung, Elektrogeräte, Haushalt: z. B. Hausangestellte, Möbel, Haushaltsartikel
- 6. Ausgaben für die Gesundheit: z. B. Arztspesen, Zahnarzt, Medikamente, …
- 7. Transport und Kommunikation: z. B. Treibstoff, Kfz-Steuer, Autoversicherung, Internet, Telefonspesen, …)
- 8. Ausbildung: z. B. Schulgebühren, Studienaufenthalte im Ausland, …
- 9. Freizeit, Kultur, Spiel: z. B. Mitgliedsbeiträge bei Sportvereinen, Haustiere, Urlaub, Kino, …
- 10. Andere Güter und Leistungen: z. B. Versicherungen, Unterhaltszahlungen, Reisen, Frisör, …
- 11. Investitionen abzüglich Veräußerungen: z. B. Kauf/Verkauf von Immobilien, Fahrzeugen, …
- 12. Ersparnisse: z. B. Lebensversicherungen, Aktien, …

Der Staat greift auf eine Reihe von Datenbanken zurück, um zu obigen Informationen zu gelangen (z. B. Bankkontobewegungen, Kundenlisten, Grundbuchs- und Katasterdaten, Zulassungsdaten von Fahrzeugen, Strom- und Telefonrechnungen, Versicherungspolizzen, Vermögen im Ausland, …).

Der **Einkommensmaßstab** gleicht im Grunde einem großen Haushaltsbuch, nur dass dieses der Staat führt, um seine Einnahmen zu erhöhen. Aufgabe der Finanzverwaltung wird es sein, nicht den bescheidenen Familienvater zu erfassen, der sich mit seinem Ersparten den lang ersehnten Traum eines Oldtimers erfüllt oder mit viel Eigenarbeit in den Genuss eines Eigenheimes kommt, sondern den "Schlitzohren" auf den Zahn zu fühlen, die eigentlich gar nicht viel besitzen und trotzdem durch ihren Reichtum glänzen. Wenn die Villa der Frau gehört, die Oma im Altersheim den Sportwagen unentgeltlich zur Verfügung stellt und der Arthrose belastete Vater mit dem Segelboot auch nicht viel anfangen kann, hat man zwar einen ansehnlichen Komfort, braucht aber dafür kein hohes Einkommen aufzuweisen, um nicht in den Genuss einer Steuerprüfung zu gelangen.

Ergibt sich durch die Anwendung des Einkommensmaßstabes eine Abweichung zwischen dem vom Steuerpflichtigen erklärten und dem vom Fiskus ermittelten Jahreseinkommen und beträgt diese Differenz mehr als 20%, kann der Fiskus weitere Prüfungen vornehmen. Der Bürger bekommt einen Fragebogen zugeschickt, der innerhalb von 15 Tagen ausgefüllt zurückgeschickt werden muss (Angaben über die Ausgaben im letzten Jahr). Sollten die Antworten des Fragebogens die Bedenken des Fiskus nicht beseitigen, wird der Bürger vorgeladen und muss beweisen, warum es zu den Abweichungen gekommen ist.

Im Internet gibt es kostenlose Programme, wo eine Abstimmung der Ausgaben mit dem erklärten Einkommen vorgenommen werden kann. Allerdings wird da sehr schnell ersichtlich, wie mühsam eine rückwirkende Berechnung der Ausgaben sein kann.

# *8. Steuertermine, -berechnung und -verbuchung*

Die direkten Steuern sind aus Sicht des Unternehmens ein Aufwand (Steueraufwand). Da im Laufe des Jahres Steuervorauszahlungen sowohl für die IRAP als auch die IRPEF bzw. IRES durchzuführen sind (berechnet auf die Steuerschuld des Vorjahres), ergibt sich am Ende des Jahres der noch zu bezahlende Betrag aus den gesamten Steuerverbindlichkeiten des Jahres abzüglich der geleisteten Vorauszahlungen und abzüglich eventueller Steuereinbehalte (z. B. auf aktive Bankzinsen). Dies bedeutet, dass von der Steuerschuld die Vorauszahlungen und die Steuereinbehalte abgezogen werden, um die eventuelle Restschuld zu erhalten.

**Physische Personen** müssen die 1. Rate der Steuervorauszahlung bis zum **30.06.** und die 2. Rate der Steuervorauszahlung bis zum **30.11.** des laufenden Jahres bezahlen. Eine eventuelle Restschuld muss bis zum **30.06. des Folgejahres** bezahlt werden. Die gesamte Vorauszahlung beträgt einen bestimmten **Prozentsatz der Vorjahresschuld** (derzeit 100 %), wobei **40 % davon im Juni und 60 % im November** zu zahlen sind. Die Regelung gilt sowohl für die IRPEF als auch die IRAP. Liegt der Betrag für die erste Vorauszahlung unter 103,29 € ist die gesamte Vorauszahlung im November zu leisten. Bei Einzelunternehmen zahlt der Unternehmer sowohl die IRAP, als auch die IRPEF. Bei Personengesellschaften zahlt die Gesellschaft die IRAP und die Gesellschafter die IRPEF. Bis zum **31. Oktober** des Folgejahres müssen diese Personen die **Steuererklärung telematisch** verschicken (der Termin wird manchmal geändert).

Physische Personen, für welche die Zuverlässigkeitsindikatoren genehmigt worden sind und die Umsatzerlöse unter 5.164.569 € erzielen *(Einzelunternehmen, Personengesellschaften und deren Gesellschafter, Freiberufler)*, müssen die Steuervorauszahlungen in 2 Raten zu **je 50 %**  leisten *(50 % im Juni, 50 % im November)*.

**Juristische Personen** müssen die 1. Rate der Steuervorauszahlung bis zum **Ende des 6. Monats** nach Beendigung des Geschäftsjahres und die 2. Rate der Steuervorauszahlung bis zum **Ende des 11. Monats** nach Beendigung des Geschäftsjahres bezahlen. Wenn das Geschäftsjahr mit dem Sonnenjahr zusammenfällt, sind dies der 30.06. und der 30.11. Eine eventuelle Restschuld muss bis zum **Ende des 6. Monats** nach Ende des Geschäftsjahres **des kommenden Jahres** bezahlt werden. Die gesamte Vorauszahlung beträgt auch bei juristischen Personen einen bestimmten Prozentsatz der Vorjahresschuld (z. B. 100 %; Prozentsatz wird immer wieder geändert), wobei auch hier **40 % bei der ersten und 60 % bei der zweiten Rate** zu entrichten sind (Ausnahme 1. Rate: Betrag unter 103,29 €). Die Regelung gilt sowohl für die IRAP als auch die IRES. Diese Personen müssen die **Steuererklärung innerhalb des 10. Monats** nach Ende der vergangenen Steuerperiode **telematisch** versenden (der Termin wird manchmal geändert).

Juristische Personen, für welche die Zuverlässigkeitsindikatoren genehmigt worden sind und die Umsatzerlöse unter 5.164.569 € erzielen, müssen die Steuervorauszahlungen in 2 Raten zu **je 50 %** leisten *(50 % am Ende des 6. Monats nach Beendigung des Geschäftsjahres, 50 % am Ende des 11. Monats nach Beendigung des Geschäftsjahres).*

### Beispiel:

- Vorjahresschuld  $10.000 \in$
- Vorauszahlung 100% der Vorjahresschuld, aufgeteilt auf 40% bei der 1. Rate und 60% bei der 2. Rate
- effektive Steuerschuld laufendes Jahr 12.000  $\epsilon$

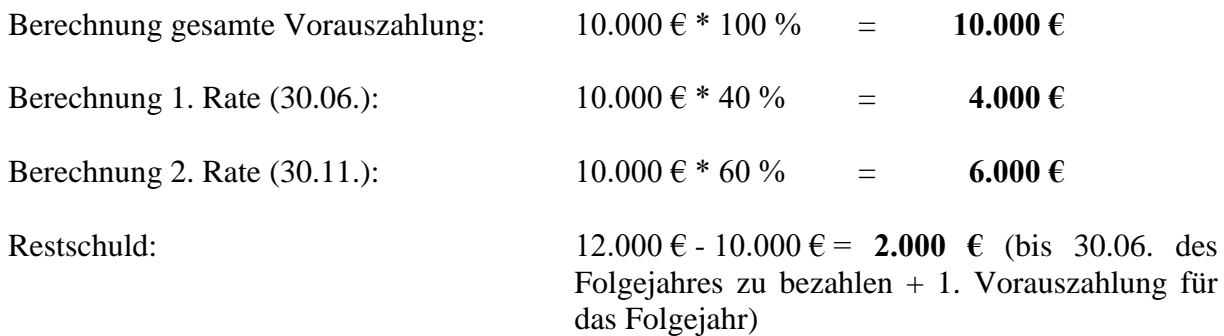

Buchungssätze:

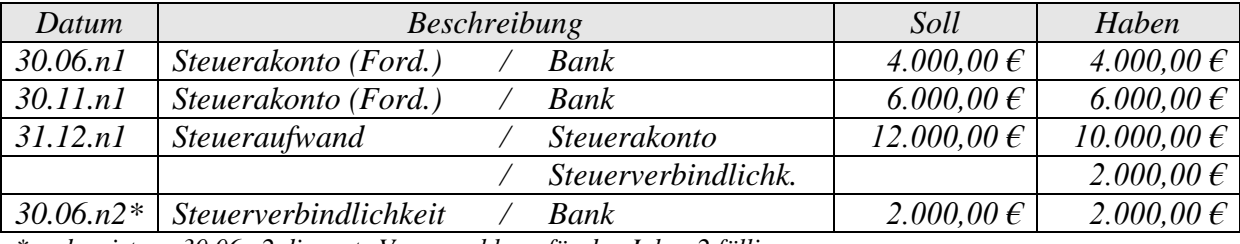

*\* zudem ist am 30.06.n2 die erste Vorauszahlung für das Jahr n2 fällig*

Für jede Steuer (IRPEF, IRAP, IRES) gibt es eigene Konten (Steueraufwand IRPEF, Steuerakonto IRPEF, usw.).

Ein eventuell entstehendes Steuerguthaben kann mit anderen Steuerverbindlichkeiten verrechnet werden (Einschränkungen).

Jede Person mit einer Mehrwertsteuernummer besitzt beim Staat ein so genanntes **Steuerkonto**, auf dem alle Einzahlungen und Guthaben der IRPEF, IRES, IRAP und Mehrwertsteuer festgehalten und kontrolliert werden. Zudem werden auf diesem Konto auch die durchgeführten Einzahlungen von Steuereinbehalten (als Steuersubstitut) festgehalten. Die Einzahlungen müssen von allen Inhabern einer Mehrwertsteuerposition telematisch, online direkt an die Steueragentur oder mittels Internetbanking erfolgen (**F24**).

Bei der **Verrechnung von Steuerguthaben** gibt es seit 2020 wesentliche Einschränkungen. Die Verrechnung von Steuerguthaben über 5.000 €, die im Jahr 2019 entstanden sind, dürfen erst 10 Tage nach der Einreichung der Steuererklärung für dieses Jahr verrechnet werden. Betroffen sind die IRPEF, IRES und die IRAP, sowie die Ersatzsteuern. Für die Mehrwertsteuerguthaben gilt diese Regelung schon seit längerem. Da die Steuererklärungen häufig erst im Herbst verschickt werden können (ständige Gesetzesänderungen), verzögert sich somit die Verrechnung von Steuerguthaben erheblich. Diese Regelung gilt nicht für Guthaben der Steuersubstitute (Mod. 770).

**Horizontale Verrechnungen** (Mehrwertsteuer mit IRPEF, usw.) mittels F24 sind seit 01.01.2020 nur mehr über Entratel oder Fisconline möglich (nicht nur jene mit Saldo F24 = 0). In diesen Fällen ist eine Übermittlung über Onlinebanking nicht mehr möglich.

**Steuerkontrollen** können seit 2016 bis 5 Jahre nach dem Jahr der *Abgabe* der Steuerunterlagen erfolgen, das heißt, die Unterlagen vom Jahr 2020 werden beispielsweise 2021 abgegeben und können dann 5 Jahre lang (bis 2026) kontrolliert werden (in Ausnahmefällen sogar bis zu 7 Jahren nach dem Jahr der Abgabe). Mit der elektronischen Fakturierung soll der Zeitraum auf 3 Jahre verkürzt werden.

# *9. Die Einkommenssteuererklärung*

Die Einkommenssteuererklärung ist das wichtigste Dokument zur Ermittlung der direkten Steuern und beinhaltet auch die Mehr-Weniger-Rechnung. Der Steuerpflichtige ist selbst für die Abfassung der Erklärung verantwortlich. Normalerweise besteht die Steuererklärung aus dem Modell **REDDITI**, wobei es auch Ausnahmen gibt (z. B. **CU** oder das Modell **730**).

Das **CU** ist eine einheitliche Steuerbestätigung für Personen mit Einkünften aus abhängiger Arbeit, aus Pensionsbezügen oder aus teils selbständiger Tätigkeit (z. B. gelegentliche Tätigkeit, cococo-Verträge). Bis zum **7. März** des Folgejahres müssen die Steuervertreter (z. B. Arbeitgeber, Auftraggeber) die Daten aus den CUs **telematisch** an das Finanzamt schicken, das die Daten dann auch an das Sozialversicherungsinstitut INPS weiterleitet. Die Steuervertreter können dies selbst oder mittels Steuer- und/oder Arbeitsrechtsberater tun.

Dem Arbeitnehmer bzw. den gleichgestellten Personen muss das CU **innerhalb 15. März** des Folgejahres (seit 2021; vorher 31. März) zugestellt werden. Im Falle einer Auflösung des Arbeitsverhältnisses muss das CU innerhalb von 12 Tagen, nachdem dieses vom Arbeitnehmer verlangt wird, ausgehändigt werden, spätestens innerhalb 15. März des Folgejahres.

Wenn ein Arbeitnehmer in einer Steuerperiode keine anderen Einkommen außer jenen, die aus dem CU ersichtlich sind, hat und keine absetzbaren Aufwendungen geltend machen kann oder will (z. B. Arztspesen, Zusatzrentenfonds, Optiker, …), braucht er keine Steuererklärung zu machen. Das CU ersetzt die Steuererklärung. Der Arbeitnehmer braucht das Modell auch nicht beim Finanzamt abzugeben, außer er will die 8 Promille seiner Steuer einer wohltätigen Organisation zusprechen (z. B. katholische Kirche), die 5 Promille einer Non-Profit-Organisation (Vereine, Weißes Kreuz, …) und/oder die 2 Promille einer politischen Bewegung. In diesem Fall muss er das Formular an der entsprechenden Stelle unterschreiben und dem Finanzamt übermitteln.

Hat ein Arbeitnehmer allerdings 2 oder mehrere CUs (verschiedene Arbeitgeber in einem Jahr) oder neben seinem Einkommen aus abhängiger Arbeit und Gleichgestelltem auch andere Einkünfte (z. B. aus Vermögen, aus Kapital), dann muss er das Modell 730 (vereinfachte Steuererklärung) oder das REDDITI (ordentliche Steuererklärung) machen.

Das **Modell 730** ist die **vereinfachte Steuererklärung.** Diese kann von Arbeitnehmern über Steuerbeistandszentren (z. B. Gewerkschaften, KVW, …) innerhalb Mai oder über den Arbeitgeber – sofern dieser die Möglichkeit bietet - innerhalb April gemacht werden. Dabei muss der Arbeitnehmer das vereinfachte Formular 730, das die notwendigen Daten für die Erklärung beinhaltet, ausfüllen. Die Errechnung der Steuern übernimmt die ermächtigte Behörde (Steuerbeistandszentrum, usw.). Die Steuerschuld oder das Steuerguthaben werden dem Arbeitgeber mitgeteilt. Eine Schuld wird vom Junigehalt abgezogen (oder auf Anfrage des Arbeitnehmers auf 4 Raten unter Anrechnung von Zinsen aufgeteilt), ein Steuerguthaben wird mit dem Junigehalt ausbezahlt.

Natürlich kann das Modell auch selbst abgefasst werden. Die Agentur der Einnahmen stellt innerhalb 15. April eines jeden Jahres den Arbeitnehmern die **vorab ausgefüllte Steuererklärung 730** telematisch zur Verfügung. Die teilweise ausgefüllte Steuererklärung muss von der Internetseite des Finanzministeriums abgerufen werden (ab 15. April). Dafür muss der interessierte Bürger sich vorab einen Zugangscode bei der Agentur der Einnahmen besorgen oder über Internet anfordern. Der Vordruck 730 kann auch mit dem persönlichen Identifikationscode der INPS über das Internet oder mittels SPID (Bürgerkarte) heruntergeladen werden. Um diesen Dienst zu ermöglichen, müssen der Agentur innerhalb 28. Februar alle Passivzinsen von Darlehen, Versicherungsprämien, Fürsorgebeiträge und Einzahlungen in Zusatzrentenfonds seitens der entsprechenden Ämter/Körperschaften mitgeteilt werden. Die Informationen über die unselbständigen Arbeitsverhältnisse und die Renten bekommt die Agentur bis 7. März von den Steuervertretern (z. B. Arbeitgeber). Zudem enthält die vorausgefüllte Steuererklärung die Ausgaben für Apotheken, Kliniken Spitäler, die Überweisungen für die Sanierungs- und Umbauarbeiten, Spenden an gemeinnützige Organisationen sowie Einkünfte aus Gebäuden und aus freiberuflicher Tätigkeit, für die keine Mehrwertsteuernummer notwendig ist.

Der Steuerpflichtige hat dann 3 Möglichkeiten:

- **Bestätigung der vorausgefüllten Steuererklärung:** wenn dieses Formular vom Steuerpflichtigen selbst oder vom Arbeitgeber übermittelt/bestätigt wird, erfolgen keine formellen Kontrollen mehr.
- **Übermittlung der Steuererklärung mit Änderungen:** wenn das Formular von einem Steuerbeistandszentrum oder Wirtschaftsberater übermittelt wird, werden die Kontrollen direkt bei den Übermittlern durchgeführt.
- **Ablehnung der vorausgefüllten Steuererklärung:** Der Steuerpflichtige kann jederzeit die ihm zugstellte Steuererklärung ablehnen und die Erstellung nach dem bisherigen Schema durchführen (lassen).

In Zukunft soll dieser Online-Dienst eine Erleichterung für die Bürger darstellen, auch wenn auf die Steuerbeistandszentren bzw. Wirtschaftsberater bei unwahren und/oder fehlerhaften Erklärungen sehr hohe Strafen zukommen (Steuer samt Strafe und Zinsen).

Der Steuerpflichtige muss das **Formular 730 bis zum 23. Juli online übermitteln** *(oftmals gibt es Aufschübe bis Herbst)*.

Die vereinfachte Form hat den Vorteil, dass der Arbeitnehmer keine Beratung braucht (Wirtschaftsberater, usw.) und somit Kosten sparen kann. Zudem wird ein eventuelles Guthaben mit dem Junigehalt ausbezahlt. Beim ordentlichen Verfahren kann die Rückerstattung eines Guthabens einige Jahre dauern, wenngleich nun auch die Möglichkeit der Verrechnung mit anderen Steuer- und Sozialversicherungsverbindlichkeiten besteht.

Sollte ein Steuerpflichtiger nicht vom Formular 730 Gebrauch machen oder Gebrauch machen können, muss er die ordentliche Steuererklärung, das **Formular REDDITI** erstellen. Für dieses wird meist ein Steuerberater herangezogen. Das Formular muss bis zum **31. Oktober** des Folgejahres telematisch verschickt werden (selbst oder mittels Wirtschaftsberater). Allerdings ist eine eventuelle Restschuld des Vorjahres bzw. die erste Vorauszahlung bereits am 30. Juni zu tätigen, was bedeutet, dass das Formular bis dahin erstellt werden muss. Innerhalb des dritten Monats nach dem Abgabetermin müssen die steuerlich relevanten Dokumente gedruckt oder optisch archiviert werden.

Wenn die Steuerperiode mit dem Sonnenjahr zusammenfällt, enthält das Modell REDDITI die Angaben zu den direkten Steuern IRPEF bzw. IRES und zu den getätigten Steuereinbehalten. Wenn die Steuerperiode nicht mit dem Sonnenjahr zusammenfällt (ist nur bei Kapitalgesellschaften möglich), werden die einzelnen Erklärungen getrennt abgefasst und vorgelegt (bei jeweiliger Fälligkeit). Für die IRAP gibt es eine eigene Erklärung, die von der Finanzbehörde an die Regionen bzw. autonomen Provinzen weitergeschickt wird.

Die Korrektheit, die Vollständigkeit und die Richtigkeit der Daten werden von den **Steueragenturen** und den **Finanzbeamten** überprüft.

Einige Steuersubjekte müssen keine Steuererklärung abgeben. Dazu zählen beispielsweise Personen,

- die nur über die Hauptwohnung und etwaiges Zubehör (z. B. Keller, Garage) verfügen
- die nur Einkünfte aus landwirtschaftlichen Grundstücken und aus Gebäuden von höchstens 500 Euro haben
- die nur über Lohn- oder Pensionseinkünfte verfügen und eine Hauptwohnung besitzen (CU)
- die Lohneinkünfte von verschiedenen Arbeitgebern bezogen haben, der letzte Arbeitgeber aber den Steuerausgleich durchgeführt hat
- die nur über steuerfreie Einkünfte (z. B. Rente des INAIL) oder über an der Quelle besteuerte Einkünfte (z. B. Dividenden) verfügen
- die nur Einkünfte aus abhängiger Arbeit bzw. eine Pension in Höhe von max.  $8.000 \in$ haben

# Wiederholungsfragen **Kapitel 4 bis 9**

1) Erkläre die IRES. Gehe auf die wesentlichen Aspekte ein! 2) Was ist die IRAP? Erkläre und gehe auf wesentliche Aspekte ein!

Dr. Martin Winkler

- 3) Erkläre das Pauschalsystem! Gehe auf die wesentliche Voraussetzungen und Erleichterungen ein!
- 4) Was versteht man unter Zuverlässigkeitsindikatoren? Was bezweckt der Staat mit ihnen? 5) Zeige die wichtigsten Termine für die direkten Steuern auf (Vorauszahlungen, Berechnung, ...)!

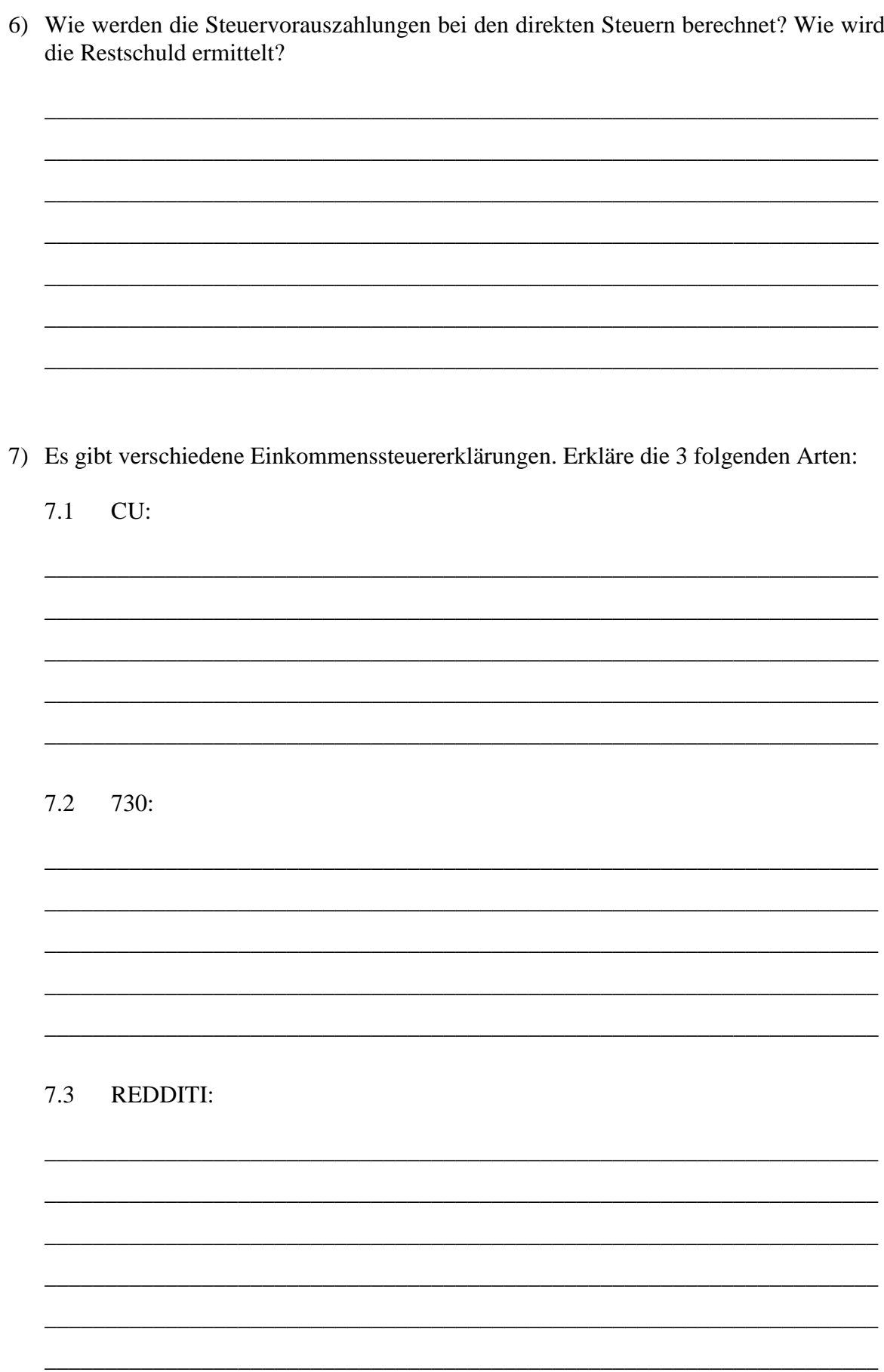

# **Übungen Kapitel 4 bis 9**

- 1) **Berechnung IRES:** Die Brixen AG weist am Ende des Jahres folgende Werte auf:
	- betriebliche Erträge laut G&V 300.000,00  $\epsilon$
	- betriebliche Aufwände laut G&V 220.000,00  $\epsilon$
	- gewinnerhöhender Posten aus nicht absetzbaren Reparaturspesen 4.000.00  $\epsilon$
	- gewinnerhöhender Posten aus nicht absetzbaren Abschreibungen 10.000,00 €
	- gewinnerhöhender Posten aus nicht absetzbaren Telefonkosten  $1.000.00 \in$
	- gewinnerhöhender Posten aus nicht absetzbaren PKW-Spesen  $10.000,00 \in$
	- gewinnvermindernder Posten aus Veräußerungsgewinnen 2.000,00 €
	- Steuervorauszahlung 20.000,00  $\in$

Berechne die IRES-Schuld der Brixen AG!

- 2) **Berechnung IRES:** Die Bozen AG weist am Ende des Jahres folgende Werte auf:
	- Gewinn vor Steuern laut G&V 200.000,00  $\in$
	- verbuchte Telefonspesen gesamt  $2.000,00 \in$
	- verbuchte PKW-Spesen (Reparatur, ...) gesamt  $10.000,00 \in$
	- Reparaturspesen über den steuerlich erlaubten 5.000,00  $\epsilon$
	- Veräußerungsgewinne, die auf die kommenden 4 Jahre vorzutragen sind  $4.000,00 \in$
	- steuerlich nicht anerkannte Wertberichtigung der Forderungen 2.000,00 €
	- steuerlich nicht anerkannte Abschreibungen 5.000,00 €
	- Leasingaufwand für ein Grundstück  $7.000,00 \in$

Berechne die IRES-Schuld der Bozen AG, wenn 3.000,00 € Forderungen aus Steuereinbehalten bestehen und im Laufe des Jahres 45.000,00 € an IRES vorausgezahlt wurden.

### **3) Berechnung IRAP (Südtiroler Unternehmen mit doppelter Buchhaltung):**

Die Friedrich Maier OHG hat im Jahr n1 einen Wert der Produktion (brutto) von 725.000,00 €. Für Zwecke der IRAP kann das Unternehmen einen Pauschalabzug von 10.000,00  $\epsilon$ , sowie Abzüge für Personal in Höhe von 300.000,00  $\epsilon$  geltend machen. Die IRAP beträgt 2,68 %, im Laufe des Jahres hat das Unternehmen  $10.000,00 \in$  an IRAP vorausgezahlt.

Ermittle den Nettowert der Produktion (Bemessungsgrundlage), die IRAP des Jahres n1, sowie eine eventuelle Restschuld bzw. das Guthaben für das Jahr n1.

### **4) Berechnung IRAP (Südtiroler Unternehmen mit doppelter Buchhaltung):**

- "vereinfachtes Betriebsergebnis" (siehe Schema) 30.000,00  $\epsilon$
- Aufwand für freie Mitarbeit 2.000,00 €
- Zinsen einer Leasingfinanzierung  $1.000,00 \in$
- IRAP-Satz 2,68 %
- Pauschalabzug  $1.500,00 \in$
- geleistete Vorauszahlung während des Jahres 560,00  $\epsilon$

### **5) Berechnung Steuervorauszahlung und Steuerschuld:**

- Vorjahresschuld IRPEF 12.000,00  $\epsilon$
- Vorauszahlung 100% der Vorjahresschuld, aufgeteilt auf 2 Raten (je 50 %)
- effektive Steuerschuld laufendes Jahr 17.000,00  $\epsilon$

### **6) Berechnung Steuervorauszahlung und Steuerschuld:**

- Vorjahresschuld IRES 19.000,00  $\epsilon$
- Vorauszahlung 100% der Vorjahresschuld 2 Raten (40% und 60%)
- effektive Steuerschuld laufendes Jahr 17.000,00 €

### **7) Verbuche die Steuerberechnungen der Übungen 5 und 6**

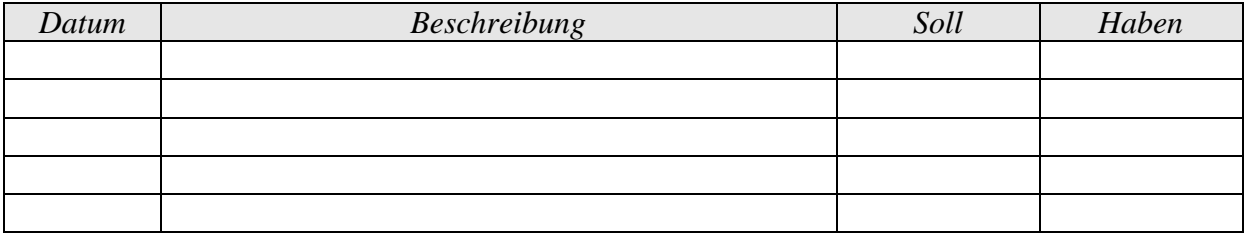

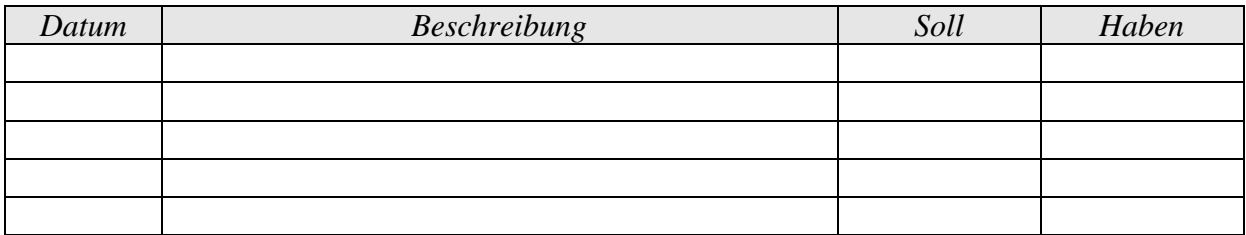

# **Übersicht wichtige Zahlungstermine (Steuern, Beiträge, …)**

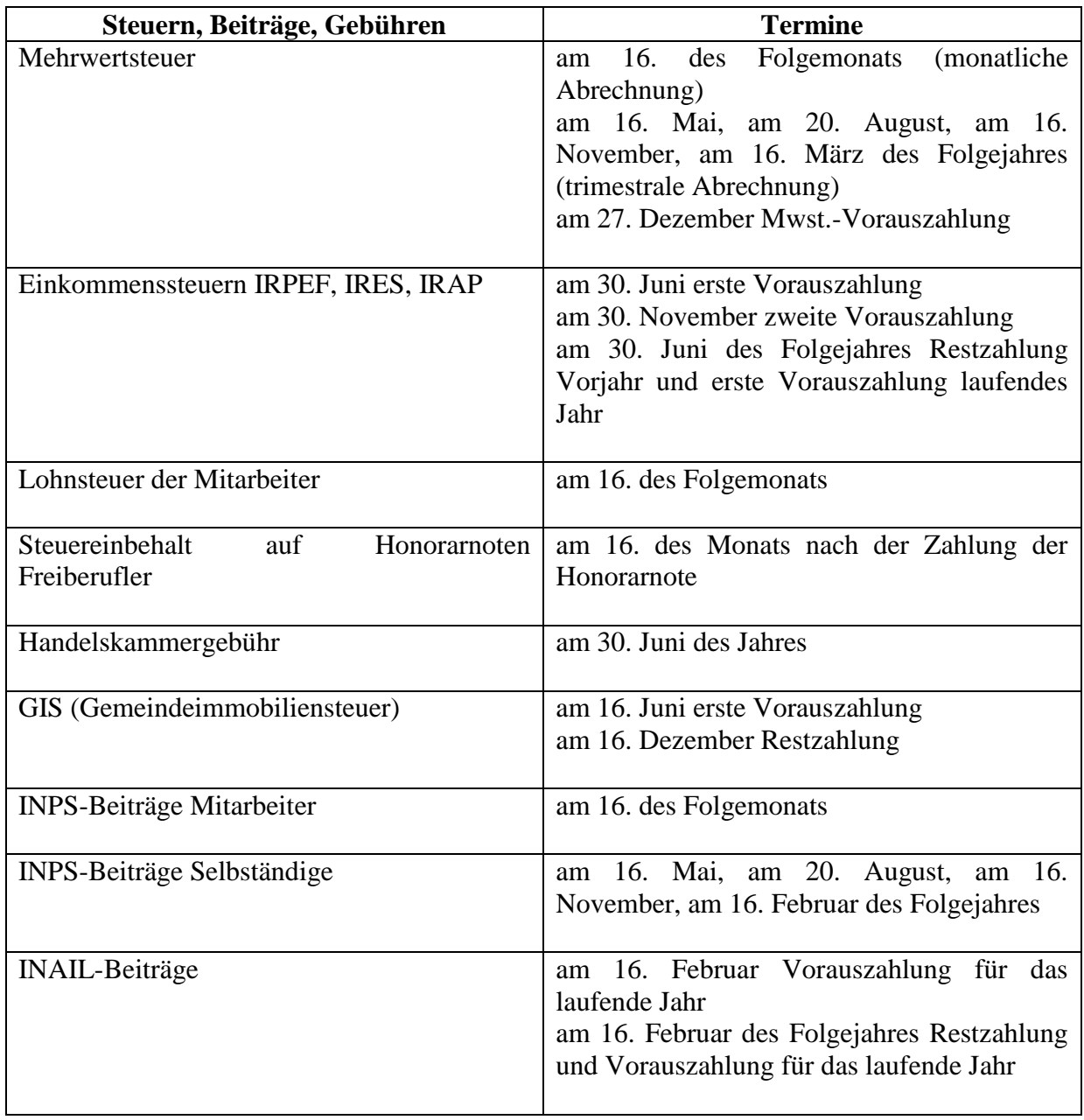

# *Exkurs: gestundete und vorausgezahlte Steuern*

Wie bereits an früherer Stelle beschrieben, gibt es Unterschiede zwischen dem handelsrechtlichen und dem zu versteuernden Einkommen eines Unternehmens. Dabei unterscheidet man:

- **a) definitive Unterschiede** (z. B. ein Teil der Repräsentationsspesen, Teil der Dividenden, …)
- **b) zeitweilige Unterschiede** (z. B. Mehrerlöse, die auf 5 Jahre aufgeteilt werden, Instandhaltungsspesen, die über der 5 % - Grenze liegen und auf die nächsten 5 Jahre aufgeteilt werden)

**Definitive** Unterschiede sind endgültig und wirken sich nur auf das betreffende Geschäftsjahr aus.

Die **zeitweiligen** Unterschiede führen jedoch dazu, dass die effektiv zu zahlende Steuer eines Geschäftsjahres nicht mit der kompetenzmäßigen (handelsrechtlichen) Steuer des Geschäftsjahres übereinstimmt, weil aufgrund von steuerlichen Bestimmungen Erlöse und/oder Aufwendungen auf Folgejahre übertragen werden müssen/können. So kann es sein, dass die effektiv zu zahlende Steuer höher oder niedriger als die kompetenzmäßige Steuer des Geschäftsjahres ist. Diese Unterschiede betreffen nur die IRES, nicht jedoch die IRAP (Ausnahmen!).

Wenn die wirtschaftlich kompetenzmäßige Steuer (wie sie sich laut Handelsrecht ergeben würde) höher ist als die steuerlich ermittelte, muss für die Differenz eine **Rückstellung für gestundete Steuern** (Vermögensübersicht; B2) gebildet werden. Das Gegenkonto ist der Punkt 20 der Erfolgsrechnung (**Steuern des Geschäftsjahres, und zwar effektive, gestundete und vorausgezahlte**). Diese gestundeten Steuern sind eigentlich Kosten des Geschäftsjahres, die aber erst in späteren Geschäftsjahren gezahlt werden müssen. Die Rückstellung wird dann in den Folgejahren dafür verwendet, diese Steuern zu zahlen, wenn sie effektiv zu zahlen sind.

### *Beispiel: gestundete Steuern*

*Die Gamma AG hat im Jahr n1 ein Ergebnis vor Steuern von 500.000 € erzielt. Es gibt keine Unterschiede, die in der Mehr-Weniger-Rechnung berücksichtigt werden müssen, mit Ausnahme eines ordentlichen Veräußerungsgewinnes von 100.000,00 €, den die Gesellschaft auf 5 Jahre aufteilen möchte.*

*Im Folgenden wird die IRES (24 %) berechnet, und zwar die effektiv zu zahlende und die gestundete. Es wird davon ausgegangen, dass das Unternehmen im Laufe des Jahres keine Steuervorauszahlungen geleistet hat.*

*Durch die Aufteilung des ordentlichen Veräußerungsgewinnes auf 5 Jahre, müssen 4/5 (80.000,00 €) in der Mehr-Weniger-Rechnung als gewinnvermindernder Posten angeführt werden.*

*500.000,00 € - 80.000,00 € = 420.000,00 € (Steuergrundlage IRES)*

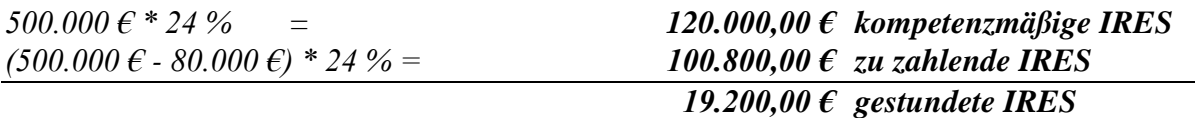

*In der Vermögensübersicht des Unternehmens finden sich somit im Jahr n1 auf der Passivseite unter anderem folgende 2 Posten:*

*PASSIVA*

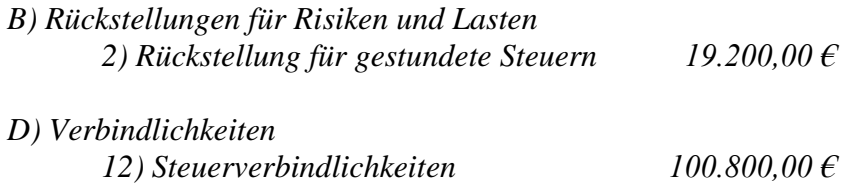

*In der Erfolgsrechnung finden sich unter anderem folgende Punkte:*

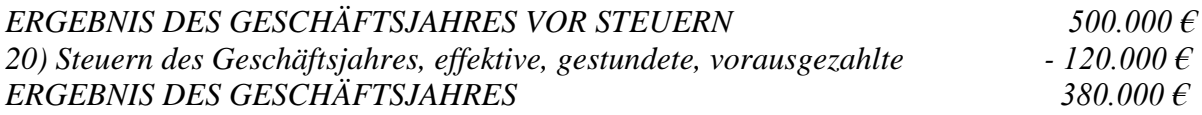

*Im Anhang müssen die Unterschiede zwischen Handelsrecht und Steuerrecht genau beschrieben und erklärt werden.*

Wenn die zu zahlende Steuer höher ist als die kompetenzmäßige Steuer spricht man von **vorausgezahlten Steuern.** Diese Steuern werden "zu früh" bezahlt, werden aber in den kommenden Jahren wieder ausgeglichen. Die vorausgezahlten Steuern können in der Vermögensübersicht auf der AKTIVA unter dem Punkt C. II – 4.ter vorausgezahlte Steuern (Forderung) angeführt werden. In der Erfolgsrechnung werden sie dann unter dem Punkt 20) in Abzug gebracht. Dies ist jedoch nur dann erlaubt, wenn es sicher ist, dass in den Folgejahren entsprechende Einkünfte entstehen, die eine Steuerschuld entstehen lassen (Vorsichtsprinzip). Dies ist praktisch häufig sehr schwierig vorauszusagen, weshalb viele Unternehmen auf diese Vorgehensweise verzichten.

#### *Beispiel: vorausgezahlte Steuern*

*Die Bora GmbH hat im Jahr n1 einen Gewinn vor Steuern von 25.200 € erzielt. In der Erfolgsrechnung finden sich Abschreibungen in Höhe von 261.000 €, von denen nur 243.000 € in diesem Jahr steuerlich berücksichtigt werden dürfen. Zudem finden sich Forderungsabwertungen in Höhe von 66.600 €, von denen in diesem Jahr steuerlich nur 63.000 € berücksichtigt werden dürfen.*

*Im Geschäftsjahr n1 gibt es in der Bora GmbH somit gewinnerhöhende Posten von insgesamt 21.600 €. Diese führen dazu, dass die kompetenzmäßige Steuer geringer ist als die effektiv zu zahlende, und es entstehen so genannte vorausgezahlte Steuern.*

*25.200 € \* 24 % = 6.048,00 € kompetenzmäßige IRES (25.200 € + 18.000 € + 3.600 €) \* 24 % = 11.232,00 € zu zahlende IRES*

*Das Unternehmen muss somit für kommende Geschäftsjahre eine Steuer in Höhe von 5.184,00 € (11.232,00 € – 6.048,00 €) vorauszahlen. Aus Vorsichtsgründen zieht es das*  *Unternehmen vor, in der Erfolgsrechnung die effektiv gezahlte Steuer in Höhe von 11.232,00 € anzuführen (Punkt 20). Wenn sich das Unternehmen sicher ist, dass in den nächsten Jahren entsprechende Einkünfte entstehen, die eine Steuerzahlung mit sich bringen, könnte es sich auch für folgende Möglichkeit entscheiden:*

*In der Vermögensübersicht werden auf der AKTIVA unter dem Punkt C II 4.ter Forderungen aus vorausgezahlten Steuern 5.184,00 € und auf der PASSIVA unter dem Punkt D 12 Steuerverbindlichkeiten von 11.232,00 € angeführt. Zudem müssen in der Erfolgsrechnung die kompetenzmäßigen Steuern unter dem Punkt 20) mit – 6.048,00 € angeführt werden. Somit ergibt sich dann in der Erfolgsrechnung ein Gewinn von 19.152,00 € (25.200,00 € - 6.048,00 €). Weiters muss der Buchungssatz gemacht werden:*

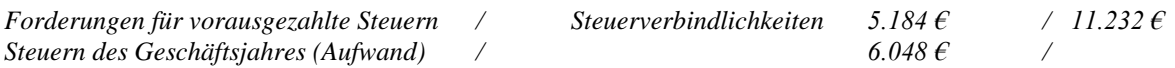

*Auch hier müssen die Unterschiede im Anhang ausführlich erklärt werden.*

# **Zusatzübungen zur Mehr-Weniger-Rechnung**

# **Übung 1: Ermittlung der IRPEF des Herrn Braun**

Die Steuererklärung einer OHG mit 3 Gesellschaftern (Acherer 50%; Braun 30%; Caspar 20%) ergibt folgende Situation:

- o Handelsgewinn vor Steuern 100.000,00  $\epsilon$
- o gewinnerhöhende Posten 20.000,00 €
- $\circ$  gewinnvermindernde Posten 10.000,00 €
- o Forderungen aus Steuereinbehalten (Bank) gesamt: 300,00  $\epsilon$

Weitere Angaben vom Gesellschafter Braun:

- o kein sonstiges Einkommen
- o keine Verlustvorträge
- o absetzbare Aufwendungen in Höhe von 3.000,00  $\epsilon$
- o Steuerabsetzbeträge in Höhe von 1.500,00 €
- o Steuervorauszahlung (100% der Vorjahresschuld) 5.000,00 €

Ermittle die Steuergrundlage und die IRPEF des Herrn Braun!

### **Übung 2: Steuerrechtliche Wertberichtigung der Forderungen**

Vor den Vorabschlussbuchungen weisen 3 Unternehmen die folgenden Werte auf:

- 1) Ambrosi GmbH: Handelsforderungen 597.500 €; bestehendes Delkrederekonto (entspricht dem steuerlich zulässigen) 28.875 €
- 2) Bramas AG: Handelsforderungen 181.250 €; bestehendes Delkrederekonto (entspricht dem steuerlich zulässigen) 10.177,50 €
- 3) Gruber & Co. GmbH: Handelsforderungen 200.000 €; bestehendes Delkrederekonto (entspricht dem steuerlich zulässigen) 2.000 €; das Unternehmen nimmt eine handelsrechtliche Wertberichtigung von 0,30 % der Handelsforderungen vor

Aufgabenstellung:

Berechne die steuerliche Wertberichtigung der Forderungen!

### **Übung 3: Zivil- und steuerrechtliche Wertberichtigung der Forderungen**

Ein Industrieunternehmen weist am 31.12. vor den Abschlussbuchungen folgende Forderungsbestände auf:

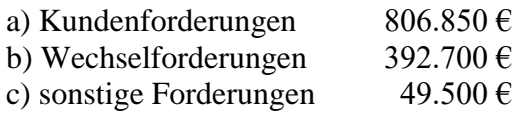

Zu Beginn des Geschäftsjahres hat das zivilrechtliche Delkrederekonto 91.245  $\epsilon$  betragen (stimmt genau mit den steuerlich vorgesehenen Wertberichtigungen überein). Im Laufe des Jahres wurde der Fonds verwendet, um Forderungsverluste, die sicher nicht mehr kassiert werden können, in Höhe von 66.000 € abzudecken.

Am Ende des Geschäftsjahres beschließt die Geschäftsführung aufgrund der schlechten wirtschaftlichen Lage die Forderungen pauschal zu berichtigen (laut Handelsrecht), und zwar so dass das Delkrederekonto *nach* der Wertberichtigung 7 % der Kundenforderungen, 4 % der Wechselforderungen und 5 % der sonstigen Forderungen abdeckt.

### Aufgabenstellung:

Berechne die handelsrechtliche Wertberichtigung der Forderungen in diesem Jahr und das Delkrederekonto nach der Wertberichtigung! Berechne zudem, wie hoch die steuerlich zulässige Wertberichtigung und wie hoch der Unterschied zwischen handels- und steuerrechtlicher Wertberichtigung ist! Was passiert mit dem Differenzbetrag?

# **Übung 4: Bewertung der Lagerbestände nach dem LIFO a scatti**

Ein Industrieunternehmen hat im Laufe des Jahres n1 das Material TISOT eingekauft, und zwar 470 Stück um 28.775  $\epsilon$  sowie 365  $\epsilon$  Transportspesen (Annahme: es ist dies das erste Geschäftsjahr, in dem ein Endbestand dieses Materials vorkommt, und zwar ein Endbestand von 25 Stück).

Im Jahr n2 hat das Unternehmen weitere 600 Stück dieses Materials zu einem Gesamtwert (inkl. Nebenspesen) von 39.000 € eingekauft. Der Endbestand am 31.12.n2 beträgt 60 Stück.

Im Jahr n3 hat das Unternehmen 700 Stück des Materials um 44.800,00 € eingekauft. Am 31.12.n3 befinden sich 80 Stück im Lager.

Am Ende des Jahres n4 beträgt der Endbestand 55 Stück (Einkauf 680 Stück im Wert von  $44.200,00 \in \mathcal{E}$ .

Am 31.12.n5 befinden sich 15 Stück des Materials TISOT im Lager (Einkauf 600 Stück im Wert von 38.700,00 €).

### Aufgabenstellung:

Ermittle den wertmäßigen Lagerbestand am Ende der Jahre n1, n2, n3, n4 und n5. Gehe nach der Methode "LIFO a scatti" vor!

# **Übung 5: steuerliche Abschreibung**

Ein Industrieunternehmen hat eine Anlage im Wert von 54.000,00  $\epsilon$  angekauft. Für diese Anlage sieht der Gesetzgeber einen ordentlichen Abschreibungssatz von 12 % vor.

### Aufgabenstellung:

Berechne die Abschreibungen und die Abschreibungsdauer, wenn das Unternehmen die ordentliche Abschreibung vornimmt.

# **Übung 6: steuerliche und handelsrechtliche Abschreibung**

Am 31.12.n1 hat ein Industrieunternehmen in der Buchhaltung folgende Anlagegüter aufscheinen:

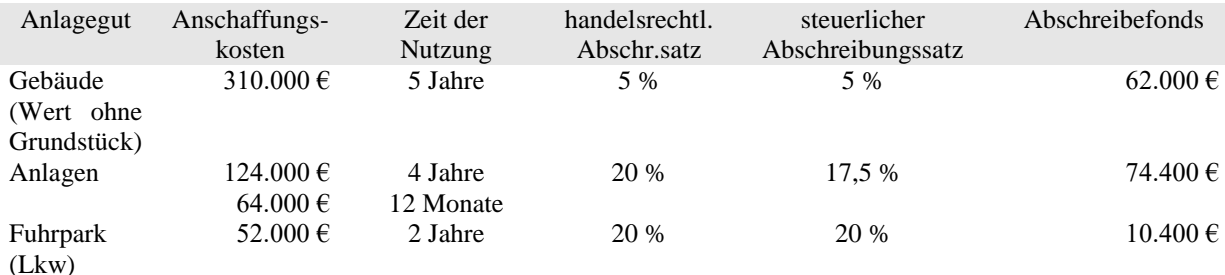

### Aufgabenstellung:

Berechne die handelsrechtliche Abschreibung der einzelnen Anlagegüter wie sie im G&V des Unternehmens aufscheint sowie den Restbuchwert der Anlagegüter in der Bilanz des Unternehmens. Errechne weiters die steuerlich zulässige Abschreibung der einzelnen Güter und die Veränderungen in der Mehr-Weniger-Rechnung!

# **Übung 7: steuerliche Abschreibung < handelsrechtliche Abschreibung**

Am 01.01.n1 verfügt ein Industrieunternehmen über eine Anlage, die es vor 4 Jahren zu einem Anschaffungswert von 85.000,00 € gekauft hat. Sie ist bereits zu 60 % abgeschrieben. Der Geschäftsführer entscheidet am Ende dieses Geschäftsjahres, die Anlage handelsrechtlich mit 20 % abzuschreiben. Der steuerliche Abschreibungssatz beträgt allerdings "nur" 15 %.

### Aufgabenstellung:

Berechne die handelsrechtliche und die steuerlich zulässige Abschreibung für das abgelaufene Geschäftsjahr sowie den gewinnerhöhenden oder gewinnvermindernden Posten in der Mehr-Weniger-Rechnung!

# **Übung 8: steuerliche Abschreibung > handelsrechtliche Abschreibung**

Am 31.12.n1 hat ein Industrieunternehmen Maschinen im Wert von 100.000.00  $\epsilon$  im Unternehmen. Diese wurden zu Beginn des Monats Oktober dieses Jahres in Betrieb genommen. Der steuerliche Abschreibungssatz beträgt 15 %. Das Unternehmen entscheidet sich handelsrechtlich für einen Abschreibungssatz von 20 %.

### Aufgabenstellung:

Berechne die handelsrechtliche und die steuerlich zulässige Abschreibung über die gesamte Nutzungsdauer sowie die vorzunehmenden Veränderungen in der Mehr-Weniger-Rechnung im Rahmen der Steuererklärung!

# **Übung 9: steuerliche und handelsrechtliche Abschreibung**

Ein Unternehmen kauft Ende Jänner des Jahres n1 eine Maschine um 100.000,00 €. Der ordentliche Abschreibungssatz beträgt 25 %. Das Unternehmen findet eine Abschreibung von 20 % handelsrechtlich als angemessen.

### Aufgabenstellung:

Berechne die handelsrechtliche (Berechnung in Monaten) und die steuerrechtliche Abschreibung über die gesamte Nutzungsdauer sowie die Veränderungen in der Mehr-Weniger-Rechnung!

# **Übung 10: steuerliche Behandlung von Instandhaltungs-/Reparaturspesen**

Am Beginn des Geschäftsjahres hat ein Industrieunternehmen abschreibbare Anlagegüter laut Abschreibungsregister im Wert von 384.000,00 € (davon 48.000 €, für die ein Wartungsvertrag mit jährlichen Kosten von 3.600 € besteht). Während des Geschäftsjahres sind Instandhaltungs- und Reparaturkosten im Unternehmen in der Höhe von 26.400  $\epsilon$  (inkl. der 3.600 € für den Wartungsvertrag von oben) angefallen.

### Aufgabenstellung:

Berechne die steuerlich zulässigen Kosten für die Instandhaltung und Reparaturen im laufenden Geschäftsjahr sowie die Veränderungen in der Mehr-Weniger-Rechnung im laufenden Geschäftsjahr und in den 5 folgenden!

### **Übung 11: steuerliche Absetzbarkeit der Leasingraten bei einer Maschine (Vertragslaufzeit geringer als steuerlich vorgeschriebener Zeitraum)**

Am 01.10.n1 schließt ein Unternehmen einen Leasingvertrag für eine Maschine (steuerlicher ordentlicher Abschreibungssatz 25 %) ab. Der Vertrag hat eine Laufzeit von 1,5 Jahren und sieht 18 Monatsraten von je 6.000 € vor.

### Aufgabenstellung:

Auf welchen Zeitraum müssen die Leasingkosten steuerlich aufgeteilt werden und wie hoch sind die steuerlich zulässigen Leasingkosten pro Jahr?

### **Übung 12: steuerliche Absetzbarkeit der Leasingraten bei einer Maschine (Vertragslaufzeit höher als steuerlich vorgeschriebener Zeitraum)**

Am 01.07.n1 schließt ein Industrieunternehmen einen Leasingvertrag für eine Maschine (ordentlicher steuerlicher Abschreibungssatz 20%) mit einer Leasingdauer von 42 Monaten und monatlichen Leasingraten von  $1.500 \in ab$ .
#### Aufgabenstellung:

Auf welchen Zeitraum müssen die Leasingkosten steuerlich aufgeteilt werden und wie hoch sind die steuerlich zulässigen Leasingkosten pro Jahr? Was tut sich in der Mehr-Weniger-Rechnung?

# **Übung 13: steuerliche Absetzbarkeit der Leasingraten bei einer Immobilie**

Ein Unternehmen hat 2 Leasingverträge abgeschlossen:

- einen für ein Industriegebäude (ordentlicher Abschreibungssatz 3,5 %), der 216 monatliche Leasingraten à 2.000,00 € vorsieht, wovon 1.820,00 € die Kapitalquote und 180,00 € die Zinsquote darstellen
- einen für einen Ausstellungsraum (ordentlicher Abschreibungssatz 4 %), der 204 monatliche Leasingraten à 1.200,00 € vorsieht, wovon 1.080,00 € die Kapitalquote und 120,00 € die Zinsquote darstellen

#### Aufgabenstellung:

Auf welchen Zeitraum müssen die Leasingkosten steuerlich aufgeteilt werden und wie hoch sind die steuerlich zulässigen Leasingkosten pro Rate?

# **Übung 14: Berechnung der absetzbaren Passivzinsen bei einer AG**

In der Erfolgsrechnung der Baywatch AG des Jahres n1 scheinen unter anderem die folgenden Werte auf:

- 
- betriebliche Aufwendungen (B)  $720.000,00 \in (1t. Steuerrecht)$
- Abschreibungen Anlagevermögen (Teil von B) 60.000,00  $\epsilon$
- 
- Passivzinsen (Zinsaufwendungen)  $75.000,00 \in$
- Aktivzinsen (Zinserträge) 1.200,00 €

- betriebliche Erträge  $(A)$  850.000,00 € (lt. Steuerrecht) - Leasingraten (Teil von B)  $24.000,00 \text{ } \in \text{(davon } 4.800 \text{ } \in \text{als } \text{Zinsquare})$ 

#### Aufgabenstellung:

Berechne, wie viele Passivzinsen steuerlich absetzbar bzw. nicht absetzbar sind!

# **Übung 15: Veräußerungsgewinn aus dem Verkauf einer Maschine**

Am Beginn des Geschäftsjahres n1 verkauft das Industrieunternehmen Pana AG eine Maschine (Anschaffungswert: 148.500 €), die das Unternehmen vor vier Jahren gekauft hat. Die Maschine ist bereits zu 60 % abgeschrieben. Der Verkaufserlös liegt bei 64.900 €.

Aufgabenstellung:

Errechne den ordentlichen Veräußerungsgewinn und zeige beide steuerlichen Aufteilungsmöglichkeiten (bezogen auf die IRES) auf. Welche Maßnahmen müssen in der Mehr-Weniger-Rechnung getroffen werden? Erkläre!

Wie wirkt sich der Veräußerungsgewinn auf die IRAP aus?

# **Übung 16: Veräußerungsgewinn aus dem Verkauf einer Beteiligung**

Das Industrieunternehmen Pana AG hat Liquiditätsprobleme und entscheidet sich, die Beteiligung an der Alfa AG (italienisches Unternehmen, das eine Handelstätigkeit ausübt) im Ausmaß von 24 % zu veräußern. Die Beteiligung wurde vor 5 Jahren um 132.000 € erworben und wird um 165.000 € verkauft. Die Beteiligung war immer Teil des Finanzanlagevermögens.

Aufgabenstellung:

Errechne den außerordentlichen Veräußerungsgewinn und zeige die Auswirkungen in der Mehr-Weniger-Rechnung, wenn die Beteiligung alle Voraussetzungen für die steuerliche Befreiung erfüllt. Was würde aus steuerlicher Sicht (IRES) mit dem Veräußerungsgewinn passieren, wenn die Beteiligung nicht alle Bedingungen für die steuerliche Befreiung erfüllen würde? Erkläre!

Wie wirkt sich der Veräußerungsgewinn auf die IRAP aus?

# **Übung 17: steuerliche Behandlung einer Dividende**

Berechne die steuerliche Behandlung einer Dividende von 1.300,00 € bei

- a) einer physischen Person mit einer nicht qualifizierten Beteiligung
- b) einem Einzelunternehmer
- c) einer Kapitalgesellschaft

# **Anhang: Aktuelle steuerliche Bestimmungen**

Mit dem jährlichen Haushaltsgesetz erlässt der Staat steuerliche Bestimmungen, die sich teilweise auf ein Jahr, teilweise auch auf längere Zeiträume beziehen. Im Folgenden wird ein Überblick über einige aktuelle steuerliche Bestimmungen gegeben. Es geht nicht darum, die Bestimmungen im Detail zu behandeln (ändern sich ständig), sondern darum, einen Überblick darüber zu erhalten, in welchen Bereichen der Staat Maßnahmen erlässt.

#### **1. Investitionsförderung**

Seit 2020 gibt es eine Steuergutschrift auf Investitionen in neue Anlagegüter, die innerhalb 31.12.22 getätigt werden. Erfolgt innerhalb 2022 eine Anzahlung in Höhe von mindestens 20% der Investition, kann die Anschaffung selbst auch innerhalb 30.06.23 vorgenommen werden. Die Höhe der Gutschrift hängt von der Art der Investition ab. Es gelten folgende Bestimmungen:

#### a) materielle Anlagegüter im Bereich Industrie 4.0:

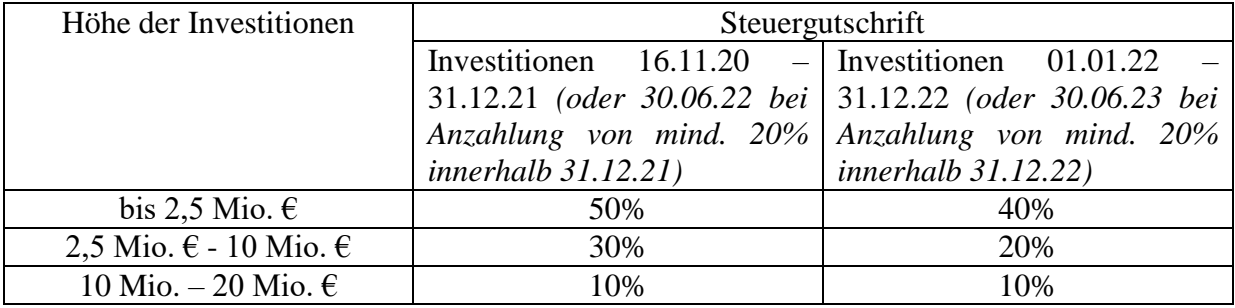

#### b) immaterielle Anlagegüter im Bereich Industrie 4.0:

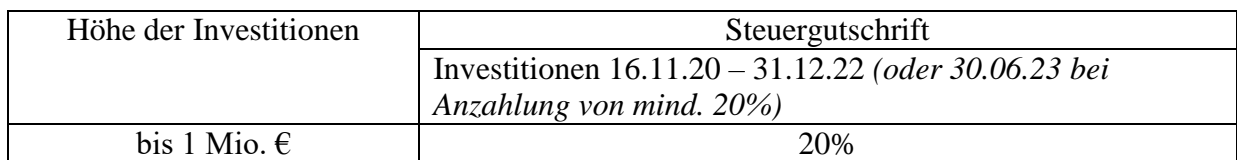

#### c) sonstige materielle und immaterielle Anlagegüter (außerhalb Industrie 4.0):

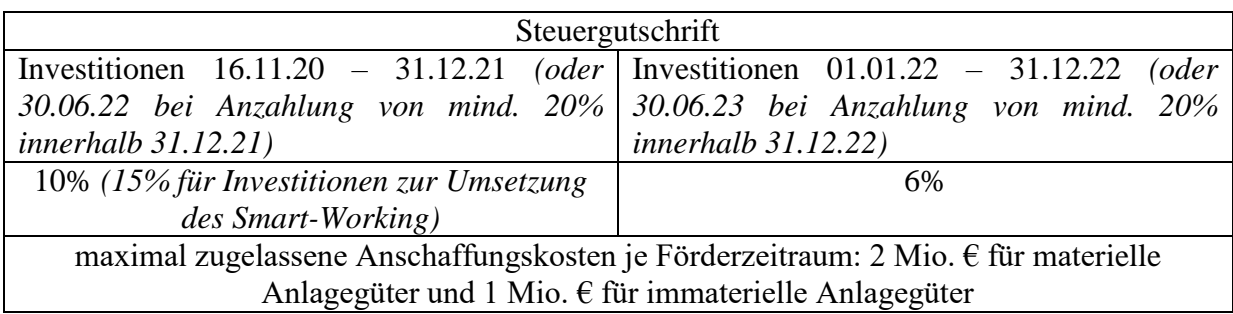

Zudem gelten folgende Bedingungen:

- alle Bestimmungen im Bereich der Arbeitssicherheit müssen vom Unternehmen eingehalten werden
- alle Sozial- und Unfallversicherungsbeiträge für die Arbeitnehmer müssen vom Unternehmen eingezahlt werden
- Steuergutschriften können in 3 gleichbleibenden jährlichen Raten über das F24 mit anderen Steuern verrechnet werden
- Beginn der Verrechnung ab dem Jahr der Inbetriebnahme (bei sonstigen Anlagegütern) und ab Vernetzung (bei Industrie 4.0)
- wenn der Vorjahresumsatz unter 5 Mio.  $\epsilon$  lag, können Steuergutschriften, die nicht die Industrie 4.0 betreffen, auch in einer einzigen Rate verrechnet werden
- PKWs, Gebäude und Anlagegüter mit einem Abschreibungssatz unter 6,5 % werden nicht gefördert
- Freiberufler sind von den Steuergutschriften in die Industrie 4.0 ausgeschlossen
- für Investitionen in Industrie 4.0 ab einer Summe von 300.000  $\epsilon$  ist ein beeidetes Gutachten eines Technikers notwendig
- die Nutzung von Steuergutschriften im Bereich Industrie 4.0 müssen unabhängig von der Höhe der Investition vorab dem Ministerium für wirtschaftliche Entwicklung gemeldet werden
- unabhängig von der Art der Investition muss auf den Rechnungen und sonstigen Unterlagen der geförderten Investitionen der Gesetzesbezug der Förderung angegeben werden *(Investition lt. Art. 1, Abs. 1051 bis 1063 d. Gesetzes 178/2020 – acquisto di beni indicati all' art. 1, commi da 1051 a 1063 legge 178/2020);* der Vermerk kann auf elektronischen Rechnungen unter Umständen auch nachträglich händisch ergänzt werden – besser jedoch sofort auf der Rechnung durch den Lieferanten
- die Investitionsgüter müssen mindestens bis zum 31.12. des zweiten Folgejahres nach der Anschaffung im Betrieb bleiben, ansonsten muss die verrechnete Gutschrift rückerstattet werden *(z. B. Ankauf Anlagegut 2020, Verkauf 2022; Saldozahlung Einkommenssteuer und Rückzahlung des genossenen Steuerabzuges innerhalb 30.06.23)*
- das Steuerguthaben ist steuerfrei (IRPEF, IRES, IRAP) und ist nicht im Zuge der Absetzbarkeit der Passivzinsen (Zinsschranke) zu berücksichtigen; zudem ist die Steuergutschrift mit anderen Förderungen (z. B. Steuergutschrift für Forschung & Entwicklung, Sabatini *(Zinszuschuss bei Finanzierungen)*) vereinbar
- die Förderung gilt auch, wenn die Anlagegüter geleast, anstatt gekauft werden

# **2. Steuerbonus für Fortbildungen im Bereich Industrie 4.0**

Es gibt einen Steuerbonus für die Fortbildungskosten der Arbeitnehmer im Bereich der neuen Technologien gemäß dem nationalen Plan Industrie 4.0. Für kleine Unternehmen beträgt der Steuerbonus 50% der geförderten Ausgaben bis maximal 300.000 €, für mittlere Unternehmen 40% bis maximal 250.000 € und für Großunternehmen 30% bis 250.000 €. Dieser Bonus gilt für alle Unternehmen, unabhängig von der Rechtsform. Die Begünstigten müssen hinsichtlich Arbeitssicherheit und Bezahlung der Sozialversicherungsbeiträge in Ordnung sein.

# **3. Steuergutschrift Werbung**

Unternehmen, Freiberufler und nicht gewerbliche Körperschaften können in den Jahren 2021 und 2022 eine Steuergutschrift für Werbemaßnahmen in Anspruch nehmen. Gefördert werden Werbemaßnahmen in Zeitungen und Zeitschriften, auch wenn diese nur online veröffentlicht werden. Die Steuergutschrift beträgt 50 % der Werbeausgaben und muss elektronisch beantragt werden. Allerdings sind die staatlichen Mittel für diese Förderung begrenzt, so dass die Förderung effektiv – je nach Anträgen – auch weniger als 50 % betragen kann.

# **4. Sabatini-ter**

Für den Ankauf von neuen Maschinen, Anlagen, Betriebs- und Geschäftsausstattungen und sonstigen betrieblichen Anlagegütern (ausgenommen sind Immobilien) mittels Darlehen oder Leasing können Unternehmen um einen Zinszuschuss ansuchen. Der Zuschuss entspricht dem Zinsbetrag, der konventionell auf eine Finanzierung in Höhe von 2,75 % (bzw. 3,575 % bei Vernetzung von intelligenten Maschinen und Anlagen laut Industrie 4.0) und einer Laufzeit von max. 5 Jahren für den geförderten Investitionsbetrag berechnet wird.

*Beispiel: bei einer geförderten Investition von 100.000 € beträgt der Zinszuschuss rund 7.700 € (der Beitrag wird jeweils auf die Restschuld berechnet)*.

Der Antrag muss vor Beginn der Anschaffung eingereicht werden, und die neuen Anlagegüter müssen einer neuen Tätigkeit oder der Erweiterung/Diversifizierung/Verbesserung des Leistungsprozesses dienen. Eine weitere Voraussetzung ist, dass diese Investitionen durch eine konventionierte Bank oder Leasinggesellschaft finanziert werden müssen (mit max. Laufzeit von 5 Jahren) – ein Ankauf mit Eigenmitteln wird also nicht gefördert.

Der maximale Investitionsbetrag, für welchen die Förderung beansprucht werden kann, beträgt 4 Mio. Euro, der Mindestinvestitionsbetrag 20.000 €. Die Beträge werden in einer einmaligen Rate ausbezahlt. Besonders in Zeiten der Niedrigzinsen kann ein solcher Zuschuss sehr interessant sein, da die banküblichen Zinsen niedriger als der Zuschuss sind. Die Abwicklung ist allerdings etwas kompliziert.

# **5. Steuergutschrift für Forschung & Entwicklung**

Unternehmen können für 2021 Ausgaben für F&E in Form einer Steuergutschrift verrechnen. Die Höhe der Steuergutschrift und die max. Ausgabensumme variieren je nach Branche und Art der Ausgaben.

#### **6. Aufwertung Anlagegüter**

Unternehmen mit ordentlicher oder einfacher Buchhaltung können materielle Anlagegüter (auch Grundstücke, bereits voll abgeschriebene Anlagegüter und Anlagen im Bau), immaterielle Anlagegüter, die gesetzlich geschützt sind (Patente, Nutzungsrechte, Waren- und Firmenzeichen), sowie Beteiligungen an Tochtergesellschaften und verbundenen Unternehmen, die sich im Anlagevermögen befinden, aufwerten. Die Vermögensgüter müssen sich jedoch bereits zum 31.12.2019 im Unternehmen befunden haben und müssen

sich zum 31.12.2020 noch im Eigentum des Unternehmens befinden. Für die Aufwertung stehen 3 Möglichkeiten zur Verfügung:

- Aufwertung der Anschaffungskosten
- Aufwertung der Anschaffungskosten und des Wertberichtigungskontos
- Reduzierung des Wertberichtigungskontos

Welche Methode am Geeignetsten ist, hängt von Fall zu Fall ab. Obergrenze für die Aufwertung ist der wirtschaftliche Wert des Anlagegutes, der mit Bezug auf die restliche Nutzungsdauer oder mit Bezug auf den Marktwert zu bestimmen ist. Schätzung ist zwar keine vorgeschrieben, wird aber – vor allem bei Immobilien – empfohlen.

Für die Aufwertung ist eine Ersatzsteuer von 3 % zu entrichten. Durch die Aufwertung kann aber die Vermögens- und Eigenkapitalsituation des Unternehmens verbessert werden, sowie die zukünftigen Abschreibungen erhöht werden.

Für Beherbergungsbetriebe gibt es Sonderregelungen.

# **7. Wertangleichung Firmenwert**

Wenn der steuerlich anerkannte Firmenwert unter jenem liegt, wie er aus dem Jahresabschluss zum 31.12.2019 hervorgeht, kann der Wert durch die Zahlung einer Ersatzsteuer von 3 % angepasst werden. Dies führt zu einem höheren steuerlichen Abschreibungsbetrag.

#### **8. Aufwertung von Beteiligungen und Grundstücken**

Privatpersonen, einfache Gesellschaften, nicht gewerbliche Körperschaften und Freiberuflervereinigungen können 2021 Baugrundstücke, landwirtschaftliche Grundstücke und Beteiligungen an nicht börsennotierten Gesellschaften steuerlich aufwerten. Dafür sind eine beeidete Schätzung und die Zahlung einer Ersatzsteuer von 11 % notwendig. Unternehmen sind von dieser Möglichkeit der Aufwertung ausgenommen. Die Schätzung und Zahlung der Ersatzsteuer müssen innerhalb 15.11.2021 oder in 3 Jahresraten mit 3 % Zinsen erfolgen. Zweck von solchen Aufwertungen kann die Vermeidung von Mehrerlösen bei einer zukünftigen Veräußerung sein.

#### **9. Abzugsfähigkeit GIS für gewerbliche Immobilien**

Für die Jahre 2020 und 2021 können 60 % der GIS/IMU (Gemeindeimmobiliensteuer) auf betriebliche Immobilien für Zwecke der Ermittlung der Unternehmens- und Freiberuflereinkommen abgesetzt werden (im Jahr 2022 sind es 100 %). Nachdem es sich um eine Steuer auf Betriebsimmobilien handelt, ist es eigentlich unverständlich, dass die Steuer nicht jetzt schon zu 100 % als Aufwand berücksichtigt werden darf. Für Zwecke der IRAP bleibt die GIS weiterhin nicht abzugsfähig.

# **10. Ersatzsteuer auf Wohnungsmieten**

Seit einigen Jahren können Privatpersonen Einkommen aus der kurzfristigen Vermietung von Wohnimmobilien durch die Entrichtung einer Ersatzsteuer (cedolare secca) versteuern. Der Steuersatz beträgt 21 % (z. B. Angebote über Booking, Airbnb, …). Seit 2021 gilt eine Beschränkung auf die Vermietung von 4 Wohnungen pro Jahr. Die Vermietung von mehr als 4 Wohnungen gilt als unternehmerische Tätigkeit. Voraussetzungen für die Ersatzsteuer sind also

- Vermieter = Privatperson
- nicht mehr als 4 Wohnungen pro Jahr
- Mietvertrag nicht länger als 30 Tage
- gilt nur für Wohnimmobilien

Wird also eine Wohnung von einem Privaten durch ein Internetportal beispielsweise für 100  $\epsilon$ an eine andere Privatperson vermietet, dann wird der Verwalter des Portals dem Wohnungsbesitzer nur 79  $\epsilon$  gutschreiben und die restlichen 21  $\epsilon$  innerhalb 16. des Folgemonats an den Fiskus überweisen.

Private Zimmervermieter werden zudem Gastbetrieben gleichgestellt und müssen somit von den Gästen die Aufenthaltssteuer einheben.

In Gemeinden mit hoher Wohnintensität (Bozen, Algund, Eppan, Lana, Leifers, Meran) gibt es einen Verlustbeitrag für die Vermieter.

#### **11. Steuerabzug für außerordentliche Instandhaltungen und Sanierungen**

Der Steuerabzug von 50 % für Wiedergewinnungsarbeiten wurde auch für das Jahr 2021 verlängert. Damit der Steuerabzug angewendet werden kann, müssen viele Voraussetzungen erfüllt sein (Meldungen, Quellensteuer von 8%, die von den Banken einbehalten werden muss, …). Die Steuergutschrift beträgt maximal 48.000 € (50 % von der maximalen Summe von 96.000 €) und muss auf 10 Jahre aufgeteilt werden.

#### **12. Steuerabzug für energetische Sanierung**

Auch der Steuerabzug für energetische Sanierungsmaßnahmen wurde für das Jahr 2021 verlängert. Er beträgt 65 % der getätigten Ausgaben. Auch für die Anwendung dieser Förderung müssen viele Voraussetzungen erfüllt werden (Meldungen, Quellensteuer von 8%, die die Bank auf die bezahlten Rechnungen einbehalten muss, ENEA-Meldung innerhalb von 90 Tagen ab Bauende, …). Die Steuergutschrift muss auf 10 Jahre aufgeteilt werden, Obergrenze gibt es keine. Der Steuerabzug für energetische Sanierung steht auch Unternehmen zu (Abzug der Kosten als Aufwand und zusätzlicher Steuerabzug!).

Für den Austausch von Fenstern, die Installation von Beschattungen und den Austausch von Heizanlagen beträgt der Bonus 50 %.

# **13. Super Ökobonus**

Mit dem Dekret "rilancio" zur Wiederbelebung der Wirtschaft aufgrund der Corona-Pandemie hat der Gesetzgeber eine Steuergutschrift in Höhe von 110 % für energetische Baumaßnahmen eingeführt, die im Zeitraum 1. Juli 2020 bis 30. Juni 2022 durchgeführt werden. Dazu zählen Wärmedämmungsmaßnahmen an der Fassade und an den Dächern, der Austausch der Heizanlage, der Anschluss an die Fernwärme (in Berggemeinden), u. Ä. Zudem kann auch für andere energetische Sanierungsmaßnahmen, die bis jetzt im Normalfall den Steuerabsetzbetrag zwischen 50 und 65 % hatten, der erhöhte Steuerabsetzbetrag genutzt werden. Das Dekret sieht Maximalbeträge für die Nutzung vor. Zudem müssen die Maßnahmen zu einer Verbesserung der Energieeffizienz der Immobilie um 2 Klassen führen. Die Förderung kann auf maximal 2 Immobilien pro Privatperson angewandt werden, Luxusimmobilien sind von der Förderung ausgeschlossen. Werden die Ausgaben innerhalb 31.12.2021 getätigt, ist der Steuerabzug auf 5 Jahre aufzuteilen, für Ausgaben des Jahres 2022 auf 4 Jahre. Die Abtretung des Steuerabzuges an Dritte (z. B. Banken, Lieferanten) ist auch 2022 möglich.

Der Superbonus kann auch genutzt werden, wenn die Arbeiten bis zum 31.12.2022 bezahlt werden, unter der Voraussetzung, dass zum 30.06.2022 bereits 60 % der Arbeiten ausgeführt sind.

# **14. Steuerabzug für Möbel und Haushaltsgeräte**

Die Förderung besteht aus einem Abzug von 50 % für die Anschaffung von Möbeln und/oder Elektrohaushaltsgeräten *(z. B. Kühlschrank, Waschmaschine, …)*. Die Bestimmung wurde für das Jahr 2021 verlängert. Der Höchstbetrag, auf welchen die Förderung berechnet wird, beläuft sich auf 16.000 € und kann nur in Anspruch genommen werden, wenn die Anschaffungen Gebäudeeinheiten betreffen, für die nach dem 01.01.2020 Wiedergewinnungsarbeiten vorgenommen wurden. Der Steuerabzug muss auf 10 Jahre aufgeteilt werden. Zudem muss der Steuerpflichtige, der diesen Abzug in Anspruch nehmen möchte, derselbe sein, wie jener, der den Steuerabzug für Wiedergewinnungsarbeiten in der Steuererklärung in Anspruch genommen hat. Auch für die Anschaffung von Haushaltsgeräten ist eine Meldung an die ENEA (Amt für Energieeinsparung) innerhalb von 90 Tagen ab Bauende vorgesehen.

#### **15. Fassaden-Bonus**

Für das Jahr 2021 gibt es wiederum einen Steuerbonus für die Renovierung und das Anstreichen von Gebäudefassaden *(z. B. Malerarbeiten, Verputzarbeiten, Balkone)*. Er beträgt 90 % der belegten Ausgaben, es gibt keinen Höchstbetrag, und er muss auf 10 Jahre aufgeteilt werden. Er gilt für Gebäude, die in den Zonen A oder B liegen. Der Fassadenbonus gilt auch für gewerbliche Immobilien, allerdings im Ausmaß von 50 % der belegten Ausgaben. Immobilien von Gast- und Hotelbetrieben sind ausgeschlossen.

#### **16. Steuerabzug für Grünanlagen und Gärten**

Auch für das Jahr 2021 ist wieder ein Steuerabzug von 36 % auf eine maximale Ausgabensumme von 5.000  $\epsilon$  für Gartengestaltungsarbeiten und die Installation von Bewässerungsanlagen möglich *(z. B. Instandhaltung von Gärten, Balkonen, Terrassen, Umzäunungen, Bewässerungsanlagen, …).* Dieser Bonus gilt nur für Wohnimmobilien und muss auf 10 Jahre aufgeteilt werden.

# 17. Bonus "Idrico" zur Wassereinsparung

Für das Jahr 2021 ist ein neuer Steuerbonus in der Höhe von  $1.000 \text{ } \epsilon$  eingeführt worden, um alte sanitäre Vorrichtungen mit neuen, wassersparenden zu ersetzen. Zu den geförderten Ausgaben zählen die Lieferung und Installation von Keramikschüsseln samt Spülung (Verbrauch max. 6 Liter) und der dazugehörigen Arbeiten (Maurer, Fliesenleger, Hydrauliker), die Lieferung und Installation von Waschbecken samt Mischer inklusive Messtechnik, mit einem Wasserdurchlauf von max. 6 Liter pro Minute und der dazugehörigen Arbeiten (Maurer, Fliesenleger, Hydrauliker) inklusive Abbau und Entsorgung, die Lieferung und Installation von Duschsäulen und Duschköpfen (Verbrauch max. 9 Liter pro Minute) und der dazugehörigen Arbeiten (Maurer, Fliesenleger, Hydrauliker) inklusive Abbau und Entsorgung. Die Ressourcen für diesen Bonus sind allerdings begrenzt.

**Besonders bei Steuergutschriften für bauliche Maßnahmen (Wiedergewinnung, Sanierung, …) sind eine ganze Reihe von Bestimmungen einzuhalten, um in deren Genuss zu kommen. Sollten Umbauarbeiten geplant sein, empfiehlt es sich, als erstes ein Gespräch mit dem eigenen Wirtschaftsberater zu führen und die genaue Vorgehensweise festzulegen. In einem zweiten Gespräch mit dem Wirtschaftsberater und dem Techniker können dann weitere Details abgeklärt werden. Erst dann soll mit den baulichen Maßnahmen begonnen werden. Fehlt beispielsweise eine Meldung kann das dazu führen, dass die Steuergutschrift nicht in Anspruch genommen werden kann.**

#### **18. Zucker- und Plastiksteuer**

Für zuckerhaltige Getränke wird eine **Zuckersteuer** von 10 Cent je Liter des gezuckerten Getränkes eingehoben. Sie soll mit 01.01.2022 starten. Die **Plastiksteuer** betrifft Einwegplastik, Plastikverpackungen und Plastikflaschen. Sie soll ebenfalls mit 01.01.2022 in Kraft treten. Von der Besteuerung ausgenommen sind Verpackungen von Medikamenten, sowie die wiederverwertbaren und biologisch abbaubaren Plastikmaterialien. Die Plastiksteuer beträgt 45 Cent pro Kilogramm.

# 19. Reduzierte Steuerabzüge für "Gutverdiener"

Die Steuerabsetzbeträge von 19 % sind mit 2020 für Personen mit einem jährlichen Gesamteinkommen von 120.000 € bis 240.000 € reduziert worden. Für Personen mit einem jährlichen Gesamteinkommen von über 240.000 € wurden sie komplett gestrichen. Ausgenommen von dieser Regelung sind die Steuerabzüge von 19 % für den Kauf/Bau der Erstwohnung, die Passivzinsen, sowie die Arztspesen.

# **20. Rückverfolgbare Zahlungen für Steuerabzüge 19 %**

Um die Steuerabzüge von 19 % in Anspruch nehmen zu können, muss die Zahlung mit einem rückverfolgbaren Zahlungsmittel erfolgen (Bankomat-, Kreditkarte, Überweisung, …). Ausgenommen davon bleiben der Kauf von Medikamenten und medizinischen Geräten. Diese können auch in bar bezahlt werden.

#### **21. Cash Back bei Zahlungen mit rückverfolgbaren Zahlungsmitteln**

Seit 2021 gibt es das so genannte Cash Back, bei dem für jede bargeldlose Zahlung mittels Kredit-, Bankomatkarte, App, u. Ä. 10 % der Einkäufe den Privatpersonen rückerstattet werden, allerdings bis maximal 150 € pro Halbjahr. Für den einzelnen Einkauf werden maximal 15 € rückerstattet (bei Einkäufen ab 150 €). Es müssen allerdings mindestens 50 bargeldlose Zahlungen pro Halbjahr durchgeführt werden. Teilnehmen können volljährige Privatpersonen, die sich mittels SPID oder elektronischer Identitätskarte online registrieren und eine eigene App (IO) herunterladen. Onlineeinkäufe sind ausgeschlossen. Die Teilnahme am Bonusprogramm erfolgt über die Anbieter der Zahlungsdienste, was bedeutet, dass die Unternehmen (Händler, Bars, Restaurants, …) keine besonderen Vorkehrungen treffen müssen. Die Rückerstattungen sind für die Privatpersonen steuerfrei. Mit 1. Juli 2021 hat der Staat das System für das gesamte 2. Halbjahr 2021 ausgesetzt.

# **22. Förderung von POS-Geräten & Co.**

Als Alternative zum "gefloppten" Cash Back versucht der Staat nun Unternehmen und Freiberuflern Anreize zu bieten, POS-Geräte anzuschaffen, um den Kunden die Möglichkeit zu geben, elektronisch zu bezahlen. Unternehmen und Freiberufler, die 2021 bzw. 2022 ein POS-Gerät kaufen oder leasen, können für die getätigten Ausgaben ein Steuerguthaben bis zu max. 320 € geltend machen. Das Steuerguthaben ist abhängig von den Umsätzen und kann von 40 bis 70 % der Ausgaben ausmachen. Für die Anschaffung von online verbundenen Registrierkassen ist für das Jahr 2022 ein Steuerguthaben (max. 430 €) vorgesehen, das wiederum abhängig vom Umsatz zwischen 40 und 100 % der Ausgaben ausmachen kann.

#### **23. Steuergutschrift für Bank- oder Kreditkartenkommissionen**

Seit 1. Juli 2020 dürfen Zahlungen mittels Karte (Kreditkarte, Bankomatkarte, …) nicht mehr abgelehnt werden, unabhängig von der Höhe des Betrages. Allerdings sind bei Nichtannahme keine Strafen vorgesehen. Für Unternehmen und Freiberufler mit einem Jahresumsatz unter 400.000 € (Vorjahr) wird ein Steuerguthaben in voller Höhe der Kommissionen, die die Banken berechnen, vorgesehen (1. Juli 2021 – 30. Juni 2022). Sie können die Steuergutschrift mit dem F24 ab dem Folgemonat der Gebührenbelastung verrechnen. Die Steuergutschrift muss in der jährlichen Steuererklärung angeführt werden und ist von der Einkommenssteuer befreit.

# **24. Besteuerung von Glücksspielen**

Seit 2020 werden Gewinne von mehr als 500 € von Glücksspielen (z. B. Gratta e Vinci, Enalotto, …) mit einer Ersatzsteuer von 20 % besteuert. Auch andere Glücksspiele werden besteuert.

# **25. Kassenbon-Lotterie**

Mit 1. Februar 2021 ist die so genannte Kassenbon-Lotterie gestartet. Jeder volljährige Konsument (Privatperson) kann sich mit seiner Steuernummer auf der Website <https://servizi.lotteriadegliscontrini.gov.it/codicelotteria> registrieren. Der erzeugte alphanumerische Code und der dazugehörende QR-Code können ausgedruckt oder auf dem Handy gespeichert werden. Mit jedem eingekauften Euro kann man an der staatlichen Lotterie teilnehmen, bis zu einem maximalen Betrag von 1.000 € pro Kassenbeleg. Dafür ist es nur notwendig, dem Verkäufer vor Ausstellen des Kassabeleges den QR-Code vorzuzeigen. Ausgeschlossen von der Lotterie sind Onlineeinkäufe, Einkäufe von Unternehmen und Einkäufe mit Angabe der eigenen Steuernummer für Zwecke des Steuerabzuges (z. B. Medikamente in Apotheken, …). Es gibt wöchentliche, monatliche und jährliche Ziehungen. Es gibt Preise von mehreren Tausend Euros bis zu mehreren Millionen Euros. Die Gewinne sind steuerfrei. Es können nur bargeldlose Einkäufe (Bankomatkarte, Kreditkarte, App, …) an der Lotterie teilnehmen. Die Gewinne sind für Privatpersonen steuerfrei. Die Verkäufer (Händler, Bars, Restaurants, …) müssen ihre elektronische Registrierkasse entsprechend adaptieren (durch den Lieferanten), um den QR-Code ablesen zu können. Auch die Verkäufer können etwas gewinnen, um auch ihnen einen Anreiz zu bieten. Insgesamt sind die Gewinnchancen jedoch recht bescheiden.

#### **26. Kindersitze mit Warnfunktion**

Kinder bis zu 4 Jahren müssen seit 2020 in PKWs mit Kindersitzen transportiert werden, die über eine Warn- und Erinnerungsfunktion verfügen, um zu vermeiden, dass sie in den Fahrzeugen alleine zurückgelassen werden.

# **27. Prämie für den Ankauf von Elektro- und Hybridfahrzeugen**

Für den Kauf von Elektro- und Hybridfahrzeugen bis zu einem Listenpreis von max. 50.000  $\epsilon$ mit einem geringen Schadstoffausstoß wurde eine Ökoprämie und im Gegenzug eine Ökosteuer für die Zulassung von Fahrzeugen mit einem hohen Schadstoffausstoß eingeführt. Mit dem Haushaltsgesetz für 2021 wurden die Prämien und Förderungen verlängert und angepasst. Zudem gibt es für den Kauf von neuen Nutzfahrzeugen der Kategorie N1 oder von Spezialfahrzeugen der Kategorie M1 (Zeitraum 01.01.21 bis 30.06.21) einen Beitrag, gestaffelt nach dem Gewicht und der Antriebsart des Fahrzeuges und abhängig davon, ob ein anderes Fahrzeug der gleichen Kategorie (bis zur Schadstoffklasse 4) verschrottet wird oder nicht. Die staatlichen Prämien sind auch mit den Förderungen des Landes kumulierbar. Für die Errichtung von Ladestationen für Elektrofahrzeuge im Zeitraum 1. März 2019 bis 31.12.2021 wird eine Steuergutschrift in Höhe von 50 % der Kosten bis max. 3.000  $\epsilon$ gewährt.

# **28. Prämie für den Ankauf von umweltfreundlichen Produkten**

Seit 2020 gibt es einen Förderbeitrag in Höhe von 25 % des Einkaufspreises für Güter, die mindestens zu 75 % aus recycelten Abfällen oder Schrott bestehen. Diese Förderung gibt es auch für Kompost von hoher Qualität, der aus den bei der Müllsammlung getrennt entsorgten organischen Abfällen stammt. Die Steuergutschrift wird bis max. 20.000  $\epsilon$  pro Geschäftsjahr zuerkannt und kann ab dem 1. Jänner des Folgejahres mit geschuldeten Steuern und Beiträgen verrechnet werden. Die Steuergutschrift ist für Zwecke der IRPEF, IRES und IRAP nicht zu besteuern.

# **29. Steuerabzüge für Spenden**

Physische Personen können pro Jahr Spenden an gemeinnützige Vereine in Höhe von 26 % auf einen Höchstbetrag von 30.000 € (also max. 7.800 €) als Steuerabzug gelten machen oder alternativ in Höhe von 10 % des Gesamteinkommens als absetzbare Aufwendungen. Unternehmen können Spenden an solche Vereine bis zu einem Betrag von 2 % des erklärten Unternehmenseinkommens steuerlich in Abzug bringen.

# **30. Veröffentlichung von Beiträgen und Förderungen**

Seit 2019 müssen Unternehmen (und auch Vereine und andere nicht gewerbliche Körperschaften), unabhängig von ihrer Rechtsform, die von öffentlichen Körperschaften ausbezahlten Beiträge innerhalb 30.06. des Folgejahres veröffentlichen. Bei Kapitalgesellschaften erfolgt dies normalerweise mit der Hinterlegung des Jahresabschlusses. Andere Unternehmen können die Beiträge auf ihrer Internetseite oder auch über die Internetseite der jeweiligen Unternehmerverbände veröffentlichen. Für Beiträge bis 10.000 € ist keine Veröffentlichung erforderlich. Bei Nichtveröffentlichung drohen Strafen von 1 % der erhaltenen Beiträge und einem Minimum von 2.000 €.

#### **31. Steuervorteil bei Firmenzusammenschlüssen**

Firmenzusammenschlüsse und Einbringungen werden bis einschließlich 2022 steuerlich gefördert, indem der Firmenwert und die handelsrechtlichen Mehrwerte der Immobilien und Anlagegüter bis zu einem Maximalwert von 5 Mio. Euro steuerlich anerkannt werden.

# **32. Befreiung Rentenbeiträge Freiberufler**

Für das Jahr 2021 sind Freiberufler mit einem Gesamteinkommen im Jahr 2019 unter 50.000 € und einem Umsatzrückgang 2020 von mindestens 33 % im Vergleich zum Vorjahr von der Bezahlung der Rentenbeiträge befreit.